**Study & Evaluation Scheme**

**of**

**Master of Arts ( Hindi ) [w.e.f Session 2022-23]**

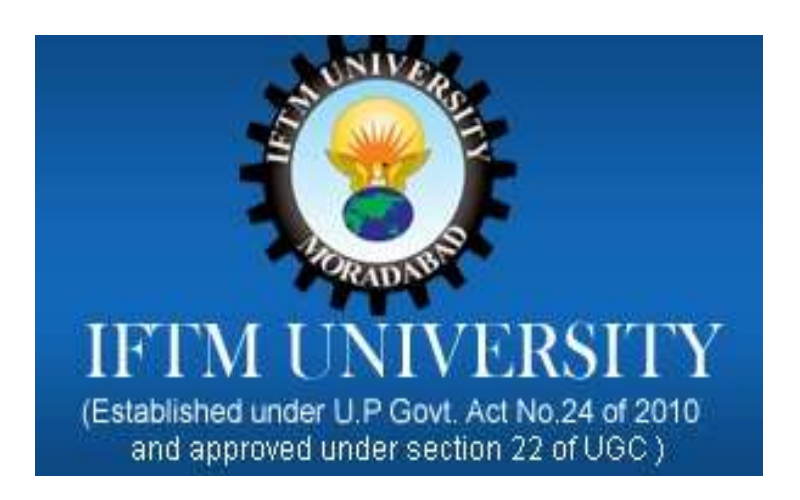

**IFTM UNIVERSITY N.H.-24, Lodhipur Rajput, Delhi Road, Moradabad, Uttar Pradesh-244001 Website: www.iftmuniversity.ac.in** 

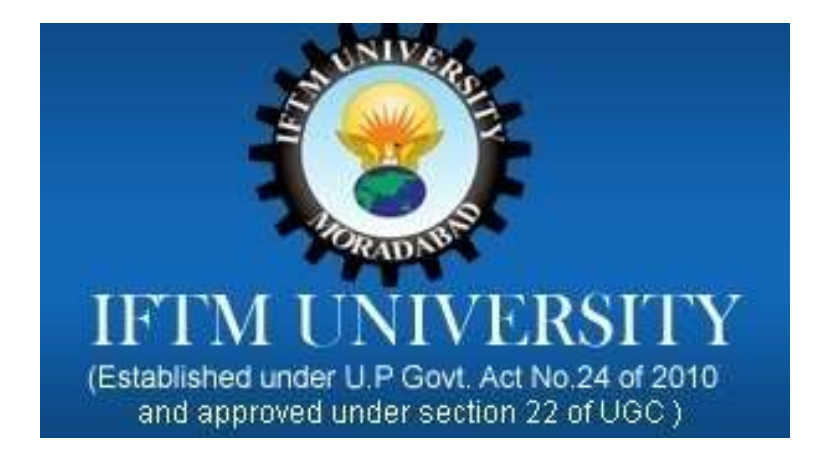

## **IFTM University N.H.-24, Lodhipur Rajput, Delhi Road, Moradabad, Uttar Pradesh-244001 Website: www.iftmuniversity.ac.in Study & Evaluation Scheme of Master of Arts in Hindi**

## **Summary**

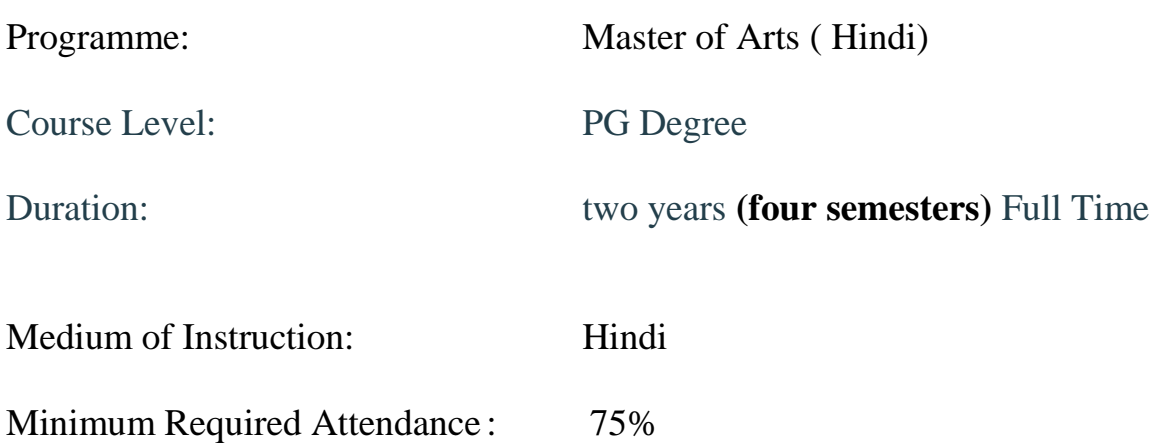

# IFTM University, Moradabad<br>एम0ए0 (हिन्दी)<br>(शैक्षणिक सत्रः 2021–22 से प्रारम्भ)<br>चयन आधारित क्रडिट पद्धति (सी0बीसी0एस) के अनुसार

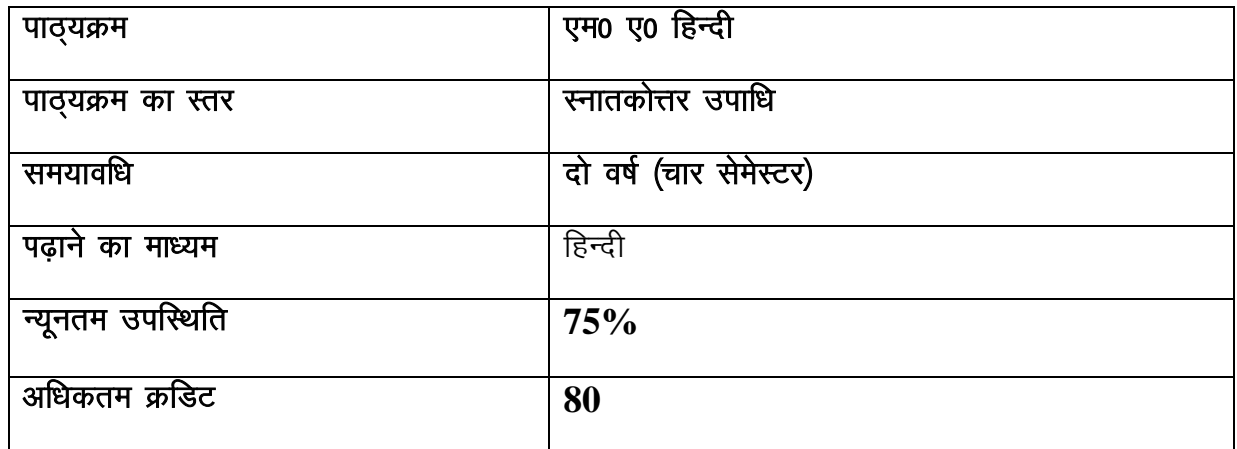

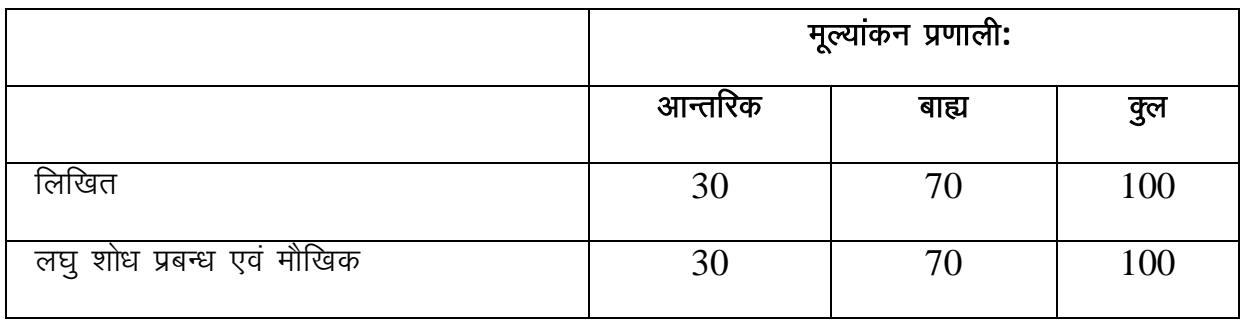

#### प्रस्तावना:

एम. ए. हिन्दी स्नातकोत्तर स्तर का कार्यक्रम है जिसका मुख्य उद्देश्य विद्यार्थियों के विवेक को विस्तार देते हुए गहन अध्ययन तथा शोध की उत्कण्ठा विकसित करना है। ज्ञान की शाखाओं के साथ–साथ आज विश्व को सजग, विवेकशील और संवेदनशील व्यक्तित्व की आवश्यकता है जो समाज की नकारात्मक शक्तियों के विरूद्ध समानता और बन्धत्व के भाव की स्थापना कर सके। साहित्य का अध्ययन मनुष्य को इस सन्दर्भ में विस्तार देता है। मानवता की विजय में उसके विश्वास को दृढ़ करता है। भाषा, समालोचना, काव्यशास्त्र का अध्ययन जहाँ सैद्धान्तिक समझ को विस्तृत करता है वहीं कविता, नाटक, कहानी में उन सिद्धान्तों को व्यावहारिक रूप से समझने की युक्तियाँ छिपी रहती हैं। इस प्रकार एम. ए. हिन्दी का पाठ्यक्रम विद्यार्थी को सैद्धान्तिक और व्यावहारिक दोनों रूपों में सक्षम बनाता है। पाठ्यक्रम की संरचना इस बात की इजाजत भी देती है कि वह मुक्त ऐच्छिक पाठ्यक्रम में अपनी इच्छा से भिन्न विषयों को पढ़ सके।

## उद्देश्य:

एम. ए. पाठ्यक्रम का उद्देश्य विद्यार्थी को स्नातक के पश्चात विषयों के गम्भीर अध्ययन की ओर प्रेरित करना है। एम. ए. पाठ्यक्रम को 4 सेमेस्टर में विभाजित करते हुए 80 क्रेडिट के रूप में प्रस्तुत किया गया है। मूल पाठ़क्रम के प्रश्नपत्रों का विभाजन चार सत्रों में किया गया है, साथ ही प्रत्येक सत्र में ऐच्छिक प्रश्नपत्र तथा द्वितीय वर्ष –तृतीय एवं चतुर्थ सत्र में मुक्त ऐच्छिक पाठ्यक्रम का प्रावधान है जिससे विद्यार्थी की अन्तर-अनुशासनिक समझ का भी विस्तार होता है। सभी विद्यार्थियों के लिए प्रोजेक्ट कार्य का भी प्रावधान है जिससे भविष्य में शोध की राहें भी सुगम हो सकें। इस पाठ्यक्रम का उद्देश्य भाषा और समाज के जटिल सम्बन्धों की पहचान कराना भी है। जिससे विद्यार्थी देश, समाज, राष्ट्र और विश्व के साथ बदलते समय में व्यापक सरोकारों से अपना सम्बन्ध जोड़ सकें साथ ही उसके भाषा कौशल, लेखन, और सम्प्रेषण क्षमता का विकास हो सके। भाषा विज्ञान, शैली विज्ञान, अनुवाद, सौन्दर्यशास्त्र, जनसंचार, हिन्दी साहित्य, भारतीय साहित्य और प्रयोजन मुलक, आदि विषयों का अध्ययन विद्यार्थी के क्षितिज का विस्तार करने में सहायक है।

#### **PROGRAMME SPECIFIC OUTCOMES:**

इस पाठयक्रम को पढने पढाने की दिशा में निम्नलिखित परिणाम सामने आयेंगें–

 $PSO1$ इस पाठयक्रम के माध्यम से सीखने सिखाने की प्रक्रिया में हिन्दी भाषा के प्रारम्भिक स्तर से अब तक बदलते रूपों की विस्तृत जानकारी प्राप्त की जा सकेगी।

 $PSO2$  भाषा के सैद्धांतिक रूप के साथ साथ व्यावहारिक पक्ष को भी जाना जा सकेगा।

PSO3 उच्च शैक्षिक स्तर पर हिन्दी भाषा किस प्रकार महत्वपूर्ण भूमिका निभा सकती है, इससे सम्बंधित परिणाम को प्राप्त किया जा सकेगा।

PSO4 छात्र हिन्दी भाषा को सीखने की प्रक्रिया में भाषागत मूल्यों को व्यावहारिक रूप से भी जान सकेंगे ।

 $\overline{4}$ 

PSO5 व्यावसायिक क्षमता को बढ़ावा देने के लिए भाषा, अनुवाद, कम्प्यूटर और सिनेमा जैसे विषयों को हिन्दी से जोडकर पढाना जिससे बाजार के लिए आवश्यक योग्यता का भी विकास किया जा सके। **PSO6** हिन्दीके अतिरिक्त भारतीय साहित्य का ज्ञान भी रहेगा छात्रों के व्यक्तित्व विकास में सहायक होगा अभिव्यक्ति क्षमता का विकास भी किया जा सकेगा।

 $PSO7$  साहित्य के माध्यम से सौन्दर्य बोध, नैतिकता, पर्यावरण और सामाजिक समरसता संबंधी विषयों की समझ विकसित होगी।

**PSO8** साहित्य की विधाओं के माध्यम से विद्यार्थी की रचनात्मकता को दिशा देना। कविता, कहानी और नाटक जैसी विधाओं द्वारा विद्यार्थी की रचनात्मकता को प्रोत्साहित करना।

**PSO9** साहित्य के आदिकालीन सन्दर्भों से लेकर समकालीन रूप से परिचित कराना जिससे विद्यार्थी साहित्यकार और युगबोध के सम्बन्ध को परख एवं पहचान सकें।

PSO10 साहित्य विवेक का निर्माण करते हुए सूचना प्रोद्यौगिकी के क्षेत्र में हिन्दी के दखल की जानकारी देकर मीडिया के प्रति रसास्वादन का निर्माण करना।

**PSO11** प्राचीन और नवीन भारतीय एवं पाश्चात्य सौन्दर्य सिद्धान्तों तथा काव्यशास्त्रीय प्रतिमानों का अध्ययन विश्लेषण करने की क्षमता विकसित होगी।

#### **PROGRAMME OUTCOMES:**

**PO1** हिन्दी साहित्य के विभिन्न कालों के प्रतिनिधि कवियों की कविताओं के विषय में जानकारी देना तथा हिन्दी काव्य के इतिहास की संक्षिप्त जानकारी देकर विद्यार्थियों को हिन्दी कविता के विकास क्रम से अवगत करानाहै।

PO2 विद्यार्थियों को कार्यालय के कार्यों की मूलभूत जानकारी प्रदान करना ताकि वे कार्यालय के समस्त कार्यों को सुगमतापूर्वक कर सकें एवं उन्हें कम्प्यूटर का मूलभूत ज्ञान देकर कम्प्यूटर पर हिन्दी में कार्य करने में सक्षम बनाना ताकि वे समुचित रोजगार प्राप्त कर सकें।

PO3 हिन्दी गद्य की सभी विधाओं का सम्यक ज्ञान देना तथा उन्हें हिन्दी के प्रतिनिधि उपन्यासकारों कथाकारों, नाटककारों, एकांकीकारों ,निबन्धकारों एवं अन्य गद्य विधाओं के लेखकों के महत्वपूर्ण प्रदेय से, परिचित कराना ताकि विद्याथी इन सभी विधाओं से परिचित हो सकें और इस क्षेत्र में विद्यार्थी को इस हेतु तैयार करना और राष्ट्रीय स्तर पर एक स्वस्थ समाज के निर्माण में साहित्य के महत्व को समझना है ।

**PO4** भारतीय संस्कृति और साहित्य के वैश्विक प्रचार प्रसार में सहायक बनाना और विद्यार्थियों को हिन्दी के साथ साथ अंग्रेजी की प्रारंभिक और इस क्षेत्र में करियर बनाने के इच्छक विद्यार्थी को इस हेतु तैयार करना है।

PO5 विद्यार्थियों को साहित्यशास्त्र और हिन्दी आलोचना के अर्थ, महत्व और विषय क्षेत्र से परिचित कराना तथा उन्हें हिन्दी आलोचना) के रूप में भारतीय एवं पाश्चात्य काव्यशास्त्र के आधनिक विकास के विविध रूपों और दिशाओं का साक्षात्कार कराना है।

PO6 हिन्दी साहित्य एवं सिनेमा की राष्ट्रीय काव्य चेतना से जुडे कवियों की रचनाओं के माध्यम से भारतीय विद्यार्थियों में राष्ट्र के प्रति अनुराग जाग्रत करना और उन्हें भारतीय संस्कृति की विशिष्टता और महानता के विविध पक्षों से अवगत कराना और इस क्षेत्र में करियर बनाने के इच्छुक विद्यार्थी को इस हेतू तैयार कराना और राष्ट्रीय स्तर पर एक स्वस्थ समाज के निर्माण में साहित्य के महत्व को समझना है।

PO7 विद्यार्थियों को भाषा के अंगों हिन्दी भाषा के उदभव तथा विकास और देवनागरी लिपि के स्वरूप की जानकारी कराना एवं उन्हें हिन्दी की संवैधानिक स्थिति से परिचित कराना।

PO8 विद्यार्थियों को भारतीय संस्कृति में जनश्रति से निर्मित साहित्य के महत्वपूर्ण योगदान से विद्यार्थियों को परिचित कराना तथा लोक संस्कृति के विकास कम से विद्यार्थियों को अवगत कराना।

PO9 विश्व की सर्वाधिक वैज्ञानिक भाषा अर्थात हिन्दी में रोजगाार कौशल प्राप्त होगा और विश्व स्तर पर व्यक्तित्व विकास के पूरक होंगे।

PO10भाषा को शुद्ध बोलना, पढना और लिखना आदि का विकास होता हैं ।

PO11हिन्दी भाषा को राष्ट्र भाषा बनाने के लिए व इसकी महत्ता को समझने की क्षमता में वृद्धि होती हैं ।

PO12 साहित्य के मूलभूत स्वरूप यथा विभिन्न विधाओ, हिन्दी के रोजगाारपरक स्वरूप आदि की जानकारी प्राप्त होगी जो राष्ट्रीय और विश्व स्तर पर व्यक्तित्व विकास के पूरक होंगे।

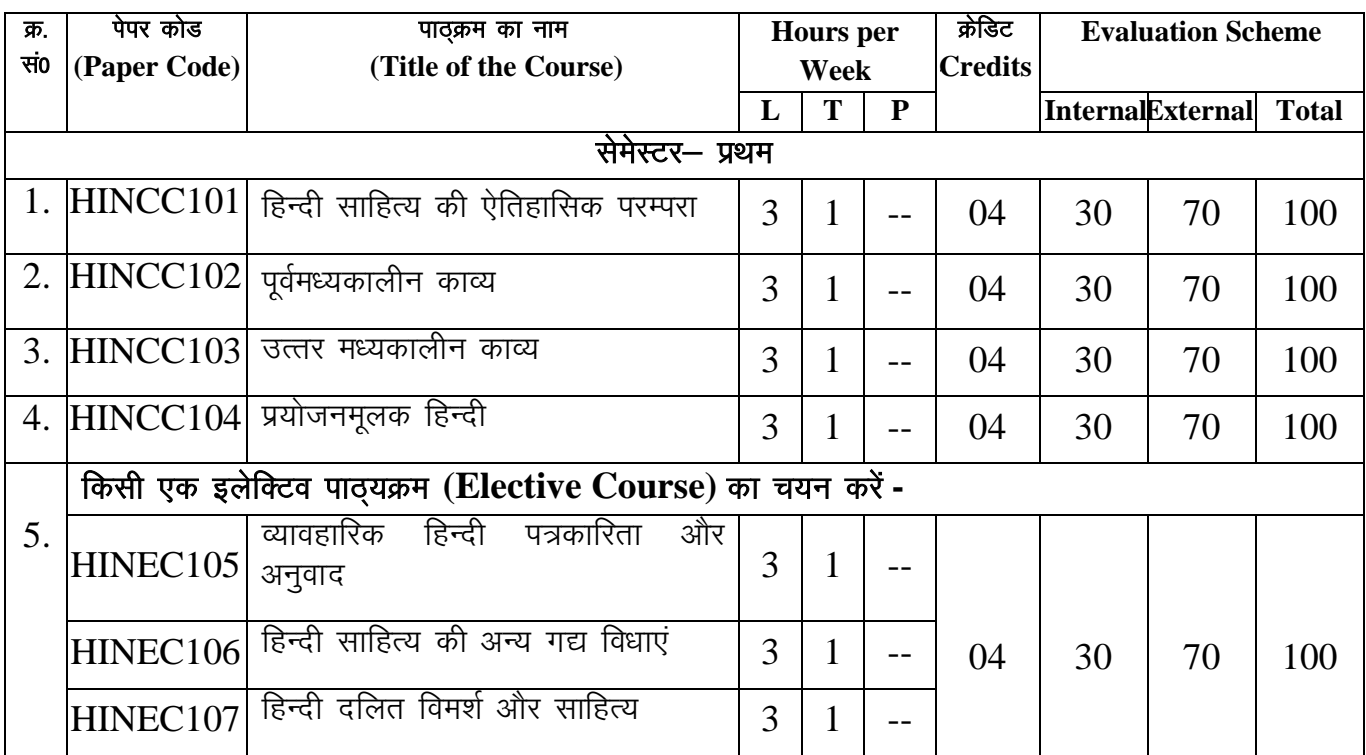

एम. ए. (हिन्दी) दो वर्षीय स्नातकोत्तर पाठ्यक्रम

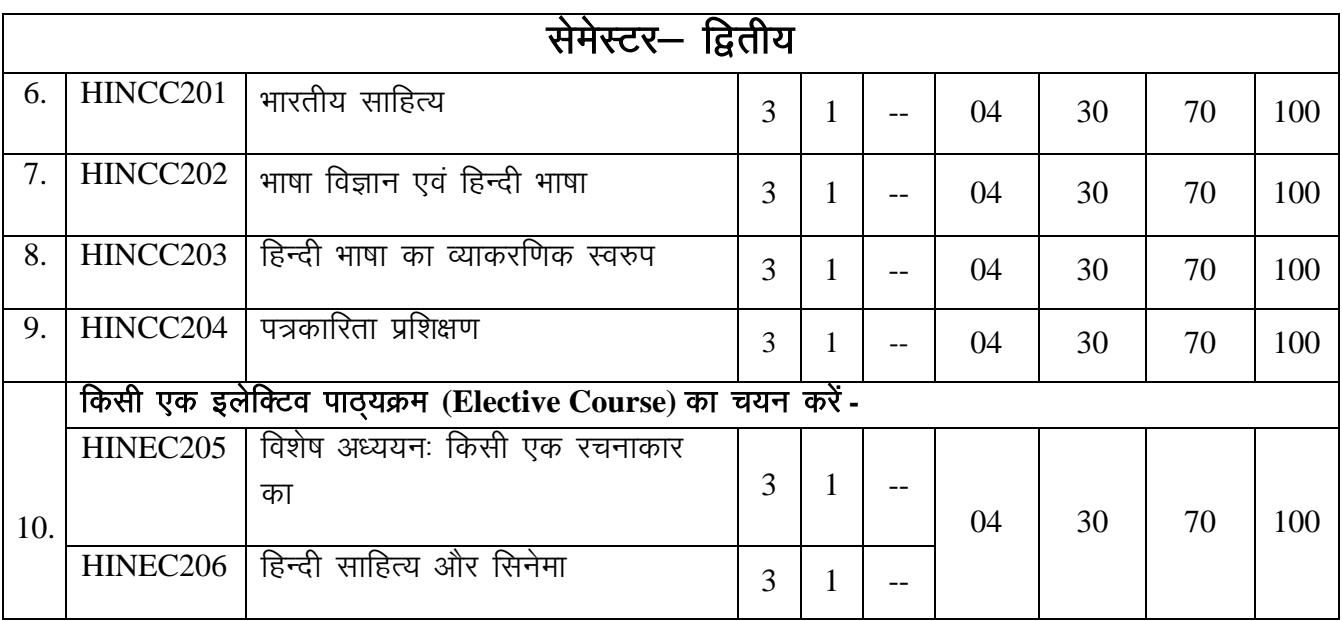

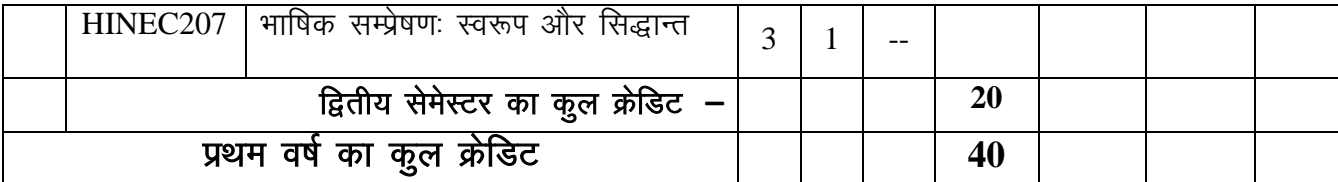

# **SECOND YEAR**

sessive Terme<br>SEMESTER-III<br>एम. ए. (हिन्दी) दो वर्षीय स्नातकोत्तर पाठ्यक्रम

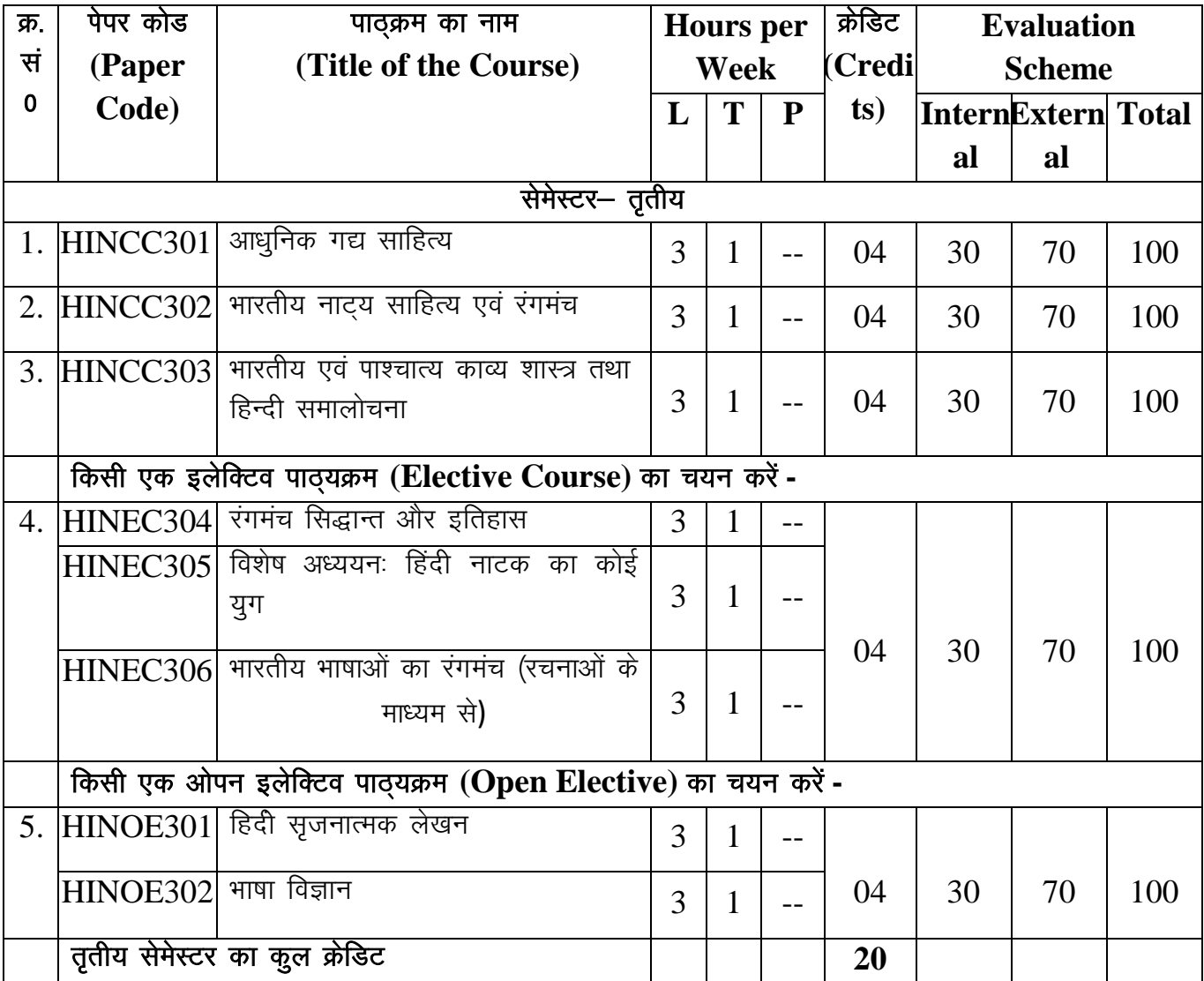

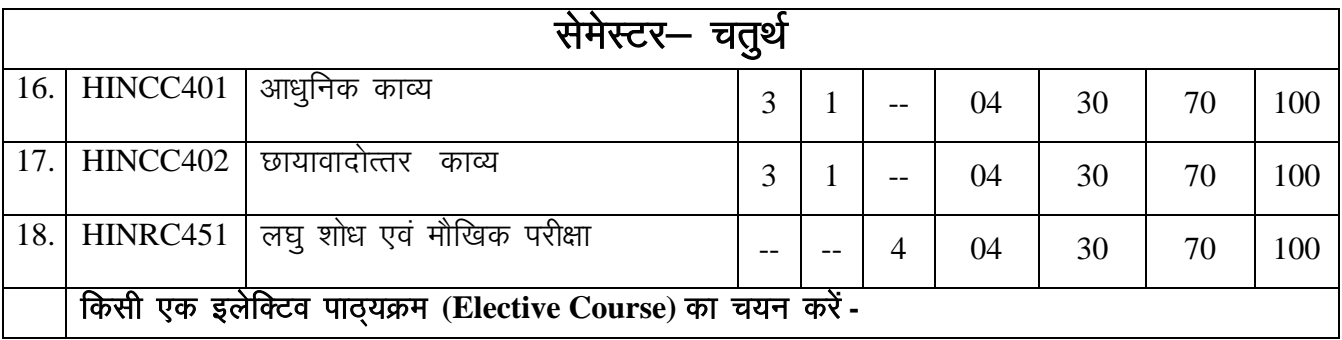

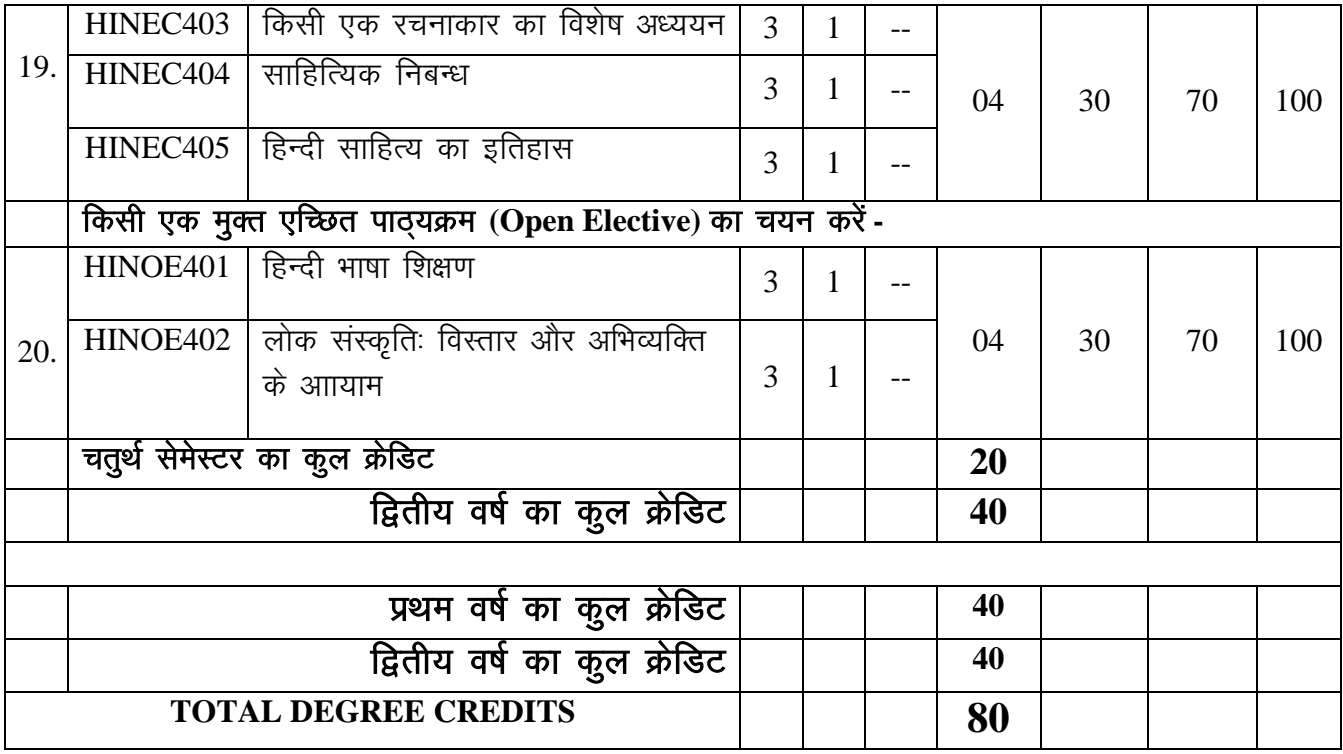

 $\#CC$ - Core Course (मूल पाठ्यक्रम), EC- Elective Course (ऐच्छिक पाठ्यक्रम), OE- Open Elective (मुक्त ऐच्छिक पाठ्यक्रम), RC- Research Course,

## **IFTM University, Moradabad** प्रथम वर्ष. सेमेस्टर-1 हिन्दी में कला परास्नातक कार्यकम

## $HINCC101$ ; हिन्दी साहित्य की ऐतिहासिक परम्परा

**उद्देश्य**—हिन्दी साहित्य का उद्देश्य हमारी अनुभूतियों की तीर्वता को बढ़ाने के अलावा वर्तमान समाज और भविष्य के पथ प्रदर्शक की खोज करना होता हैं। इसके द्वारा विद्यार्थियों में लेखन विकास को बढ़ाना है। इसलिए जिस समय साहित्य की रचना की जाती है, उस समय की परिस्थितियों का समावेश अवश्य ही होना चाहिए।

## डकाई  $-$  (1) हिन्दी साहित्य का इतिहास  $-$

हिन्दी साहित्य के इतिहास लेखन की परम्परा

हिन्दी साहित्य का इतिहास – सीमा निर्धारण और नामकरण

- हिन्दी साहित्य के इतिहास लेखन की आधारभत सामग्री
- हिन्दी साहित्य का इतिहास और पुनर्लेखन की समस्या

#### इकाई  $-$  (2) आदिकाल  $-$

आदिकाल का विभाजन आदिकाल की पृष्ठभूमि, प्रवृत्तियाँ एवं विशेषताएँ नाथ, सिद्ध और जैन साहित्य

## इकाई  $-$  (3) भक्तिकाल  $-$

भक्तिकाल की पृष्ठभूमि, परिस्थितियाँ, भक्ति आंदोलन, भक्तिकालीन कविता की प्रमुख प्रवृत्तियाँ निर्गुण ज्ञानमार्गी, निर्गुण प्रेममार्गी एवं सगुणभक्ति काव्यधारा (कृष्ण एवं राम भक्ति काव्यधारा)

## इकाई  $-$  (4) (क) रीतिकाल  $-$

रीति काल का नामकरण – औचित्य रीतिबद्ध, रीतिसिद्ध एवं रीतिमुक्त

#### (ख) आधुनिक काल—:

आधुनिक हिन्दी गद्य साहित्य

- हिन्दी कथा साहित्य
- हिन्दी नाटक साहित्य
- हिन्दी आलोचना

## निर्देश—

खंड (अ) इकाई 1,2,3 से पाँच आलोचनात्मक प्रश्न पूछे जायेंगे जिनमें से दो प्रश्न करने अनिवार्य हैं।  $2 \times 15 = 30$ 

- **खंड (ब)** इकाई 1,2,3 से 6 व्याख्या पूछी जायेंगी जिनमें से तीन प्रश्न करने अनिवार्य हैं।  $3 \times 8 = 24$ खंड (स) इकाई 4 से 4 लघु उत्तरीय प्रश्न पूछे जायेंगे जिनमें से दो प्रश्न करने अनिवार्य हैं।  $2 \times 5 = 10$
- खंड (द) सम्पूर्ण पाठ्यक्रम से 6 अति लघु उत्तरीय प्रश्न पुछे जायेंगे सभी प्रश्न करने अनिवार्य हैं।

 $6\times1=6$ 

 $= 70$ 

## पाठ्यक्रम के परिणाम (course outcomes)–

- इस पाठयक्रम को पूरा करने में छात्र / छात्राएँ सक्षम होंगे-
- CO1-हिन्दी साहित्य के अध्ययन से छात्र कवि, लेखक तथा हिन्दी नाटक और सिनेमा में भी भाग्य समाज को साहित्य से ज्ञान की प्राप्ति होती है। इसके द्वारा विद्यार्थियों में लेखन विकास को बढाना है।
- CO2- किसी भी भाषा का साहित्य मनुष्य को मनुष्य बनाए रखने की क्षमता रखता है।
- $CO3$  समाज को साहित्य से ज्ञान की प्राप्ति होती है। इसके द्वारा विद्यार्थियों में लेखन विकास को बढ़ाना है।
- CO4-साहित्य में विज्ञान के साथ साथ दर्शन आदि का ज्ञान भी प्राप्त होता है। जो राष्ट्रीय और विश्व स्तर पर व्यक्तित्व विकास के पूरक होंगे।

## PO-CO Mapping (Please write 3, 2, 1 wherever required) (Note: 3 for highly mapped, 2 for medium mapped and 1 for low mapped)

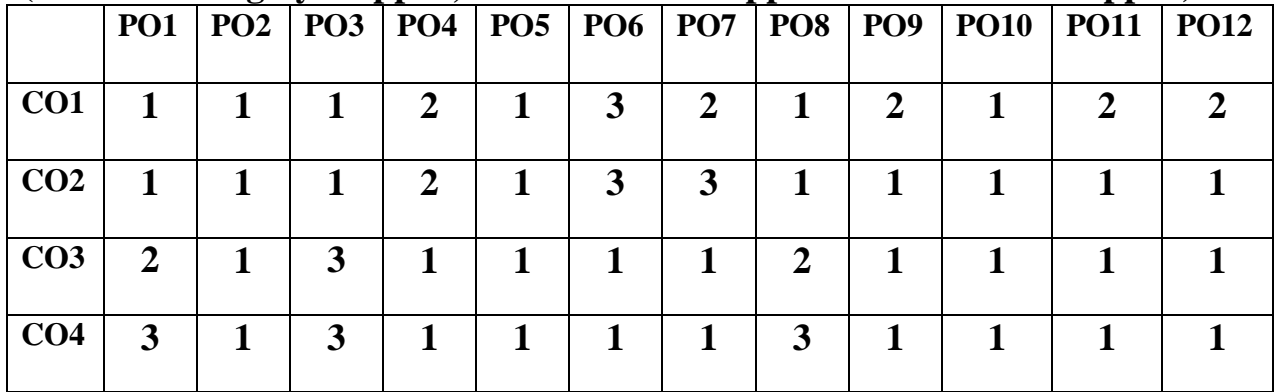

CO-Curriculum Enrichment Mapping (Please write 3, 2, 1 wherever required) (Note: 3 for highly mapped, 2 for medium mapped and 1 for low mapped)

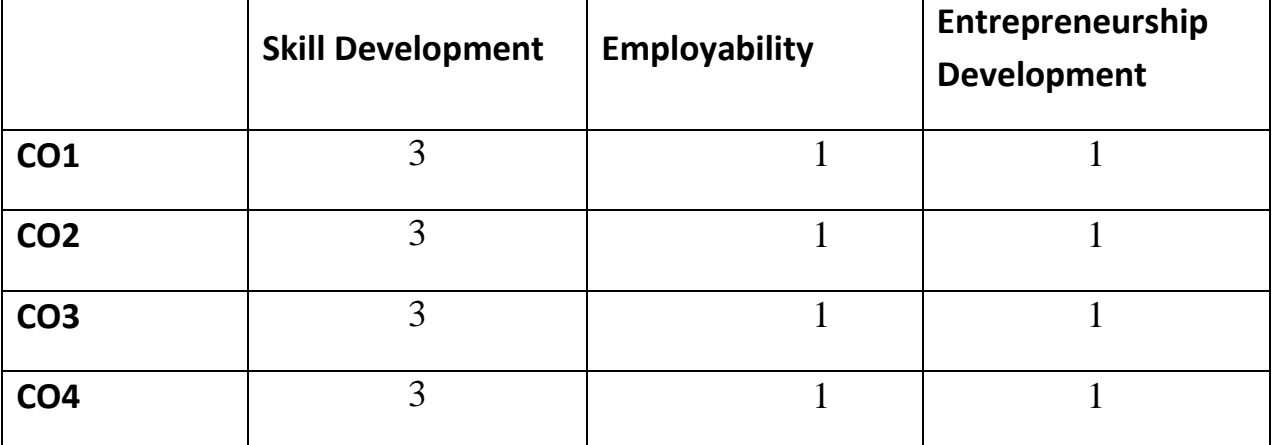

अभिस्तावित ग्रन्थ—:

- 1. तिवारी, अशोक, हिन्दी साहित्य, संजना प्रकाशन, आगरा।
- 2. शुक्ल, रामचन्द्र, हिन्दी साहित्य का इतिहास, लोक भारती प्रकाशन, इलाहाबाद ।

## Website sources -

- $\triangleright$  https://hi.wikipedia.org
- $\triangleright$  www.Ebooks.lpde.in
- $\triangleright$  www.ignited.in

## **IFTM University, Moradabad** प्रथम वर्ष. सेमेस्टर-1 हिन्दी में कला परास्नातक कार्यक्रम HINCC102;पूर्वमध्यकालीन काव्य

उद्देश्य -पूर्व मध्य काल में भूमि अनुदान की प्रथा, सामंतवाद का उदय, शिल्पकारों की स्थिति, और काव्यों की रचना मुख्य उद्देश्य था। इस युग में मुख्य रूप से काव्य की रचना की दो शैलियाँ प्रबंध और मक्तक प्रचलित थी जो विद्यार्थियों में लेखन कौशल का विकास करती है।

**इकाई – (1)** चन्दवरदायी (पदमावती समय)

- **इकाई (2)** कबीर (कबीरग्रन्थावली)–: (प्रारम्भिक 50 साखियाँ)
- **इकाई (3) (क)** सूरदास भ्रमरगीत सार (आचार्य रामचन्द्र शुक्ल)

7, 8, 29, 30, 42, 52, 57, 69, 70, 90, 94, 97, 104, 105, 134,

- (ख) तुलसीदास रामचरितमानस, (उत्तरकाण्ड प्रारम्भिक 30 दोहे)
- $\frac{1}{5}$ इकाई (4) द्रुतपाठ–:

विद्यापति अमीर खुसरो रैदास कुंभनदास

निर्देश—

खंड (अ) इकाई 1,2,3 से पाँच आलोचनात्मक प्रश्न पूछे जायेंगे जिनमें से दो प्रश्न करने अनिवार्य हैं।  $2 \times 15 = 30$ 

**खंड (ब)** इकाई 1,2,3 से 6 व्याख्या पूछी जायेंगी जिनमें से तीन प्रश्न करने अनिवार्य हैं।  $3 \times 8 = 24$ खंड (स) इकाई 4 से 4 लघु उत्तरीय प्रश्न पूछे जायेंगे जिनमें से दो प्रश्न करने अनिवार्य हैं।  $2\times 5 = 10$ 

खंड (द) सम्पूर्ण पाठ्यक्रम से 6 अति लघु उत्तरीय प्रश्न पूछे जायेंगे सभी प्रश्न करने अनिवार्य हैं।  $6\times1=6$ 

 $= 70$ 

#### पाठ्यक्रम के परिणाम (course outcomes):

इस पाठयक्रम को पूर्ण करने में छात्र छात्राएँ सक्षम होंगे-

 $CO1$ -समाज को साहित्य से ज्ञान की प्राप्ति होती है।

CO2-साहित्य की अनेक विधाएँ होती है जैसे कि कहानी, नाटक, उपन्यास काव्य आदि जो विद्यार्थियों में कौशल का विकास करती है

CO3-साहित्य में विज्ञान के साथ साथ दर्शन आदि का ज्ञान भी प्राप्त होता है।

CO4- किसी भी भाषा का साहित्य मनुष्य को मनुष्य बनाए रखने की क्षमता रखता है जो विद्यार्थियों में कौशल का विकास करती है और राष्ट्रीय स्तर पर एक स्वस्थ समाज के निर्माण में साहित्य के महत्व को समझें।

|                 | $(1000; 310)$ inglify mapped, $210$ inequality mapped and 1 for low mapped) |              |                |   |                |   |              |                |              |                                                      |      |      |
|-----------------|-----------------------------------------------------------------------------|--------------|----------------|---|----------------|---|--------------|----------------|--------------|------------------------------------------------------|------|------|
|                 | <b>PO1</b>                                                                  |              |                |   |                |   |              |                |              | PO2   PO3   PO4   PO5   PO6   PO7   PO8   PO9   PO10 | PO11 | PO12 |
| CO <sub>1</sub> |                                                                             | $\mathbf{2}$ |                | 2 |                |   | 2            |                | $\mathbf{2}$ |                                                      |      |      |
| CO <sub>2</sub> |                                                                             | $\mathbf{2}$ |                | 2 |                | 3 | $\mathbf{2}$ |                |              |                                                      |      |      |
| CO <sub>3</sub> | 3                                                                           |              | $\overline{2}$ |   | $\overline{2}$ |   |              | $\overline{2}$ |              |                                                      |      |      |
| CO <sub>4</sub> | 3                                                                           |              | $\mathbf{2}$   |   |                |   |              | 2              |              |                                                      |      |      |

**PO-CO Mapping(Please write 3, 2 ,1 wherever required) (Note: 3 for highly mapped, 2 for medium mapped and 1 for low mapped)**

**CO-Curriculum Enrichment Mapping(Please write 3, 2 ,1 wherever required) (Note: 3 for highly mapped, 2 for medium mapped and 1 for low mapped)**

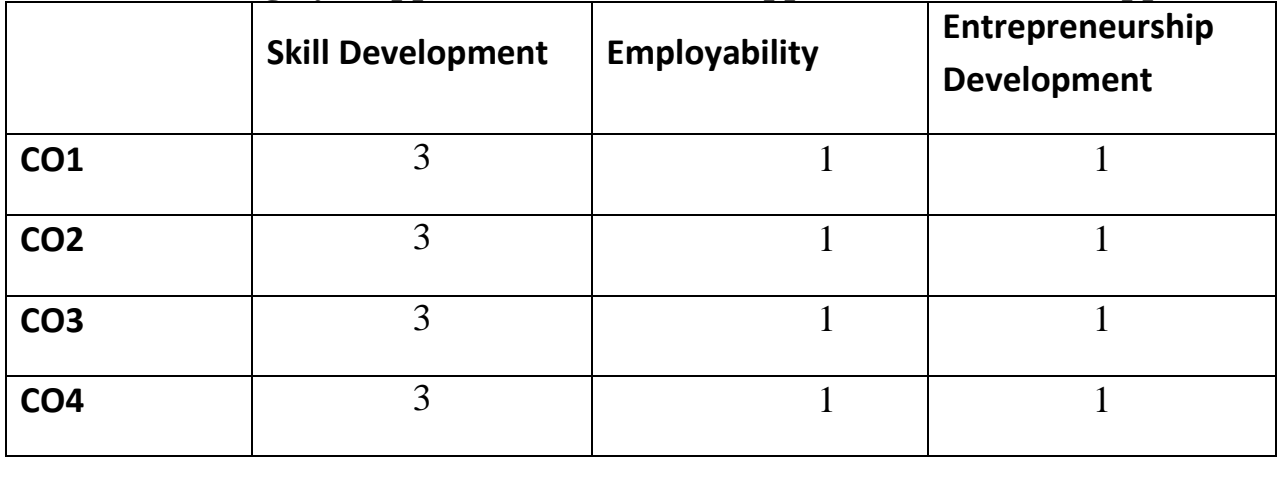

## अभिस्तावित ग्रन्थ--

- 1. तिवारी, अशोक, हिन्दी साहित्य, संजना प्रकाशन, आगरा ।
- 2. प्रेमी, गंगासहाय, अधतन काव्य, रंजना प्रकाशन, आगरा ।

## **Website sources-**

- [www.Archive.mv.ac.in](http://www.archive.mv.ac.in/)
- [https://hi.wikipedia.org](https://hi.wikipedia.org/)
- [www.hindisamay.com](http://www.hindisamay.com/)
- $\triangleright$  [www.hindisahityadarpan.in](http://www.hindisahityadarpan.in/)

## **IFTM University, Moradabad** प्रथम वर्ष. सेमेस्टर-1 हिन्दी में कला परास्नातक कार्यक्रम

## **HINCC103; उत्तर मध्यकालीन काव्य**

उद्देश्य –काव्य में निहित भाव को अपने परिवेश से जोड़ कर देख पाना। कल्पना शीलता को बढ़ाना और रोजगार के अवसर उपलब्ध कराने में सहायता करना। काव्य में एक विधा के रूप में परिचित होना और उसकी खासियतें जानना ।

- **इकाई (1) बिहारी -**(बिहारी सतसई- प्रारम्भिक 25 दोहे)
- **इकाई (2)** भूषण (भूषण ग्रन्थावली प्रारम्भिक 25 दोहे)
- **इकाई (3)** केशवदास (रामचन्द्रिका से प्रारम्भिक 25 दोहे)
- इकाई (4) द्रुतपाठ –:

सेनापति

मतिराम

गुरुगोबिन्द सिंह

रसखान

निर्देश—

खंड (अ) इकाई 1,2,3 से पाँच आलोचनात्मक प्रश्न पुछे जायेंगे जिनमें से दो प्रश्न करने अनिवार्य हैं।  $2 \times 15 = 30$ 

**खंड (ब)** इकाई 1,2,3 से 6 व्याख्या पूछी जायेंगी जिनमें से तीन प्रश्न करने अनिवार्य हैं।  $3 \times 8 = 24$ खंड (स) इकाई 4 से 4 लघु उत्तरीय प्रश्न पूछे जायेंगे जिनमें से दो प्रश्न करने अनिवार्य हैं।  $2\times 5 = 10$ 

खंड (द) सम्पूर्ण पाठ्यक्रम से 6 अति लघु उत्तरीय प्रश्न पूछे जायेंगे सभी प्रश्न करने अनिवार्य हैं।  $6\times1=6$ 

 $= 70$ 

#### पाठयक्रम के परिणाम (course outcomes) –

इस पाठ्यक्रम को पूर्ण करने में छात्र / छात्राएँ सक्षम होंगे-

- CO1-काव्य में शब्द योजना, शैली, छंद, अलंकार और कल्पना, मर्त -अमर्त एवं जड-चेतन आदि का ज्ञान होता हैं।
- CO2- स्वयं पढ़कर काव्य के मुख्य भाव और अर्थ को समझाना और रोजगार के अवसर उपलब्ध कराना हैं।
- CO3- कल्पना शीलता को बढ़ानाजो राष्ट्रीय और विश्व स्तर पर व्यक्तित्व विकास के पूरक होंगे।
- CO4-काव्य में एक विधा के रूप में परिचित होना और उसकी खासियतें जानना।

## **PO-CO Mapping(Please write 3, 2 ,1 wherever required)**

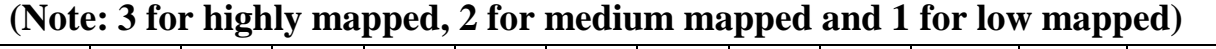

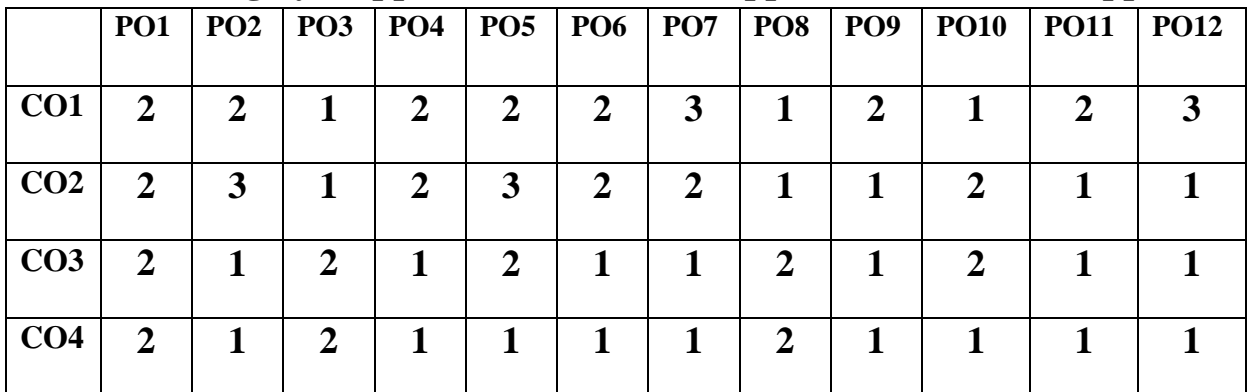

**CO-Curriculum Enrichment Mapping (Please write 3, 2 ,1 wherever required) (Note: 3 for highly mapped, 2 for medium mapped and 1 for low mapped)**

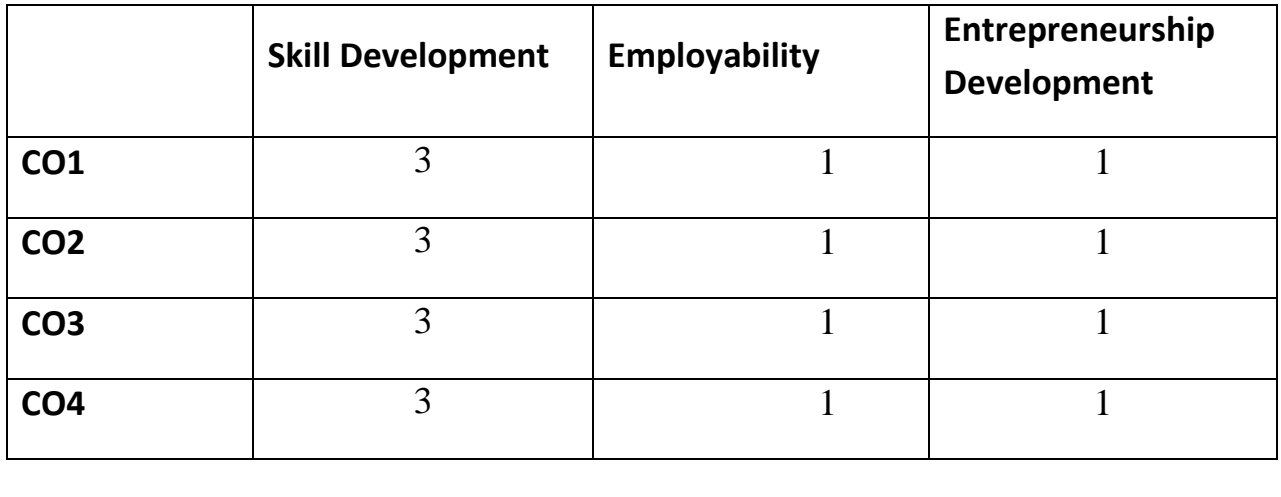

## अभिस्तावित ग्रन्थ--:

- 1. तिवारी, अशोक, हिन्दी साहित्य , संजना प्रकाशन, आगरा ।
- 2. प्रेमी, गंगासहाय, अधतन काव्य, रंजना प्रकाशन, आगरा ।

## **Website sources**–

- https://**hi**.**[wikipedia](https://hi.wikipedia.org/)**.**org**
- [www.ebooks.lpude.in](http://www.ebooks.lpude.in/)
- [www.ignited.in](http://www.ignited.in/)

## **IFTM University, Moradabad** प्रथम वर्ष. सेमेस्टर-1 हिन्दी में कला परास्नातक कार्यक्रम **HINCC104**; प्रयोजनमूलक हिन्दी

उद्देश्य –विषय के पाठ्यक्रम में संगणक, विज्ञापन, समाचार लेखन, फीचर लेखन, अनुवाद, प्रयोजन मलक हिन्दी आदि विषयों को समाहित किया गया है जो छात्रों को एक नया मार्ग दिखा सकते है एवं उनके कौशलों के विकास एवं रोजगार के अवसर में सहायता करता है।

## इकाई  $-$  (1) हिन्दी के विविध रूप-:

सर्जनात्मक भाषा संचार भाषा राष्ट्रभाषा, राजभाषा, मातृभाषा कार्यालयी हिन्दी (राजभाषा) प्रारुपण, पत्रलेखन

## इकाई  $-$  (2) संचार लेखन  $-$ जनसंचार माध्यमों का स्वरुप जनसंचार का प्रभाव

- इकाई (3) इन्टरनेट रेडियो संवाद लेखन दृश्य एवं श्रव्य माध्यम
- इकाई (4) हिन्दी के सिद्धान्त एवं उसका व्यवहार --अनवाद का अर्थ, परिभाषा, स्वरुप, क्षेत्र अनुवाद के क्षेत्र विज्ञापन का अनुवाद पत्रों का अनुवाद अनुवाद की प्रक्रिया और प्रविधि कार्यालयी हिन्दी एवं अनुवाद जनसंचार माध्यमों का अनुवाद

निर्देश—

खंड (अ) इकाई 1, 2, 3 से पाँच निबंधात्मक प्रश्न पूछे जायेंगे जिनमें से दो प्रश्न करने अनिवार्य हैं।  $2 \times 15 = 30$ 

खंड (ब) इकाई 4 से 7 लघु उत्तरीय प्रश्न पूछे जायेंगे जिनमें से 4 प्रश्न करने अनिवार्य हैं। $4\times7=28$ खंड (स) निर्धारित पाठयक्रम से 12 अति लघ उत्तरीय प्रश्न पछे जायेंगे सभी प्रश्न करने अनिवार्य हैं।  $12\times1=12$ 

 $= 70$ 

## पाठ्यक्रम के परिणाम (Course Outcomes)–

इस पाठ्यक्रम को पूरा करने में छात्र सक्षम होंगे–

 $CO1$ -केंद्र के कार्यालयों से लेकर दूतावासों तक में अधिकारी, कर्मचारी बनने के अवसर प्राप्त होता $\dot{\epsilon}$ ।

CO2- आकाशवाणी, दूरदर्शन आदि में अनुवादक, संपादक, समाचार दाता आदि के रूप में रोजगार प्राप्त कर सकते है जो राष्ट्रीय और विश्व स्तर पर व्यक्तित्व विकास के पूरक होंगे।  $CO3$ -बैंकों आदि अनेक संस्थाओं में हिन्दी अधिकारी के रूप में नियक्तियाँ हासिल कर सकते है

CO4- प्रयोजन मूलक हिन्दी के द्वारा छात्रों को एक नया मार्ग दिखा सकते है।

# **PO-CO Mapping(Please write 3, 2 ,1 wherever required)**

## **(Note: 3 for highly mapped, 2 for medium mapped and 1 for low mapped)**

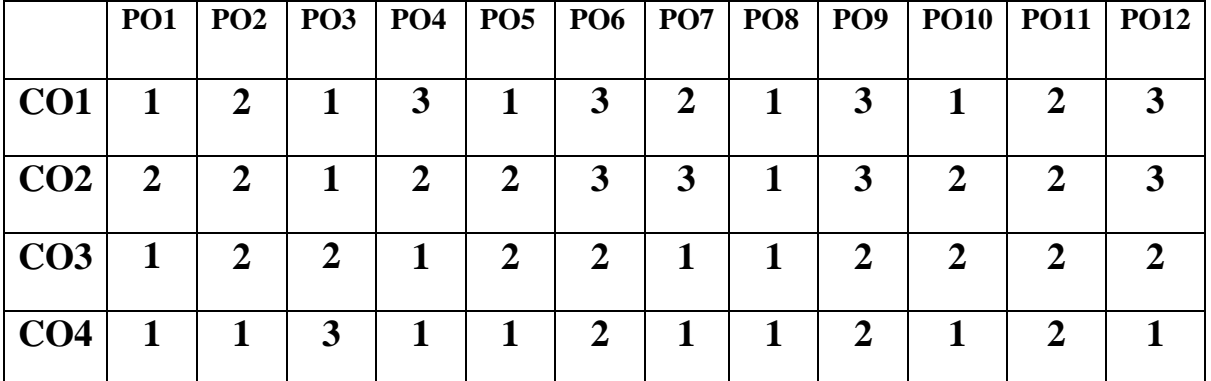

**CO-Curriculum Enrichment Mapping(Please write 3, 2 ,1 wherever required)**

## **(Note: 3 for highly mapped, 2 for medium mapped and 1 for low mapped)**

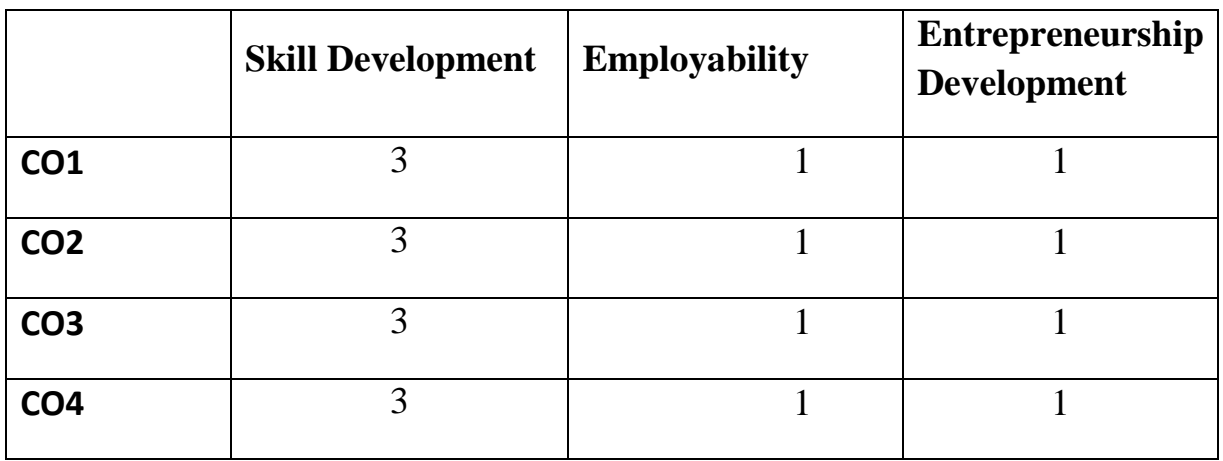

#### अभिस्तावित ग्रन्थ $-$

- 1. भाटिया ,कैलाश चन्द्र, हिन्दी भाषा का प्रयोजनमुलक स्वरूप तक्षशिला प्रकाशन, दिल्ली ।
- 2. रामप्रकाश, प्रयोजनमूलक हिन्दी : संरचना एवं अनुप्रयोग, राधाकृष्ण प्रकाशन, दिल्ली ।
- 3. रामप्रकाश प्रशासनिक एवं कार्यालयी हिन्दी, राधाकष्ण प्रकाशन, दिल्ली ।
- 4. हरिमोहन, प्रशासनिक हिन्दी टिप्पण, प्रारूपण एवं पत्र लेखन, तक्षशिला प्रकाशन, दिल्ली ।

## **Website sources**-

- $\triangleright$  [www.jvbi.ac.in.](http://www.jvbi.ac.in/)
- [www.hindisahity.com](http://www.hindisahity.com/)
- $\triangleright$  www.hindikunj.com

## **IFTM University, Moradabad** प्रथम वर्ष. सेमेस्टर-1 हिन्दी में कला परास्नातक कार्यक्रम HINEC105; व्यावहारिक हिन्दी पत्रकारिता और अनुवाद

उद्देश्य –विषय के पाठ्यक्रम में संगणक, विज्ञापन, समाचार लेखन, फीचर लेखन, अनुवाद, प्रयोजन मुलक हिंदी आदि विषयों को समाहित किया गया है जो छात्रों को एक नया मार्ग दिखा सकते है एवं उनके कौशल विकास में सहायक होगा।

#### इकाई 1 :हिन्दी के सिद्धान्त एवं उसका व्यवहार --

अनुवाद का अर्थ, परिभाषा, स्वरुप, क्षेत्र अनुवाद के क्षेत्र विज्ञापन का अनुवाद पत्रों का अनुवाद अनुवाद की प्रकिया और प्रविधि कार्यालयी हिन्दी एवं अनुवाद जनसंचार माध्यमों का अनुवाद

## इकाई 2 पत्रकारिता- अर्थ और स्वरुप

पत्रकारिता का अर्थ, महत्व पत्रकारिता : कला एवं विज्ञान पत्रकारिता के प्रमुख प्रकार

## इकाई 3: पत्रकारिता से संबंधित लेखन--:

संपादकीय, अग्रलेख फीचर – लेखन, सााक्षात्कार, रिपोर्ताज आदि

#### इकाई 4:कार्यालयी हिन्दी

इन्टरनेट रेडियो संवाद लेखन

#### निर्देश—

खंड (अ) इकाई 1, 2, 3 से पाँच निबंधात्मक प्रश्न पूछे जायेंगे जिनमें से दो प्रश्न करने अनिवार्य हैं।  $2 \times 15 = 30$ 

**खंड (ब)** इकाई 4 से 7 लघु उत्तरीय प्रश्न पूछे जायेंगे जिनमें से 4प्रश्न करने अनिवार्य हैं।  $4\times7 = 28$ खंड (स) निर्धारित पाठयक्रम से 12 अति लघ उत्तरीय प्रश्न पछे जायेंगे सभी प्रश्न करने अनिवार्य हैं।  $12 \times 1 = 12$ 

 $= 70$ 

## पाठ्यक्रम के परिणाम (course outcomes)–

इस पाठ्यक्रम को पुरा करने में छात्र सक्षम होंगे-

 $\overline{\text{CO}}1$ -केंद्र के कार्यालयों से लेकर दूतावासों तक में अधिकारी, कर्मचारी बनने के अवसर प्राप्त होता $\hat{g}$ ।

 $CO2$ -आकाशवाणी, दूरदर्शन आदि में अनुवादक, संपादक, समाचार दाता आदि के रूप में नौकरियाँ प्राप्त होती हैं।

CO3-बैंकों आदि अनेक संस्थाओं में हिन्दी अधिकारी के रूप में रोजगार प्राप्त कर सकते है।  $CO4$ -अनुवाद के प्रकार जैसे साहित्य अनुवाद, आधिकारिक या तकनीकी अनुवाद के बारे में ज्ञान प्रदान करना जो राष्ट्रीय और विश्व स्तर पर व्यक्तित्व विकास के पुरक होंगे।

## **PO-CO Mapping(Please write 3, 2 ,1 wherever required) (Note: 3 for highly mapped, 2 for medium mapped and 1 for low mapped)**

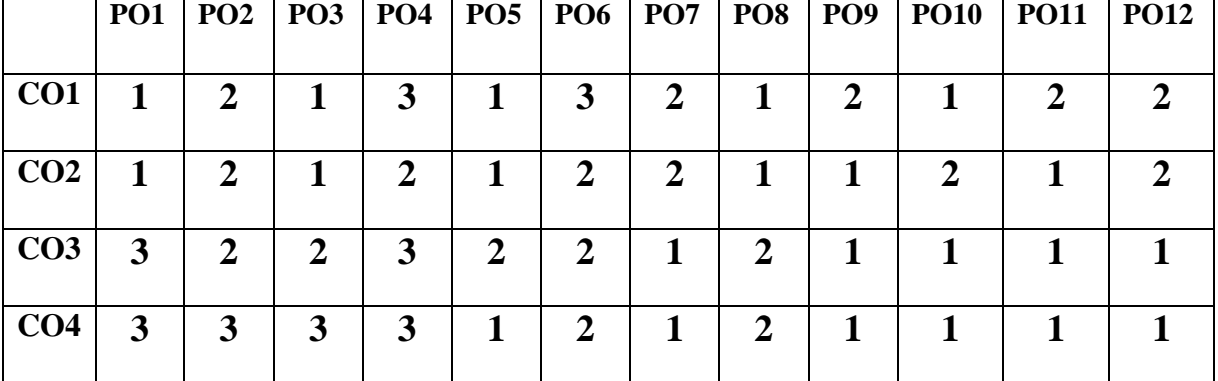

**CO-Curriculum Enrichment Mapping(Please write 3, 2 ,1 wherever required) (Note: 3 for highly mapped, 2 for medium mapped and 1 for low mapped)**

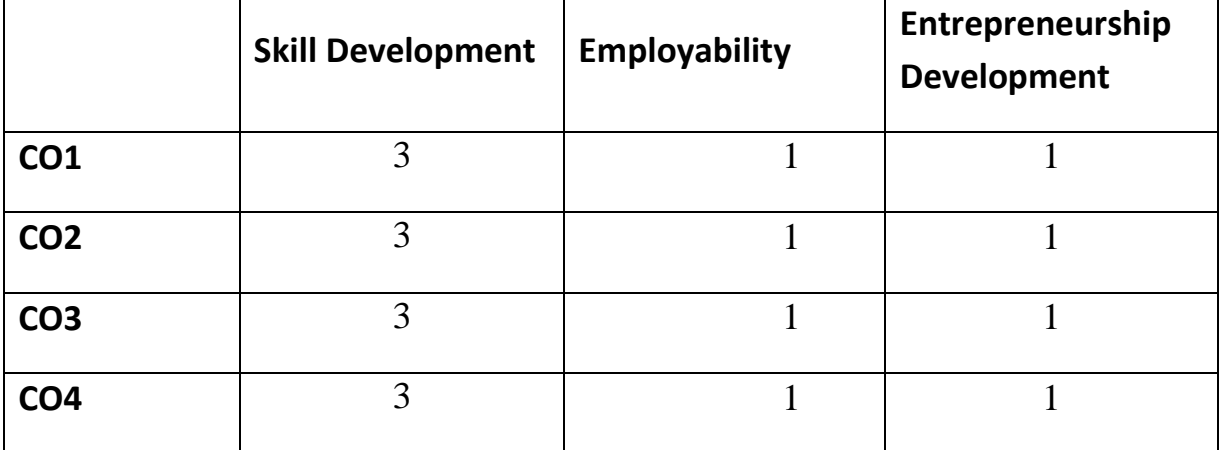

## अभिस्तावित ग्रन्थ $-$

- $\triangleright$  दुबे, एस0 के0 पत्रकारिता के नए आयाम, लोक भारती प्रकाशन इलाहाबाद
- $\triangleright$  तिवारी, अर्जुन, हिन्दी पत्रकारिता का वृहद इतिहास, वाणी प्रकाशन पी वी टी लिमिटेड
- $\blacktriangleright$  भाटिया ,कैलाश चन्द्र, हिन्दी भाषा का प्रयोजनमुलक स्वरूप तक्षशिला प्रकाशन, दिल्ली
- $\triangleright$  रामप्रकाश प्रशासनिक एवं कार्यालयी हिन्दी, राधाकृष्ण प्रकाशन, दिल्ली
- $\triangleright$  हरिमोहन, प्रशासनिक हिन्दी टिप्पण, प्रारूपण एवं पत्र लेखन, तक्षशिला प्रकाशन, दिल्ली

## **Website sources**-

- $\triangleright$  [www.jvbi.ac.in.](http://www.jvbi.ac.in/)
- [www.hindisahity.com](http://www.hindisahity.com/)
- $\triangleright$  www.hindikunj.com

## **IFTM University, Moradabad** प्रथम वर्ष. सेमेस्टर-1 हिन्दी में कला परास्नातक कार्यकम HINEC106; हिन्दी साहित्य की अन्य गद्य विधाएं

## उद्देश्य –भावों एवं विचारों की स्वाभाविक एवं सरल अभिव्यक्ति गद्य के द्वारा ही होती है। इसी कारण सामाजिक, साहित्यिक तथा वैज्ञानिक आदि समस्त विषयों के लिखने का माध्यम प्राय गद्य हैं जो विद्यार्थियों के रोजगार उपलब्ध करायेगा।

**इकाई: 1– (अ)** जीवनी– विष्णु प्रभाकर – आवारा मसीहा

(ब) रेखाचित्र- राम वृक्षबेनी माटी की मूरते

**इकाई: 2– (अ)** संस्मरण– महादेवी वर्मा– अतीत के चलचित्र

(ब) रिपोतार्ज- फणीश्वरनाथ रेण- ऋण जल धन जल

(स) यात्रावृताांत– अज्ञेय– अरे यायावार रहेगा याद

**इकाई: 3-(अ)** डायरी- रघवीर सहाय- दिल्ली मेरा परदेश

(ब) आत्मकथा- ओम प्रकाश वाल्मीकि- जूठन

#### निर्देश $-$

खंड (अ) निर्धारित पाठ्यक्रम से पॉच दीर्घ उत्तरीय प्रश्न पूछे जायेंगे जिनमें से दो प्रश्न करने अनिवार्य  $2 \times 15 = 30$ खंड (ब) निर्धारित पाठयक्रम से सात लघ उत्तरीय प्रश्न पछे जायेंगे जिनमें से चार प्रश्न करने अनिवार्य हैं ।  $4 \times 7 = 28$ खंड (स) निर्धारित पाठयक्रम से 12 अति लघु उत्तरीय प्रश्न पुछे जायेंगे जो सभी करने अनिवार्य हैं।  $12\times1=12$ 

 $=70$ 

#### पाठ्यक्रम के परिणाम (course outcomes)

इस पाठ्यक्रम को परा करने वाले छात्रध्छात्राएँ इसमें सक्षम होंगे।

 $CO1$ -गद्य की विविध विधाओं का स्वरूप स्पष्ट कर सकेंगे।

 $CO2$ -गद्य की विविध विधाओं में अंतर कर सकेंगे।

CO3-नवीन विधाओं का परिचय दे सकेंगे जो विद्यार्थियों के रोजगार उपलब्ध करायेगा और राष्ट्रीय स्तर पर एक स्वस्थ समाज के निर्माण में साहित्य के महत्व को समझें।

CO4- हिन्दी गद्य की सभी विधाओं का सम्यक ज्ञान प्राप्त कर सकेगें।

| $\mu$ (typic. 3 for inglify mapped, 2 for inculum mapped and 1 for low mapped) |                |   |   |   |   |   |   |  |   |  |                                                             |             |
|--------------------------------------------------------------------------------|----------------|---|---|---|---|---|---|--|---|--|-------------------------------------------------------------|-------------|
|                                                                                | <b>PO1</b>     |   |   |   |   |   |   |  |   |  | PO2   PO3   PO4   PO5   PO6   PO7   PO8   PO9   PO10   PO11 | <b>PO12</b> |
| CO <sub>1</sub>                                                                |                | 2 |   | 2 |   | 2 | 3 |  | 2 |  |                                                             |             |
| CO <sub>2</sub>                                                                |                | 2 |   | 2 |   | 3 | 3 |  |   |  |                                                             |             |
| CO <sub>3</sub>                                                                | $\mathbf 2$    |   | 2 |   | 2 |   |   |  |   |  |                                                             |             |
| CO <sub>4</sub>                                                                | $\overline{2}$ |   | 2 |   |   |   |   |  |   |  |                                                             |             |

**PO-CO Mapping(Please write 3, 2 ,1 wherever required) (Note: 3 for highly mapped, 2 for medium mapped and 1 for low mapped)**

**CO-Curriculum Enrichment Mapping(Please write 3, 2 ,1 wherever required)**

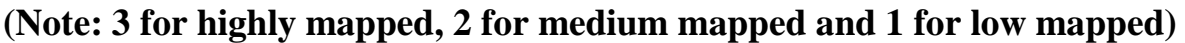

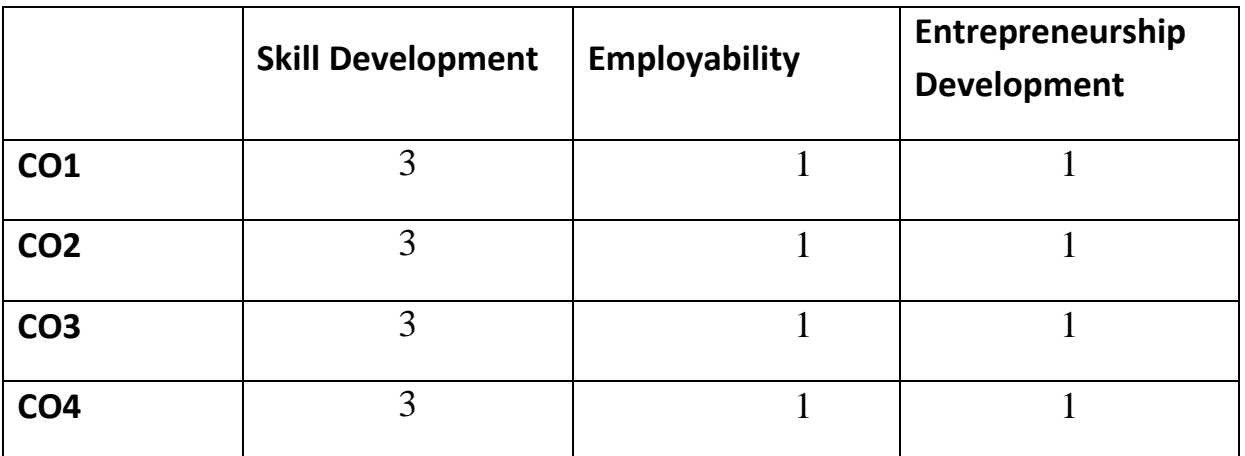

 $\overline{\phantom{a}}$ अभिस्तावित ग्रन्थ–ः

- 1. तिवारी, सुधाकर, आधुनिक गध विधाएं, विमल प्रकाशन मंदिर, आगरा।
- 2. प्रसाद, वासुदेव नन्दन, आधुनिक हिन्दी व्याकरण एवं रचना, पटना ।
- 3. बाहरी, हरदेव, हिन्दी का सामान्य ज्ञान भाग–2, लोक भारती, इलाहाबाद ।

## **Website sources:**

[www.gkexams.com.](http://www.gkexams.com/)

[www.iasbook.com.](http://www.iasbook.com/)

[www.hindisarkariresult.com.](http://www.hindisarkariresult.com./)

#### **IFTM University, Moradabad** प्रथम वर्ष, सेमेस्टर-1 हिन्दी में कला परास्नातक कार्यक्रम  $HINEC107$ : हिन्दी दलित विमर्श और साहित्य

उद्देश्य : दलित विमर्श जाति आधारित अस्मिता मूलक विमर्श है। जिसका उद्देश्य दलित जीवन की बुनियादी समस्याओं को जनता के सामने लाना है और उनकों रोजगार के अवसर उपलब्ध कराना है।

- **इकाई**  $-(1)$  जुठन (आत्मकथा) ओमप्रकाश वाल्मीकि
- **इकाई** -(2) शम्बूक (खण्डकाव्य) डॉ जगदीशगुप्त
- इकाई -(3) हारे हुए लोग (कहानी) मोहनदास नैमिशराय घुस पैठिए (कहानी) ओमप्रकाश वाल्मीकि
- इकाई (4) द्रुतपाठ

डॉ तुलसीराम

डॉ जयप्रकाश कर्दम

सुरजपाल चौहान

#### निर्देश—

खंड (अ) इकाई 1,2,3 से पाँच आलोचनात्मक प्रश्न पूछे जायेंगे जिनमें से दो प्रश्न करने अनिवार्य हैं।  $2 \times 15 = 30$ 

**खंड (ब)** इकाई 1,2,3 से 6 व्याख्या पूछी जायेंगी जिनमें से तीन प्रश्न करने अनिवार्य हैं।  $3 \times 8 = 24$ खंड (स) इकाई 4 से 4 लघु उत्तरीय प्रश्न पुछे जायेंगे जिनमें से दो प्रश्न करने अनिवार्य हैं।  $2 \times 5 = 10$ 

खंड (द) सम्पूर्ण पाठ्यक्रम से 6 अति लघु उत्तरीय प्रश्न पूछे जायेंगे सभी प्रश्न करने अनिवार्य हैं।  $6\times1=6$ 

 $= 70$ 

#### पाठ्यक्रम के परिणाम (course outcomes)–

इस पाठ्यक्रम को पूरा करने में छात्र सक्षम होंगे–

- CO1-इससे हम सभी दलित जाति के मनुष्यों के अनुभवों , कष्टों और संघर्षों के बारे में जानकारी प्राप्त कर सकेंगें।
- CO2-. हिन्दी गद्य की सभी विधाओं का सम्यक ज्ञान प्राप्त कर सकेंगें ।
- CO3- स्वयं पढ़कर काव्य के मुख्य भाव / अर्थ को समझ सकेंगे और रोजगार के अवसर प्राप्त कर सकेंगें ।
- CO4- कल्पना शीलता को बढ़ाना जो राष्ट्रीय और विश्व स्तर पर व्यक्तित्व विकास के परक होंगे।

## **PO-CO Mapping (Please write 3, 2 ,1 wherever required) (Note: 3 for highly mapped, 2 for medium mapped and 1 for low mapped)**

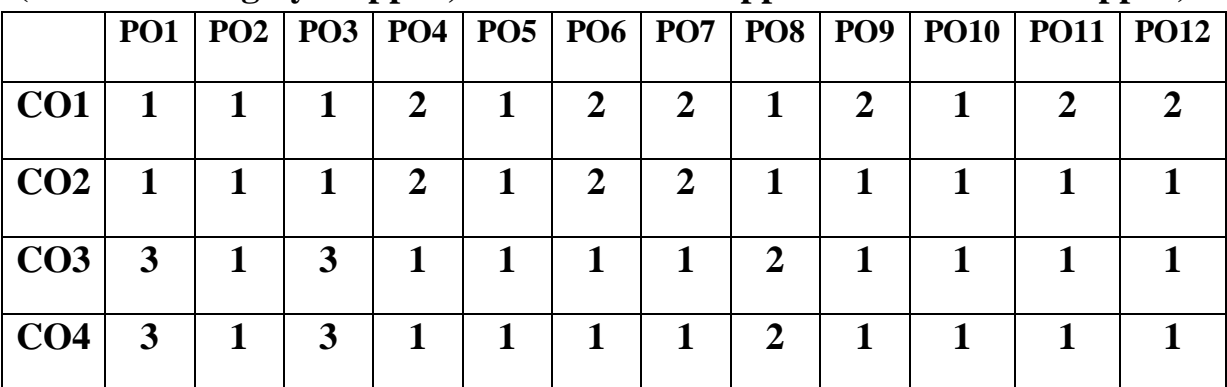

**CO-Curriculum Enrichment Mapping(Please write 3, 2 ,1 wherever required) (Note: 3 for highly mapped, 2 for medium mapped and 1 for low mapped)**

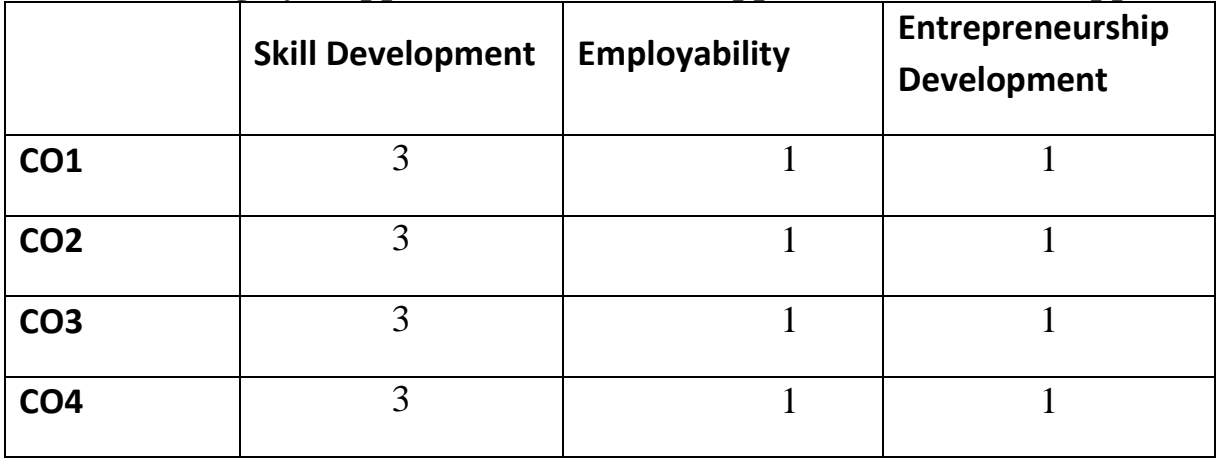

## $\overline{\text{w}}$ भिस्तावित ग्रन्थ $-$

पालीवाल, कृष्णदत्त, दलित साहित्य : बुनियादी सरोकार वाणी प्रकाशन, नयी दिल्ली 2009 ्रासाद माता, दलित साहित्य दशा और दिशा भारतीय दलित साहित्य अकादमी, नयी दिल्ली 2003

## **Website sources**-

- [www.jvbi.ac.in.](http://www.jvbi.ac.in/)
- [www.hindisahity.com](http://www.hindisahity.com/)
- $\triangleright$  [www.hindikunj.com](http://www.hindikunj.com/)

## **IFTM University, Moradabad** प्रथम वर्ष. सेमेस्टर-2 हिन्दी में कला परास्नातक कार्यकम HINCC201; भारतीय साहित्य

**उद्देश्य**—भाषा का उद्देश्य भाषा की समझ और अभिव्यक्ति का विकास करना है। शिक्षार्थी को अपने भाषिक व्यवहार के प्रति अधिक से अधिक सजग करना है और उनके अन्दर लेखन कौशल का विकास करना है।

**इकाई – (1)** भारतीय भाषाओं के साहित्य का स्वरुप

भारतीय साहित्य में आज के भारत का बिंब

भारतीय साहित्य के अध्ययन की समस्याएँ

इकाई - (2) हिन्दी साहित्य में भारतीय मूल्यों की अभिव्यक्ति

भारतीयता का समाजशास्त्र

- **इकाई (3)** अग्निगर्भ (महाश्वेता देवी)
- **इकाई (4)** 1– गीतांजली (रवीन्द्रनाथ टैगोर)

2- वर्षा की सुबह - (सीताकान्त महापात्र)

निर्देश :

**खंड (अ)** इकाई 1, 2, 3 से पाँच आलोचनात्मक प्रश्न पूछे जायेंगे जिनमें से दो प्रश्न करने अनिवार्य हैं।  $2\times15 = 30$ 

खंड (ब) इकाई 3, 4 से 7 लघु उत्तरीय प्रश्न पूछे जायेंगे जिनमें से 4 प्रश्न करने अनिवार्य हैं।  $4 \times 7 = 28$ 

खंड (स) निर्धारित पाठ्यक्रम से 12 अति लघु उत्तरीय प्रश्न पूछे जायेंगे सभी प्रश्न करने अनिवार्य है  $12 \times 1 = 12$ 

 $=70$ 

#### पाठ्यक्रम के परिणाम (course outcomes)-

इस पाठ्यक्रम को पूरा करने में छात्र सक्षम होंगे-

- CO1. हिन्दी भाषा की उपयोगिता को बढ़ाना एवं लेखन कौशल का विकास करना जो राष्टीय और विश्व स्तर पर व्यक्तित्व विकास के पुरक होंगे।
- CO2- हिन्दी साहित्य का मौलिक एवं अनुदित से परिचय होता है।
- CO3- अग्नि गर्भ में सामंती कृषि व्यवस्था, किसानों का जीवन संघर्ष का आदि के बारे में जानकारी प्राप्त करना है।
- CO4- गीतांजली का मुख्य परिणाम शिक्षण पद्धतियों का अध्ययन कर शान्ति निकेतन को लाभ पहुंचाना था।

| $\sim$ , $\sim$ , $\sim$ , $\sim$<br>$\sim$ $\sim$ $\sim$ $\sim$<br>$- - - - - -$<br>$- - - - - -$<br>$\frac{1}{2}$ and $\frac{1}{2}$ and $\frac{1}{2}$ and $\frac{1}{2}$ |            |  |   |   |  |  |   |  |   |  |                                                             |             |
|----------------------------------------------------------------------------------------------------|------------|--|---|---|--|--|---|--|---|--|-------------------------------------------------------------|-------------|
|                                                                                                    | <b>PO1</b> |  |   |   |  |  |   |  |   |  | PO2   PO3   PO4   PO5   PO6   PO7   PO8   PO9   PO10   PO11 | <b>PO12</b> |
| CO <sub>1</sub>                                                                                                    |            |  |   | 3 |  |  | 2 |  | 2 |  |                                                             |             |
| CO <sub>2</sub>                                                                                                    |            |  |   | 2 |  |  |   |  |   |  |                                                             |             |
| CO <sub>3</sub>                                                                                                    | 2          |  | 3 |   |  |  |   |  |   |  |                                                             |             |
| CO <sub>4</sub>                                                                                                    | 2          |  |   |   |  |  |   |  |   |  |                                                             |             |

**PO-CO Mapping (Please write 3, 2, 1 wherever required) (Note: 3 for highly mapped, 2 for medium mapped and 1 for low mapped)**

**CO-Curriculum Enrichment Mapping(Please write 3, 2 ,1 wherever required)**

## **(Note: 3 for highly mapped, 2 for medium mapped and 1 for low mapped)**

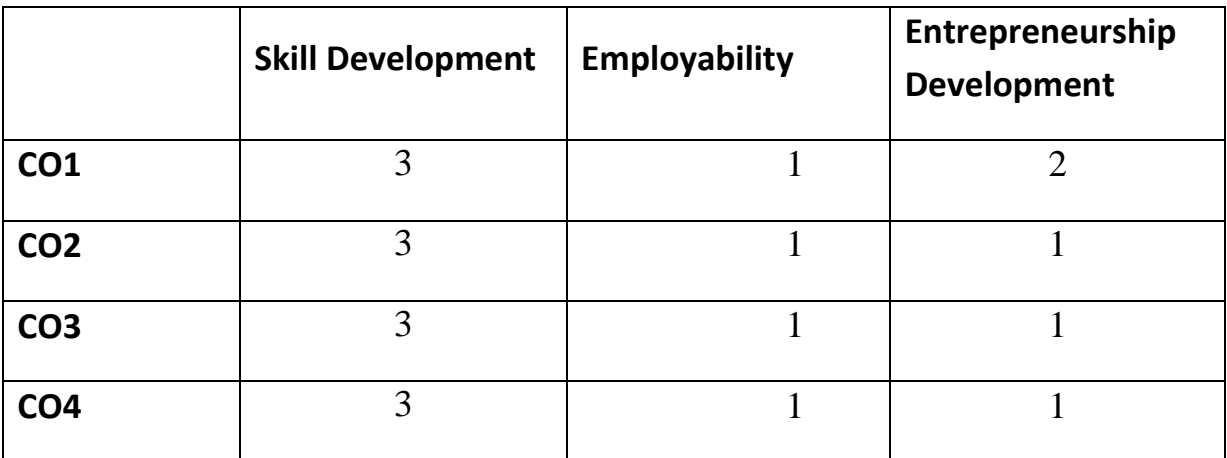

 $\overline{\text{w}}$ भिस्तावित ग्रन्थ $-$ :

- 1. तिवारी, अशोक, हिन्दी साहित्य , संजना प्रकाशन, आगरा ।
- 2. प्रेमी, गंगासहाय, अधतन काव्य, रंजना प्रकाशन, आगरा ।

#### **Website sources:**

**[www.drishtilas.com](http://www.drishtilas.com/)**

- **www.archive.mv.ac.in**
- **www.collegecircular.unipne.ac.in**

## **IFTM University, Moradabad** प्रथम वर्ष. सेमेस्टर-2 हिन्दी में कला परास्नातक कार्यक्रम HINCC202; भाषा विज्ञान एवं हिन्दी भाषा

उद्देश्य –हिन्दी भाषा को राष्ट्र भाषा बनाने के लिए इसकी महत्ता को समझने की क्षमता में वृद्धि। हिन्दी को तकनीकी की भाषा बनाना एवं उनमें उद्यमिता के अवसर उपलब्ध कराना। हिन्दी भाषा में उच्च शिक्षा प्रदान करना जो विद्यार्थियों में लेखन कौशल तथा रोजगार के अवसर उपलब्ध कराता है।

## **इकाई – (1)** भाषा विज्ञान

भाषा विज्ञान एवं भाषा शास्त्र में अंतर भारतीय और पाश्चात्य भाषा विज्ञान का इतिहास आधुनिक भाषा विज्ञान के प्रमुख सम्प्रदाय भाषा विज्ञान की प्रमुख शाखाएँ भाषा की परिवर्तनशीलता और उसके कारण

 $\overline{\mathsf{s}}$ कार्ड – (2) पद विज्ञान

शब्द और पद का भेद पद रचना की पद्धतियाँ वाक्य विज्ञान, परिभाषा, अर्थ, विशेषताए वाक्य रचना और वर्गीकरण

**इकाई – (3)** हिन्दी भाषा का स्वरुप और विकास

हिन्दी की उपभाषाओं का सामान्य परिचय काव्य भाषा के रुप में हिन्दी का विकास

**इकाई - (4)** भाषा की वर्तमान स्थिति और समस्याएँ

राष्ट्रभाषा के रुप में हिन्दी का विकास राष्ट्रभाषा हिन्दी की समस्या

#### निर्देश :

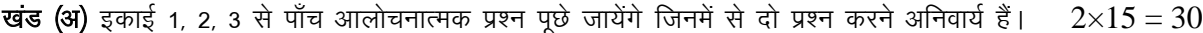

- खंड (ब) इकाई 3, 4 से 7 लघु उत्तरीय प्रश्न पूछे जायेंगे जिनमें से 4 प्रश्न करने अनिवार्य हैं।  $4 \times 7 = 28$
- खंड (स) निर्धारित पाठ्यक्रम से 12 अति लघु उत्तरीय प्रश्न पूछे जायेंगे सभी प्रश्न करने अनिवार्य है  $12 \times 1 = 12$

 $=70$ 

## पाठयक्रम के परिणाम (course outcomes)–

इस पाठयक्रम को पूर्ण करने में छात्र सक्षम होंगे–

- $CO1$ –भाषा की वर्तमान स्थिति और समस्याओं के बारे में जानकारी प्राप्त कर भाषा विज्ञान एवं भाषा में अंतर प्राप्त करना तथा लेखन कौशल तथा रोजगार के अवसर उपलब्ध कराता है।
- CO2- कार्यालयों में प्रयुक्त होने वाली हिन्दी भाषा का समग्र ज्ञान प्राप्त करना।
- CO3- हिन्दी भाषा की उपयोगिता को बढाना जो राष्ट्रीय स्तर पर एक स्वस्थ समाज के निर्माण में साहित्य के महत्व को समझें।
- $CO4$  विद्यार्थियों में राष्ट्रीयता तथा नैतिक चरित्र की भावना का विकास होगा।

## **PO-CO Mapping(Please write 3, 2 ,1 wherever required) (Note: 3 for highly mapped, 2 for medium mapped and 1 for low mapped)**

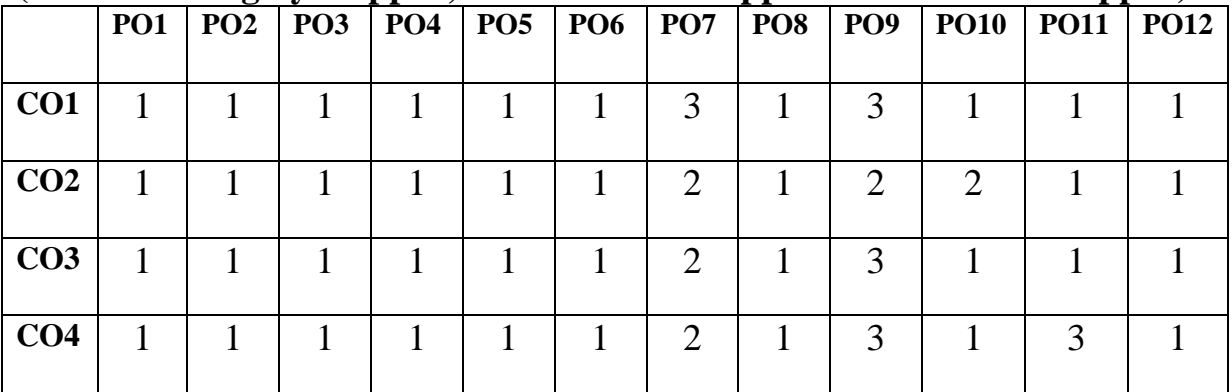

**CO-Curriculum Enrichment Mapping(Please write 3, 2 ,1 wherever required) (Note: 3 for highly mapped, 2 for medium mapped and 1 for low mapped)**

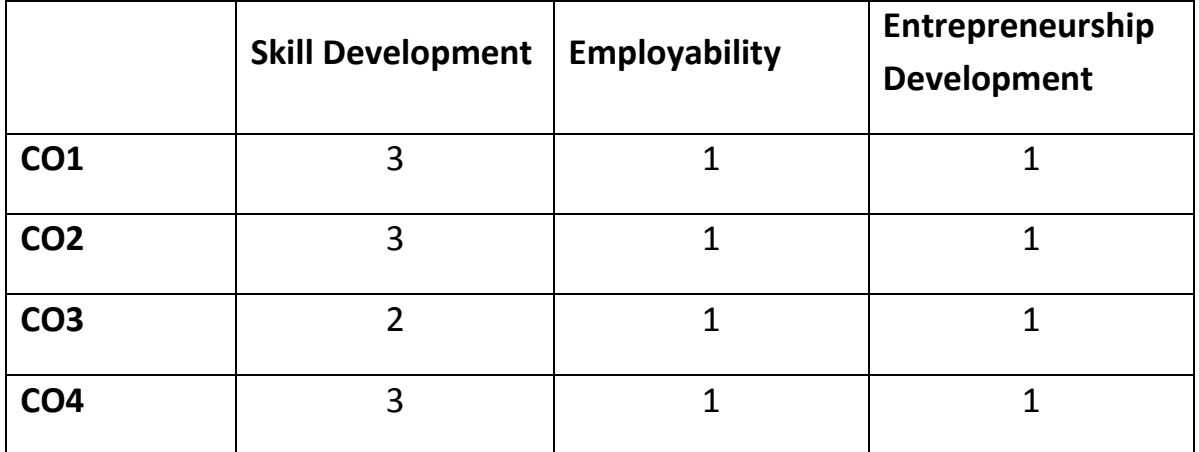

#### $\overline{\text{w}}$ भिस्तावित ग्रन्थ $-$

- 1. दिनकर, राष्ट्रभाषा और राष्ट्रीय एकता उदयांचल प्रकाशन, पटना ।
- 2. दुबे,राजनारायण, राजभाषा के आन्दोलन में, प्रकाशन संस्थान, दिल्ली ।
- 3. भटनागर, राजेन्द्र मोहन, राष्ट्रभाषा और हिन्दी, के0 हि0 संस्थान, आगरा ।
- 4. राय, रामदरस, भाषा विज्ञान और हिन्दी भाषा, भवदीय प्रकाशन, अयोध्या ।

## **Website sources –**

- 1- www.wikiepidia.org
- 2- [www.facebook.com.](http://www.facebook.com/)
- 3- [www.microsoft.com](http://www.microsoft.com/)

#### **IFTM University, Moradabad** प्रथम वर्ष, सेमेस्टर-2 हिन्दी में कला परास्नातक कार्यकम **HINCC203; हिन्दी भाषा का व्याकरणिक स्वरुप**

उद्देश्य –हिन्दी व्याकरण ,हिन्दी भाषा को शुद्ध रूप में लिखने और बोलने संबंधी नियमों का बोध कराता हैं व्याकरण भाषा का दिशा एवं निर्देशन भी करता है। भाषा की मितव्ययिता के आधार पर व्याकरण के नियमों का ज्ञान आवश्यक है जो उनके कौशलों का विकास करता है।

#### (1) हिन्दी ध्वनि इकाई  $-$

स्वर और व्यंजन संज्ञा, सर्वनाम क्रिया.विशेषण

## इकाई - (2) हिन्दी शब्द समूह -

तत्सम शब्द, तदभव शब्द देशज, विदेशी एवं संकर शब्द,

#### इकाई  $-$  (3) हिन्दी शब्द संरचना  $-$

पर्यायवाची, समानार्थक, विलोमार्थक अनेकार्थक, अनेक शब्दों के स्थान पर एक शब्द

#### इकाई - (4) लिंग विधान और कारक प्रयोग--

विरामादि चिह्नों का प्रयोग वर्तनी, मुहावरे और लोकोक्तियॉ उपसर्ग एवं प्रत्यय

#### निर्देश :

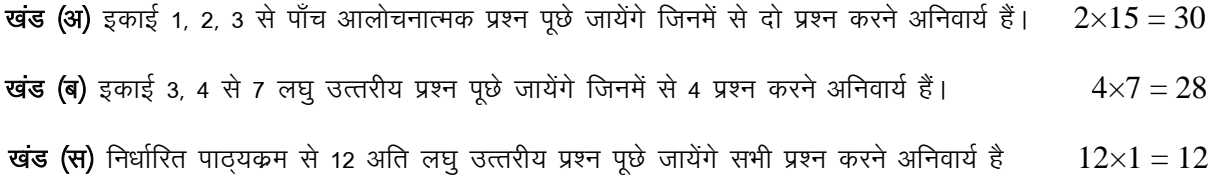

 $=70$ 

## पाठ्यक्रम के परिणाम (course outcomes)-

इस पाठ्यक्रम को पूर्ण करने में छात्र सक्षम होंगे-

CO1 छात्रों में व्याकरण के द्वारा भाषा शुद्ध ,लिखने ,बोलने के कौशल का विकास होता है।

CO2व्याकरण ही भाषा को सरलता से अपेक्षित लक्ष्य तक पहुँचाता है।

 $CO3$  व्याकरण के नियमों का ज्ञान छात्रों में मौलिक वाक्य संरचना की योग्यता का विकास करता है CO4 हिन्दी भाषा को शुद्ध रूप में लिखने और बोलने संबंधी नियमों का बोध कराता हैं जो उनके कौशलों का विकास करता है जो राष्ट्रीय और विश्व स्तर पर व्यक्तित्व विकास के पूरक होंगे।

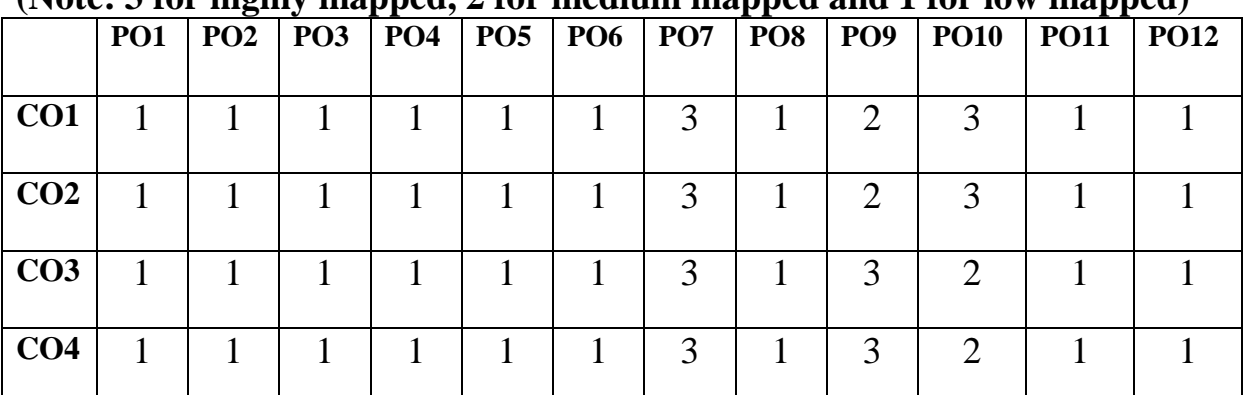

## **PO-CO Mapping(Please write 3, 2 ,1 wherever required) (Note: 3 for highly mapped, 2 for medium mapped and 1 for low mapped)**

**CO-Curriculum Enrichment Mapping(Please write 3, 2 ,1 wherever required) (Note: 3 for highly mapped, 2 for medium mapped and 1 for low mapped)**

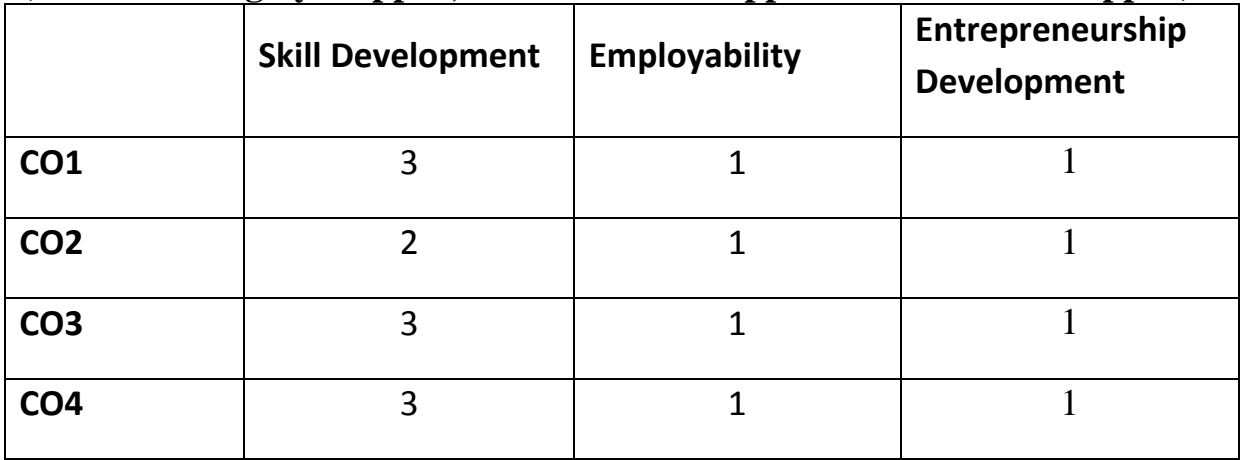

## अभिस्तावित ग्रन्थ--:

- 1. दिनकर, राष्ट्रभाषा और राष्ट्रीय एकता उदयांचल प्रकाशन, पटना ।
- 2. दबे,राजनारायण, राजभाषा के आन्दोलन में, प्रकाशन संस्थान, दिल्ली ।
- 3. प्रसाद,वासुदेव नन्दन ,आधुनिक हिन्दी व्याकरण एवं रचना ,भारती भवन, पटना।
- 4. भटनागर ,राजेन्द्र मोहन, राष्ट्रभाषा और हिन्दी, के0हि0 संस्थान, आगरा ।
- 5. राय, रामदरस,भाषा विज्ञान और हिन्दी भाषा,भवदीय प्रकाशन, अयोध्या ।

## **Website sources-**

- [www.doorsteptutar.com](http://www.doorsteptutar.com/)
- $\triangleright$  www.mycoaching.in
- www.tetsuccesskey.com

## **IFTM University, Moradabad** प्रथम वर्ष, सेमेस्टर-2 हिन्दी में कला परास्नातक कार्यक्रम

#### HINCC204; पत्रकारिता प्रशिक्षण

**उद्देश्य** –पत्रकारिता का मुख्य उद्देश्य जनता की इच्छाओं, विचारों को समझना और उन्हें व्यक्त करना हैं। जनता में वांछनीय भावनाएँ जागृत करना और सार्वजनिक दोषों को नष्ट करना हैं तथा उनमें उद्यमिता के गणों का विकास करना।

#### इकाई  $-$  (1) पत्रकारिता का इतिहास  $-$ :

पत्रकारिता का उदभव एवं विकास भारतीय भाषाओं के पत्रों का उदय गाँधीयुग के समाचार पत्र

## इकाई - (2) पत्रकारिता- अर्थ और स्वरुप

पत्रकारिता का अर्थ, महत्व पत्रकारिता : कला एवं विज्ञान पत्रकारिता के प्रमुख प्रकार

#### $\frac{1}{5}$ काई – (3) संपादक कला –:

समाचार: लेखन और वाचन शीर्षक, पृष्ठ – विन्यास, आमुख और समाचार पत्र की प्रस्तुति – प्रकिया समाचार के विभिन्न स्रोत संपादक के कार्य .<br>डपसंपादक संवाददाता तथा विशेष संवाददाता दैनिक, मासिक, साप्ताहिक पत्रिका का संपादन

## इकाई - (4) (क) पत्रकारिता से संबंधित लेखन-:

संपादकीय, अग्रलेख फीचर – लेखन, सााक्षात्कार, रिपोर्ताज आदि

**(ख) कानून –:** भारतीय संविधान में प्रदत्त मौलिक अधिकार सूचनाधिकार एवं मानवाधिकार पत्रकारों के लिए आचार संहिता सामाजिक परिवर्तन में संचार माध्यमों की भूमिका

#### निर्देश :

**खंड (अ)** इकाई 1, 2, 3 से पाँच आलोचनात्मक प्रश्न पूछे जायेंगे जिनमें से दो प्रश्न करने अनिवार्य हैं।  $2\times15=30$ खंड (ब) इकाई 3, 4 से 7 लघु उत्तरीय प्रश्न पूछे जायेंगे जिनमें से 4 प्रश्न करने अनिवार्य हैं।  $4 \times 7 = 28$ 

#### खंड (स) निर्धारित पाठ्यक्रम से 12 अति लघु उत्तरीय प्रश्न पूछे जायेंगे सभी प्रश्न करने अनिवार्य है  $12 \times 1 = 12$

## पाठयक्रम के परिणाम (course outcomes)–

इस पाठयक्रम को पूरा करने में छात्र सक्षम होंगे–

CO1- आकाशवाणी, दूरदर्शन आदि में अनुवादक, संपादक, समाचारदाता आदि के रूप में रोजगार के अवसर उपलब्ध कराता है जो राष्ट्रीय और विश्व स्तर पर व्यक्तित्व विकास के पूरक होंगे।

 $CO2$ - केंद्र के कार्यालयों से लेकर दतावासों तक में अधिकारी, कर्मचारी बनने के अवसर प्राप्त होते है।

CO3-पत्रकारिता का मुख्य उद्देश्य जनता की इच्छाओं,विचारों को समझना और उन्हें व्यक्त करना हैं।  $CO4$ -पत्रकारिता और साहित्य दोनों में उच्च अध्ययन जारी रखा जा सकता है।

## **PO-CO Mapping (Please write 3, 2 ,1 wherever required) (Note: 3 for highly mapped, 2 for medium mapped and 1 for low mapped)**

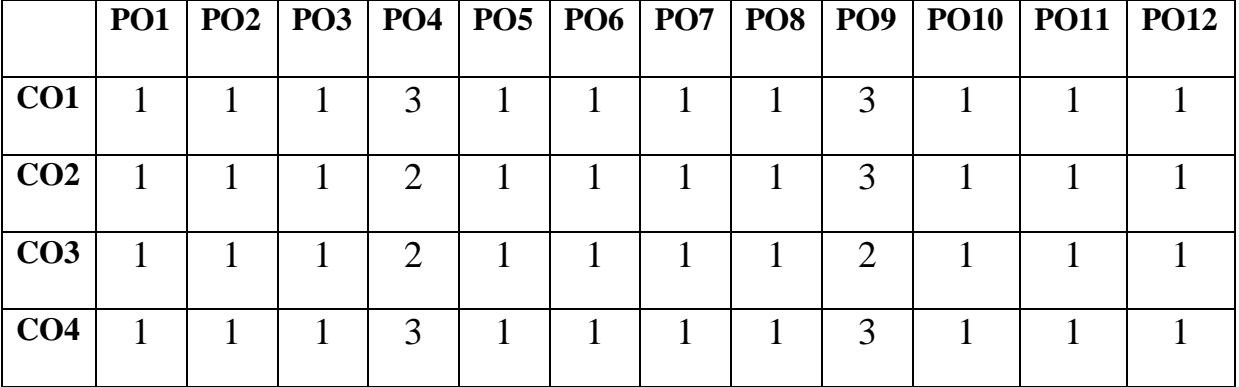

**CO-Curriculum Enrichment Mapping(Please write 3, 2 ,1 wherever required) (Note: 3 for highly mapped, 2 for medium mapped and 1 for low mapped)**

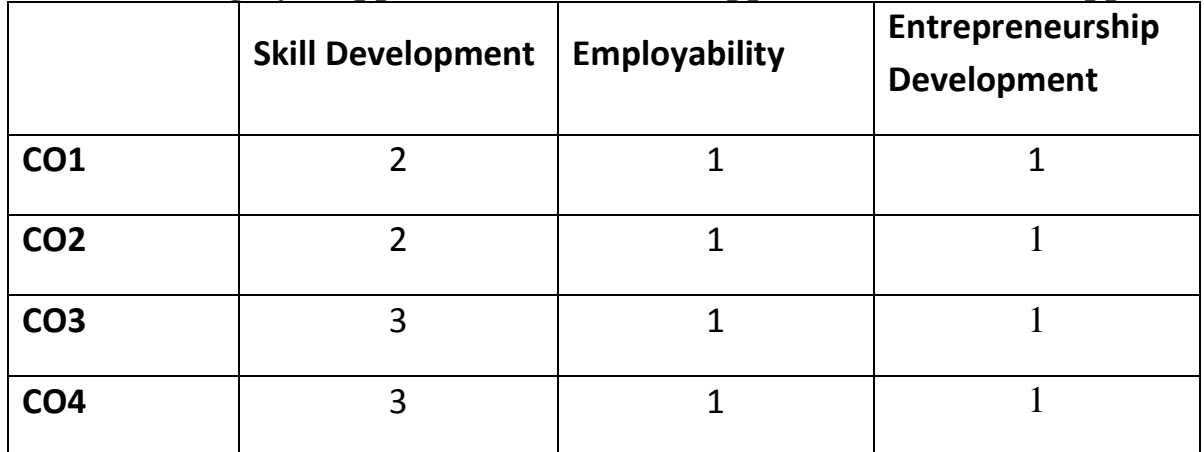

## अभिस्तावित ग्रन्थ--:

- 1– दुबे, एस0के0पत्रकारिता के नए आयाम, लोक भारती प्रकाशन इलाहाबाद ।
- 2- तिवारी, अर्जुन, हिन्दी पत्रकारिता का वृहद इतिहास, वाणी प्रकाशन पी वी टी लिमिटेड।

## **Website sources –**

- $\triangleright$  .universal express.page
- www.hi. www m.wikipedia.org
- [www.hindikunj.com](http://www.hindikunj.com/)

## **IFTM University, Moradabad** प्रथम वर्ष. सेमेस्टर-2 हिन्दी में कला परास्नातक कार्यक्रम

## HINEC205; विशेष अध्ययनः किसी एक रचनाकार का

उद्देश्य –कबीर ग्रंथावली में कबीर का उद्देश्य था जन्म–मरण) से मुक्त होना। इनके काल में राजनीति .<br>और अर्थ की प्रधानता उस समय तक स्थापित नहीं हुई थी यदि कहीं राजनीति थी भी तो धार्मिक राजनीति थी तथा विद्यार्थियों में लेखक के जीवन शैली का विश्लेषण और कौशल विकास का ज्ञान कराना है।

## कबीरदास

(क) कबीर ग्रन्थावली- सं0 श्यामसुन्दर दास, प्रकाशन, इंडियन प्रेस लिमिटेड, प्रयाग।

(ख) सूरदासः सूरसागर - सार (संपूर्ण) - स 0 धीरेन्द्र वर्मा, नवीन संस्करण। अभिस्तावित ग्रन्थ--

> गुप्ता, दीनदयाल, अष्टछाप और वल्लभ संप्रदाय, हिन्दुस्तानी एकेडमी, प्रयाग।  $1<sup>1</sup>$

द्विवेदी, हजारी प्रसाद, सूर–साहित्य, राजकमल प्रकाशन, नई दिल्ली ।  $2<sup>1</sup>$ 

#### (ग) गोस्वामी तुलसीदास पाठ्यग्रंथ:

1 रामचरित मानस (अयोध्याकाण्ड – संपूर्ण) 326 दोहा) – गीता प्रेस, गोरखपुर अभिस्तावित ग्रन्थ-:

- 1. गुप्त, माताप्रसाद, तुलसीदास, हिन्दी परिषद, प्रयाग।
- 2. शुक्ल, रामचन्द्र,गोस्वामी तुलसीदास, आ0 नागरी प्रचारिणी सभा, काशी।
- $(i)$  जयशंकर प्रसाद  $-i$

पाठय ग्रंथ:

1 कामायनी (सम्पूर्ण)

2 ध्रुवस्वामिनी

#### अभिस्तावित ग्रन्थ--:

प्रसाद, जयशंकर, कामायनी, डायमंड पाकेट बुक्स, काशी। प्रसाद, जयशंकर, ध्रुवस्वामिनी, रंजना प्रकाशक मंदिर, आगरा।

#### (ङ) प्रेमचंद–

- (क) रंगभूमि
- (ख) प्रेमाश्रम
- $(1)$  गबन
- (घ) मानसरोवर (खण्ड एक)

#### निर्देश :

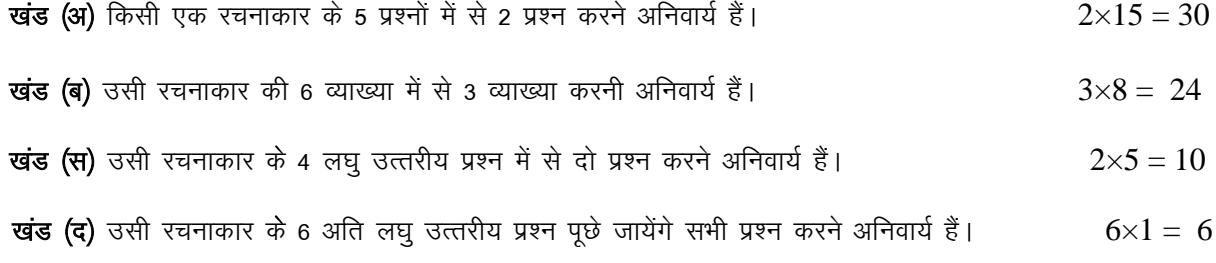

 $= 70$ 

## पाठ्यक्रम के परिणाम (course outcomes)-

इस पाठ्यक्रम को पूर्ण करने में छात्र सक्षम होंगे।

CO1-कबीरदास जी की सबद, रमैनी में नीति, व्यवहार, समता, एकता, वैराग्य और ज्ञान की बातें समझाने का प्रयास किया है। इसमें सांसारिक, अध्यामिक, नैतिक और परलौकिक विषयों की भी सहजता के साथ समझाने की चेष्टा की हैं।

 $CO2$ - सरदास और तलसीदास की कृष्णलीला और रामभक्ति को उनके दर्शन के साथ जोडकर उनके महत्व और आधार को समझना।

CO3-कामायनी का परिणामहै–समरसता के द्वारा आनंद की प्राप्ति, भावनाओं और दृष्टिकोणों का समन्वय ही समरसता है।

CO4-हिन्दी साहित्य का मौलिक एवं अनुदित से परिचय होता है तथा विद्यार्थियों में लेखक के जीवन शैली का विश्लेषण और कौशल विकास का ज्ञान कराना।

# **PO-CO Mapping (Please write 3, 2,1 wherever required)**

(Note: 3 for highly mapped, 2 for medium mapped and 1 for low mapped)

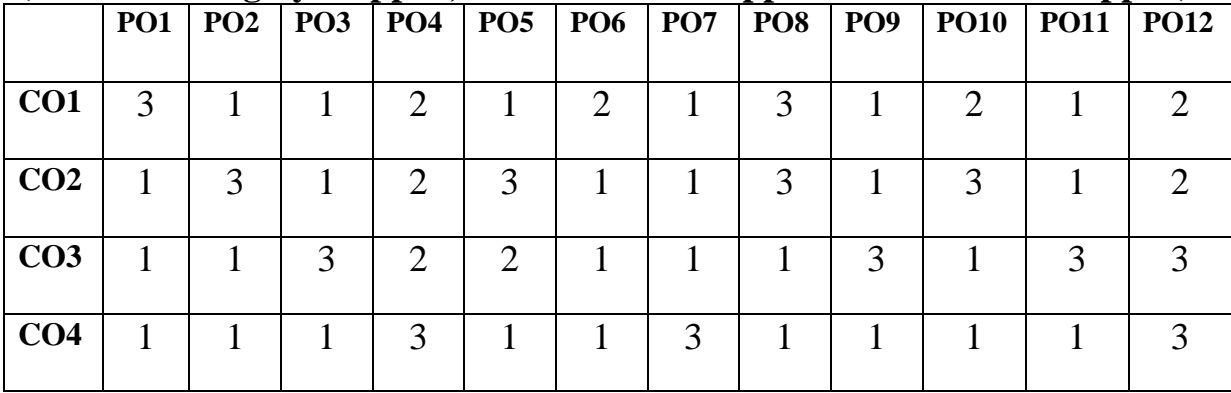

CO-Curriculum Enrichment Mapping (Please write 3, 2, 1 wherever required) (Note: 3 for highly mapped, 2 for medium mapped and 1 for low mapped)

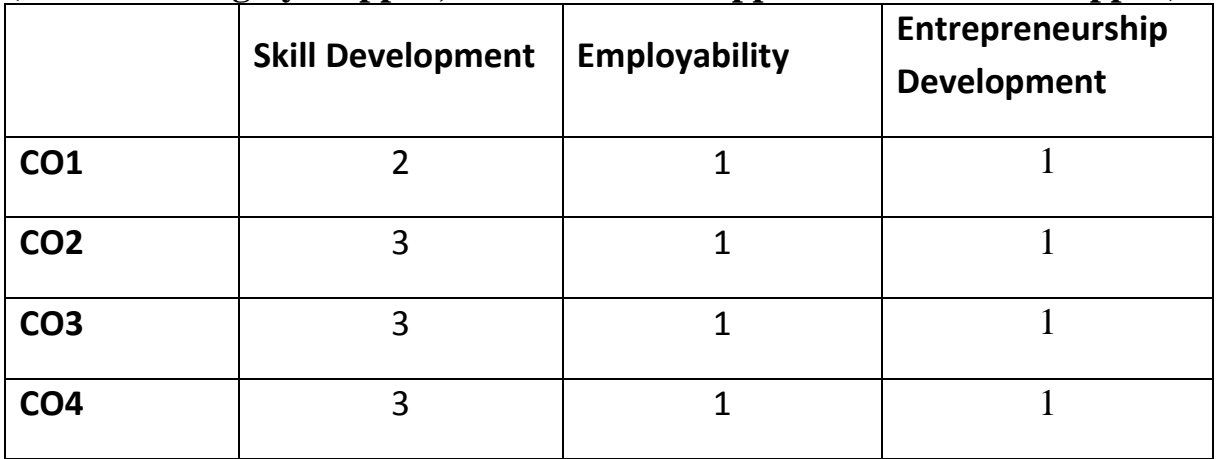

## Website sources -

- $\triangleright$  www.amarujala.com
- $\triangleright$  www.hi.m.wikipedia.org
- $\triangleright$  www.jagran.com

## **IFTM University, Moradabad** प्रथम वर्ष. सेमेस्टर-2 हिन्दी में कला परास्नातक कार्यक्रम

## **HINEC206; हिन्दी साहित्य और सिनेमा**

**उद्देश्य**: सिनेमा अभिव्यक्ति का सर्वाधिक प्रभावशाली एवं सशक्त माध्यम है। सिनेमा सामाजिक, धार्मिक, आर्थिक तथा राजनैतिक सभी रिथतियों को आत्मसात करते हुए रचनात्मक माध्यम बना है जो विद्यार्थियों के कौशलो का विकास करता है।

#### **इकाई –(1)** सिनेमा का स्वरूप

- सिनेमा का उदभव कैमरे की भमिका दर्शक और स्क्रीन का संबंध सिनेमा के प्रकार: कथात्मक दस्तावेजी प्रयोगात्मक और कला सिनेमा
- इकाई  $-(2)$ सिनेमा का इतिहास सिनेमा का आरभिक युग सन साठ के बाद का न्यू वेब सिनेमा .<br>इंटरनेट और 21वीं सदी में सिनेमा के नए रूप
- हिन्दी सिनेमा : समाज और संस्कृति—बाल मनोविज्ञान इकाई  $-(3)$ सिनेमा स्त्री-विमर्श और सिनेमा सांस्कृतिक विमर्श और सिनेमा राष्ट्रीयता और सिनेमा
- सिनेमा और साहित्य का संबधं इकाई  $-(4)$ साहित्यिक कृतियों पर बनी हिंदी फिल्में

#### निर्देश :

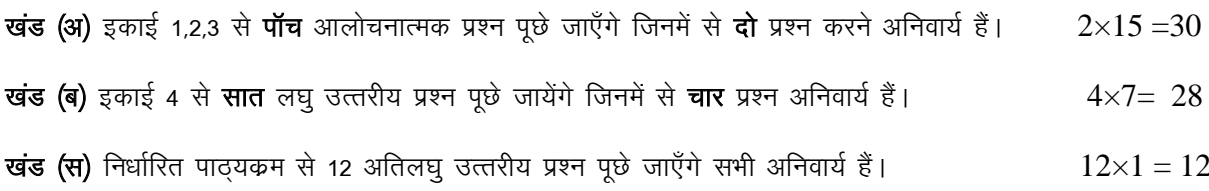

 $= 70$ 

#### पाठ्यक्रम के परिणाम (course outcomes)-

इस पाठ्यक्रम को पूर्ण करने में छात्र सक्षम होंगे। CO1 चलचित्र ,एक ओर मनोरंजन का साधन व सामाजिक बुराइयों को दूर करने में सहायक है ।  $CO2$  चलचित्र मानव के लिए ज्ञान वृद्वि का साधन भी है जो विद्यार्थियों के कौशलो का विकास करता है। CO3 दर्शक ,एक सिनेमा हल में इतिहास, भूगोल व विज्ञान सम्बन्धी ज्ञान का सरलता से साक्षात्कार कर लेता है जो राष्ट्रीय और विश्व स्तर पर व्यक्तित्व विकास के पूरक होंगे। CO4 सिनेमा अभिव्यक्ति का सर्वाधिक प्रभावशाली एवं सशक्त माध्यम है।

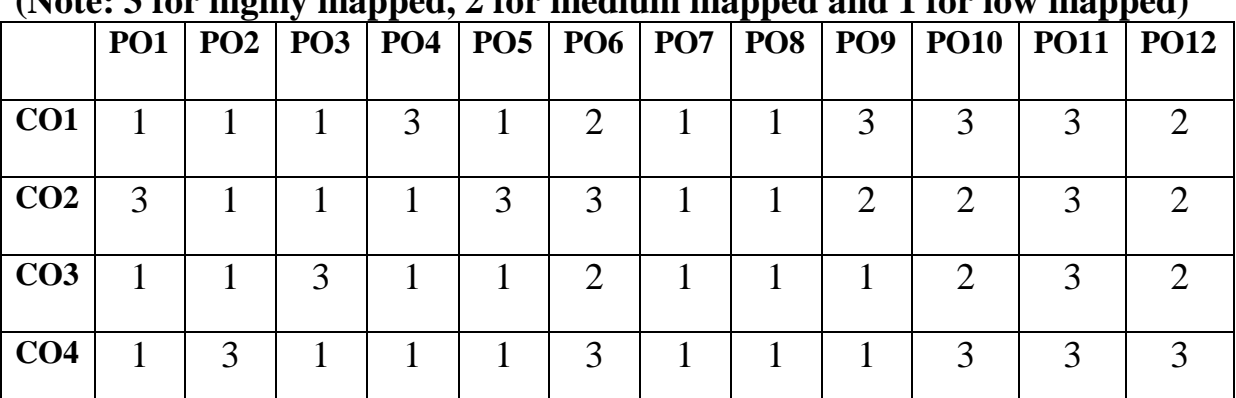

## **PO-CO Mapping (Please write 3, 2 ,1 wherever required) (Note: 3 for highly mapped, 2 for medium mapped and 1 for low mapped)**

**CO-Curriculum Enrichment Mapping(Please write 3, 2 ,1 wherever required) (Note: 3 for highly mapped, 2 for medium mapped and 1 for low mapped)**

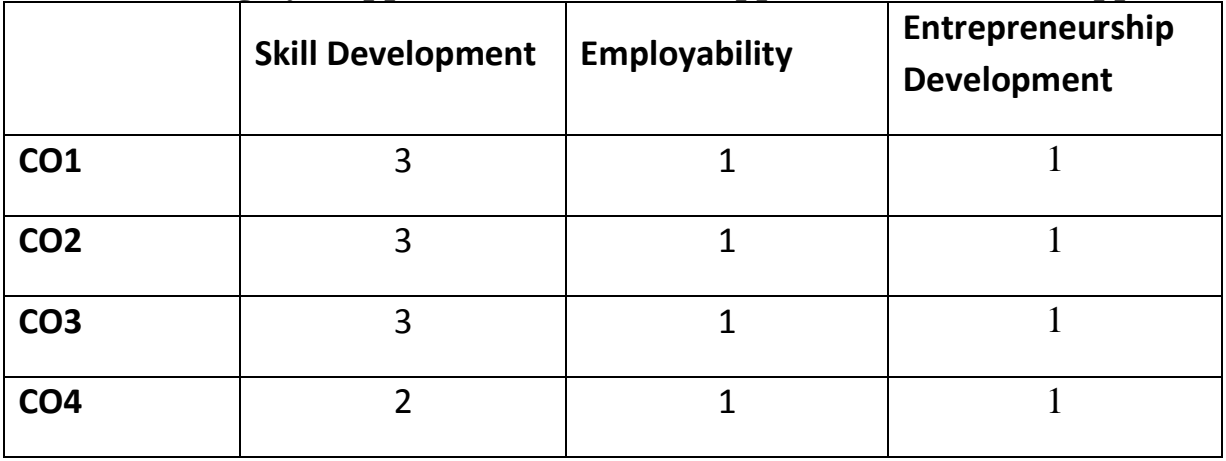

## अभिस्तावित ग्रन्थ--

मिश्र डॉ विजय कुमार हिंदी साहित्य और सिनेमा रूपांतरण के आयाम– शिवालिक प्रकाशन रमा हिन्दी सिनेमाँ में साहित्यिक विमर्श. हंस प्रकाशन. दिल्ली

## **Website sources**-

- [www.hindisahity.com](http://www.hindisahity.com/)
- [www.hindikunj.com](http://www.hindikunj.com/)
- $\triangleright$  [www.jvbi.ac.in.](http://www.jvbi.ac.in/)

## **IFTM University, Moradabad** प्रथम वर्ष. सेमेस्टर-2 हिन्दी में कला परास्नातक कार्यकम

## HINEC207; भाषिक संप्रेषण: स्वरूप और सिद्धांत

**उद्देश्य**—भाषा संप्रेषण का प्रमुख उद्देश्य है। संप्रेषण मे उचित सूचना, उचित समय मे उचित व्यक्ति को संप्रेषित करना होता है। इसके लिये सूचना प्रेषणकर्ता को उचित माध्यम का उपयोग करना आवश्यक हो सके। यह विद्यार्थियों को रोजगार के अवसर उपलब्ध कराता है। **इकाई–1**: भाषिक संप्रेषण : स्वरूप और सिद्धांत संप्रेषण की अवधरणा और महत्त्व संप्रेषण की प्रक्रिया संप्रेषण के विभिन्न माडॅल संप्रेषण की चनौतिया इकाई-2: संप्रेषण के प्रकार मौखिक और लिखित वैयक्तिक और सामाजिक व्यावसायिक संप्रेषण की बाधाएँ और रणनीति **इकाई-3:** संप्रेषण के माध्यम एकालाप सवाद सामहिक चर्चा प्रभावी संप्रेषण **इकाई—4** : पढना और समझना गहन अध्ययन अध्याहार

सार और अन्वय विश्लेषण और व्याख्या अनवाद

#### निर्देश :

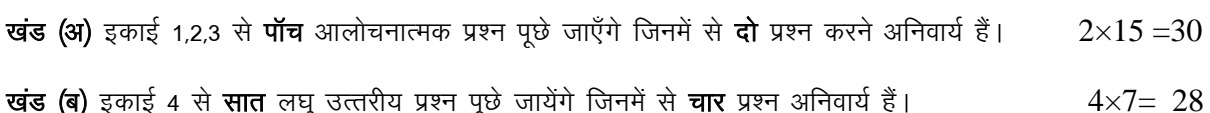

खंड (स) निर्धारित पाठ्यक्रम से 12 अतिलघु उत्तरीय प्रश्न पूछे जाएँगे सभी अनिवार्य हैं।  $12\times1=12$ 

 $= 70$ 

## पाठयक्रम के परिणाम (course outcomes)-

इस पाठयक्रम को पर्ण करने में छात्र सक्षम होंगे–

.<br>CO1- कार्यालयों में प्रयुक्त होने वाली हिन्दी भाषा का समग्र ज्ञान प्राप्त करनाहै जो स्थानीय और राष्ट्रीय स्तर पर एक स्वस्थ समाज के निर्माण में साहित्य के महत्व को समझें।

CO2- भाषा की वर्तमान स्थिति और समस्याएँ के बारे में जानकारी प्राप्त कर भाषा विज्ञान एवं भाषा शास्त्र में अंतर सकेंगे।

CO3- आकाशवाणी, दूरदर्शन आदि में अनुवादक, संपादक, समाचार दाता आदि के रूप में रोजगार के अवसर उपलब्ध कराता है।

CO4- केंद्र के कार्यालयों से लेकर दतावासों तक में अधिकारी, कर्मचारी बनने के अवसर प्राप्त होते है।

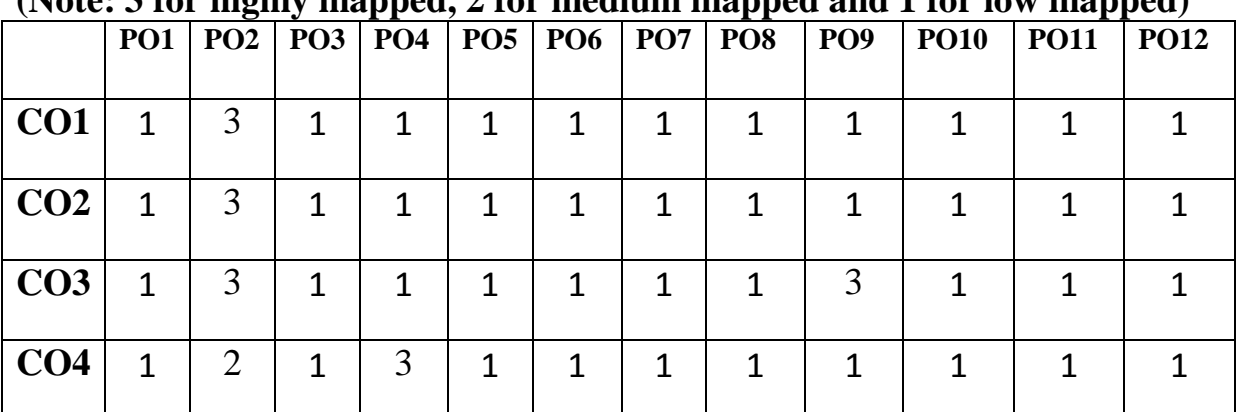

## **PO-CO Mapping (Please write 3, 2 ,1 wherever required) (Note: 3 for highly mapped, 2 for medium mapped and 1 for low mapped)**

**CO-Curriculum Enrichment Mapping(Please write 3, 2 ,1 wherever required) (Note: 3 for highly mapped, 2 for medium mapped and 1 for low mapped)**

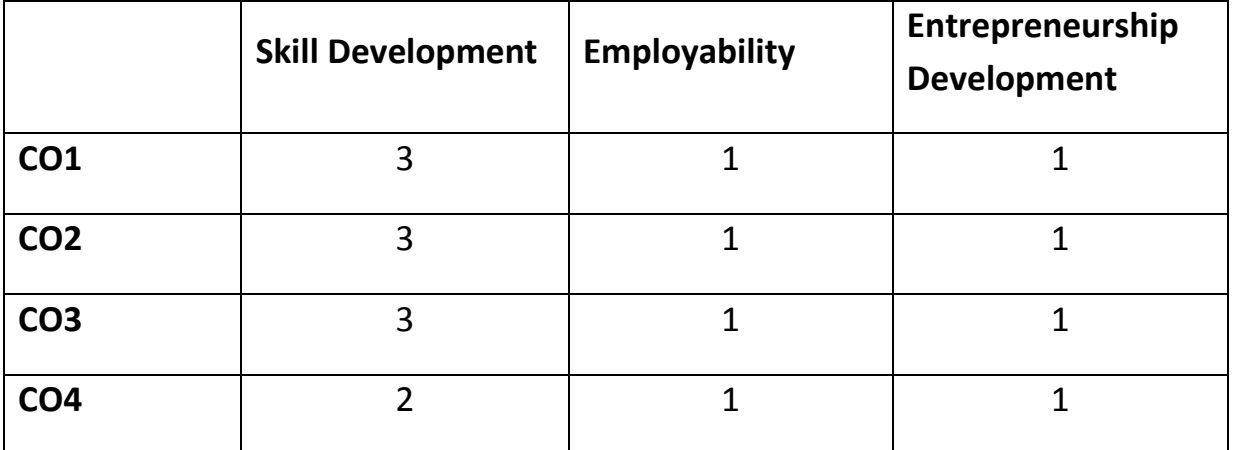

## $\frac{1}{2}$ अभिस्तावित ग्रन्थ-

कुलकर्णी बाबुराव डॉ सुनील भाषिक संप्रेषणा अथर्व प्रकाशन दिनकर, राष्ट्रभाषा और राष्ट्रीय एकता उदयांचल प्रकाशन, पटना दुबे, राजनारायण, राजभाषा के आन्दोलन में, प्रकाशन संस्थान, दिल्ली

## **Website sources –**

- 1. www.wikiepidia.org
- 2. [www.facebook.com.](http://www.facebook.com/)
- 3. [www.microsoft.com](http://www.microsoft.com/)

## **IFTM University, Moradabad** द्वितीय वर्ष. सेमेस्टर-3 हिन्दी में कला परास्नातक कार्यकम HINCC301; आधुनिक गद्य साहित्य

**उद्देश्य -**जीवन के रहस्यों को, जीवन के अनुभवों को व्यक्त करने का कार्य उपन्यास ही करते है। कहानी का उद्देश्य मनोरंजन के साथ–साथ उससे शिक्षा प्राप्त करना होता है निबंध का उद्देश्य किसी विषय वस्तु को तर्क और तथ्यों के ढांचे में फिट करके उसे व्यवस्थित रूप देना है ताकि उस विषय-वस्तु को और अधिक गहराई से समझा जा सके जो विद्यार्थियों में लेखन कौशल का विकास करती है।

#### इकाई – (1) उपन्यास –:

गोदान (मुंशी प्रेमचन्द)

#### इकाई  $-$  (2) निबन्ध  $-$ :

कविता क्या है (आचार्य रामचन्द्र शुक्ल)

मजदूरी और प्रेम (अध्यापक पूर्ण सिंह)

#### इकाई  $-$  (3) कहानी  $-$

उसने कहा था (चन्द्रधर शर्मा गुलेरी)

कफन (मुंशी प्रेमचन्द)

परिन्दे (निर्मल वर्मा)

आकाश दीप (जयशंकर प्रसाद)

इकाई - (4) द्रुतपाठ - भारतेन्द् हरिश्चन्द्र, लक्ष्मीनारायण मिश्र, हरिकृष्ण प्रेमी

#### निर्देश—

खंड (अ) इकाई 1,2,3 से पाँच आलोचनात्मक प्रश्न पूछे जायेंगे जिनमें से दो प्रश्न करने अनिवार्य हैं।  $2 \times 15 = 30$ 

खंड (ब) इकाई 1,2,3 से 6 व्याख्या पूछी जायेंगी जिनमें से तीन प्रश्न करने अनिवार्य हैं।  $3 \times 8 = 24$ खंड (स) इकाई 4 से 4 लघु उत्तरीय प्रश्न पूछे जायेंगे जिनमें से दो प्रश्न करने अनिवार्य हैं।  $2 \times 5 = 10$ 

खंड (द) सम्पूर्ण पाठ्यक्रम से 6 अति लघु उत्तरीय प्रश्न पूछे जायेंगे सभी प्रश्न करने अनिवार्य हैं।  $6\times1=6$ 

 $= 70$ 

## पाठयक्रम के परिणाम (course outcomes)-

इस पाठयक्रम को पूर्ण करने में छात्र सक्षम होंगे

- $\rm CO1$  उपन्यास के माध्यम से भारत में स्वतंत्रता आंदोलन को मजबत करना जो राष्टीय और विश्व रतर पर व्यक्तित्व विकास के पुरक होंगे।
- $CO2$  हिंदी निबंधकारों के विभिन्न विचारों का अध्ययन करना।
- $CO3$  काव्य में निहित भाव को अपने परिवेश से जोड़ कर देख पाना और उद्यमिता और रोजगार के अवसर प्राप्त कर सकेंगें।
- $CO4$  हिंदी लघुकथाओं की साहित्यिक प्रवृत्तियों का अध्ययन करना।

#### **PO-CO Mapping (Please write 3, 2 ,1 wherever required) (Note: 3 for highly mapped, 2 for medium mapped and 1 for low mapped)**

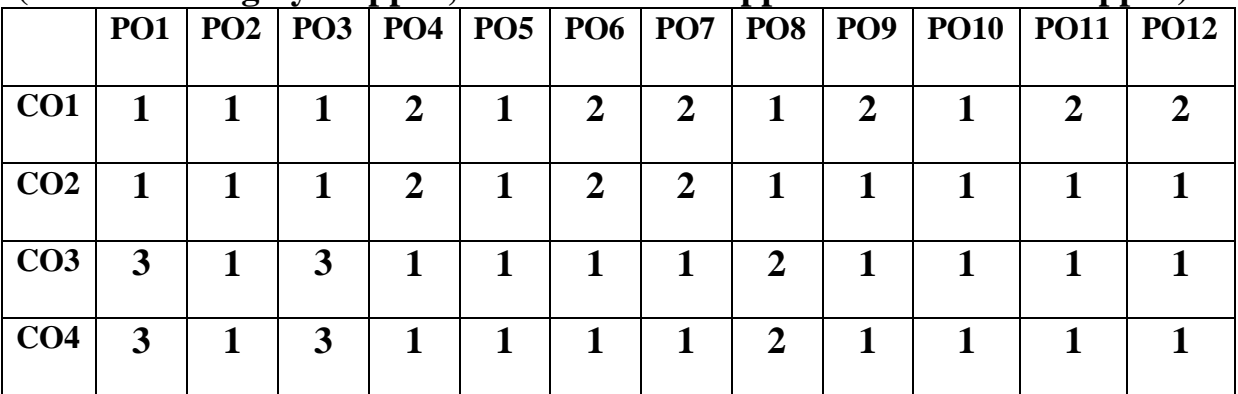

**CO-Curriculum Enrichment Mapping(Please write 3, 2 ,1 wherever required) (Note: 3 for highly mapped, 2 for medium mapped and 1 for low mapped)**

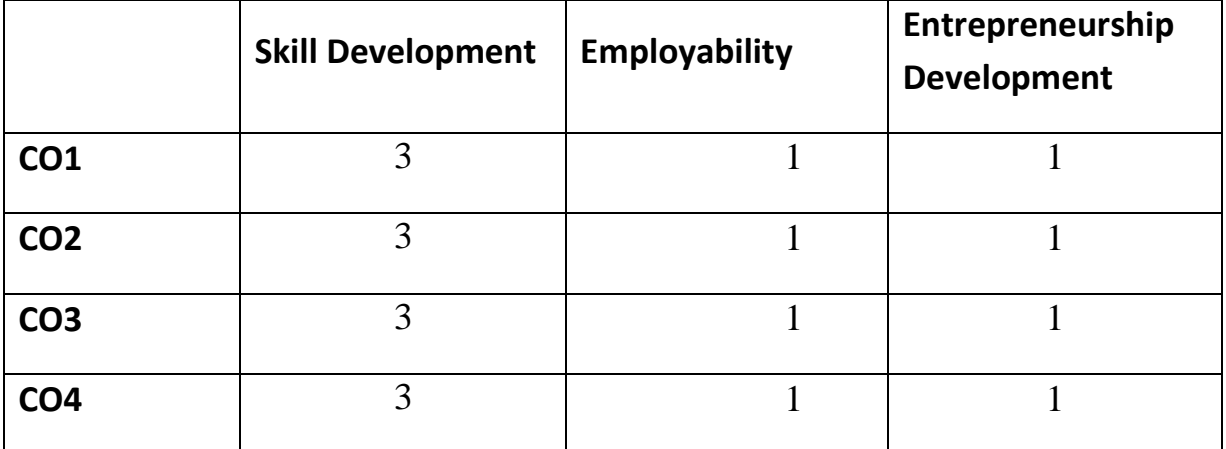

## <u>.</u><br>अभिस्तावित ग्रन्थः

सुधाकर, कहानी संग्रह, विमल प्रकाशन मंदिर, आगरा । त्रिलोकी, निबंध संकलन, रंजना पब्लिकेशन्स, आगरा ।

## **Website sources –**

- www.hi.thpanorama.com
- $\triangleright$  www.hi.m.wikipedia.org
- www.brainly.in>hindi

## **IFTM University, Moradabad** द्वितीय वर्ष, सेमेस्टर-3 हिन्दी में कला परास्नातक कार्यक्रम

## HINCC302; भारतीय नाट्य साहित्य एवं रंगमंच

**उद्देश्य** –भारतीय नाट्य साहित्यों का उद्देश्य उच्च साहित्यिक मानदंड स्थापित करना व भारतीय भाषाओं और भारत में होने वाली साहित्यिक गतिविधियों का पोषण और समन्वय करना हैं और उद्यमिता और रोजगार के अवसर प्राप्त कर सकेंगें।

इकाई - (1) नाटक तथा रंगमंच का स्वरूप।

नाट्य भेद-भारतीय रूपक-उपरूपकों के भेद (सामान्य परिचय)

इकाई – (2) नाटय विधान: भारतीय एवं पाश्चात्य दृष्टि से नाटय तत्वों का विस्तृत विवेचन

रंगमंच के प्रकार, रंगशिल्प, रंग सम्प्रेषण के विविध घटक (मूर्त एवं अमूर्त)

रंगमंच–लोक नाट्य पारसी, पृथ्वी थियेटर, इप्टा, प्रमुख सरकारी संग संस्थाएँ, नुक्कड़ नाटक।

- इकाई  $-$  (3) चन्द्रगुप्त – जयशंकर प्रसाद लहरों के राजहंस – मोहन राकेश अंधायुग - धर्मवीर भारती
- $\overline{s}$ काई (4) एकांकी

प्रकाश और परछाई – विष्णू प्रभाकर दुतपाठ --: रामकुमार वर्मा, उदयशंकर भट्ट, जगदीशचन्द्र माथुर,

निर्देश—

खंड (अ) इकाई 1,2,3 से पाँच आलोचनात्मक प्रश्न पूछे जायेंगे जिनमें से दो प्रश्न करने अनिवार्य हैं।  $2 \times 15 = 30$ **खंड (ब)** इकाई 1,2,3 से 6 व्याख्या पूछी जायेंगी जिनमें से तीन प्रश्न करने अनिवार्य हैं।  $3 \times 8 = 24$ खंड (स) इकाई 4 से 4 लघु उत्तरीय प्रश्न पूछे जायेंगे जिनमें से दो प्रश्न करने अनिवार्य हैं।  $2 \times 5 = 10$ खंड (द) सम्पूर्ण पाठ्यक्रम से 6 अति लघु उत्तरीय प्रश्न पूछे जायेंगे सभी प्रश्न करने अनिवार्य हैं।  $6\times1=6$ 

 $= 70$ 

#### पाठयक्रम के परिणाम(course outcomes)-

इस पाठ्यक्रम को पर्ण करने में छात्र सक्षम होंगे

CO1 नाट्य साहित्य से मनोरंजन एवं छात्रों का सार्वभौम विकास है।

CO2 नाट्य से साहित्यिक अभिक्षमता का विकास होता है बल्कि इस एक विधा से अन्य विधाओं जैसे कविता, कहानी का कल्पना लोक भी जुड़ता हैं ।

CO3रंगमंच के निर्माण से छात्र परिचित हो सकेंगे और रोजगार के अवसर प्राप्त कर सकेंगें। CO4नाट्य साहित्य से मनोरंजनं एवं छात्रों का कौशल विकास होता है जो राष्ट्रीय और विश्व रतर पर व्यक्तित्व विकास के पुरक होंगे।

## **PO-CO Mapping(Please write 3, 2 ,1 wherever required) (Note: 3 for highly mapped, 2 for medium mapped and 1 for low mapped)**

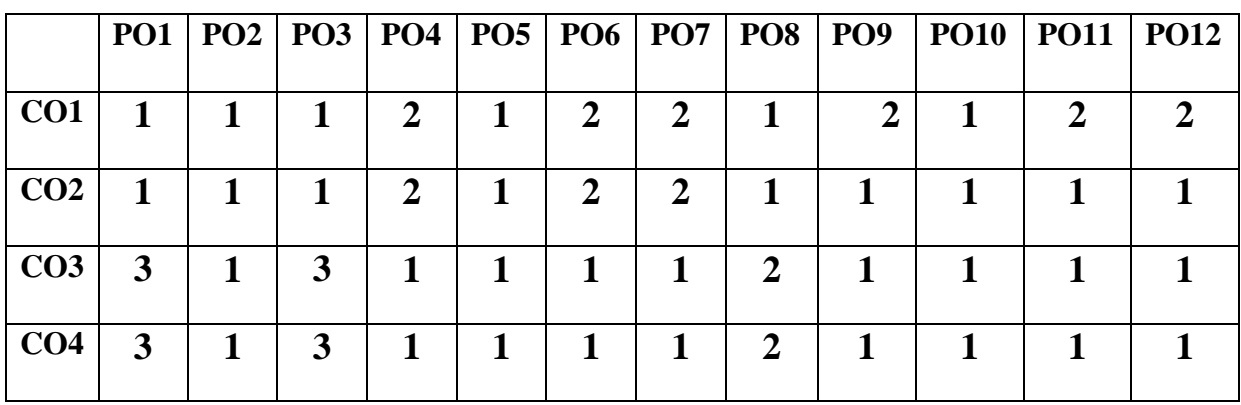

**CO-Curriculum Enrichment Mapping(Please write 3, 2 ,1 wherever required)**

## **(Note: 3 for highly mapped, 2 for medium mapped and 1 for low mapped)**

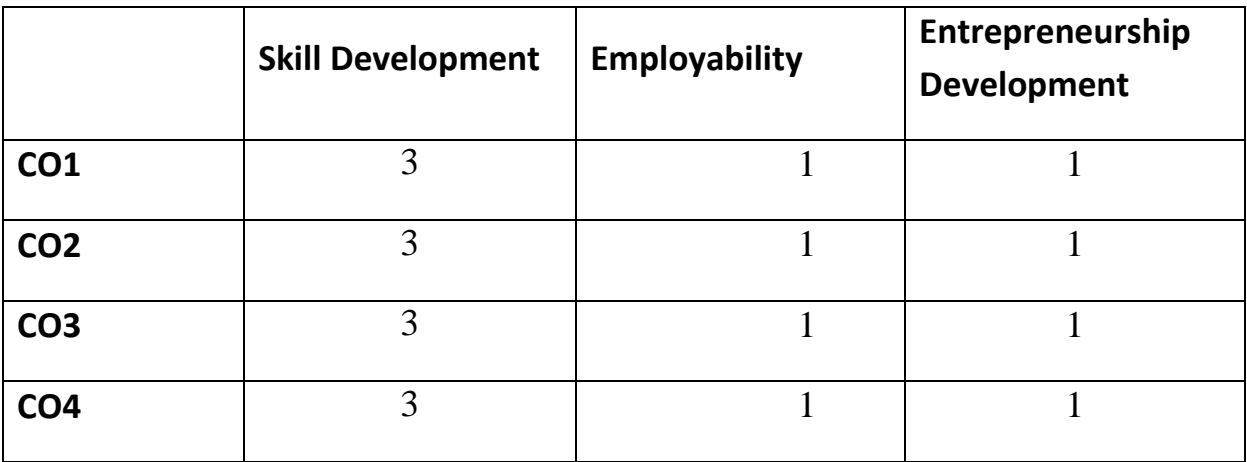

## अभिस्तावित ग्रन्थ-

- 1-द्विवेदी, हजारी प्रसाद, नाट्य, शास्त्र की भारतीय परंपरा और दशरूपक, जय भारती प्रकाशन, इलाहाबाद।
- 2-चतुर्वेदी, सीताराम, अभिनव नाट्य शास्त्र प्रकाशन, आगरा ।

## **Website sources –**

www.hi.m.wikipedia.org

- [www.meerut.prarang.in](http://www.meerut.prarang.in/)
- www.sg.inflibnet.ac.in

## **IFTM University, Moradabad** द्वितीय वर्ष, सेमेस्टर-3 हिन्दी में कला परास्नातक कार्यकम

## $HINCC303$ ; भारतीय एवं पाश्चात्य काव्य शास्त्र तथा हिन्दी समालोचना

उद्देश्य –काव्य शास्त्र का मुख्य उद्देश्य है रचना की आंतरिक प्रेरणा शक्ति । इसको समझने केलिए चार क्रमों का निर्धारण किया गया है– प्रयोजन, अधिकारी, संबंध और विषय वस्तु जो विद्यार्थियों में लेखन कौशल का विकास करती है।

#### इकाई – (1) भारतीय काव्य शास्त्र–:

काव्य के प्रयोजन काव्य के लक्षण काव्य हेत्

## इकाई – (2) (क) रस सिद्धान्त अलंकार एवं वकोक्ति –:

.<br>रस का स्वरुप, रस निष्पत्ति रस के अंग अलंकारों का वर्गीकरणऔर प्रकार वक्रोक्ति सिद्धान्त, वक्रोक्ति की परिभाषा वकोक्ति के भेद वकोक्ति एवं अभिव्यंजना

#### इकाई - (3) प्लेटो का काव्य सिद्धान्त

अरस्तु का अनुकरण सिद्धान्तः त्रासदी विवेचन लॉजाँडनेस के उदात्त की आधारणा ड्राइडन के काव्य सिद्धान्त .<br>वर्डसवर्थ का काव्य भाषा का सिद्धान्त कालरिज:कल्पना सिद्धान्त और ललित कल्पना

#### इकाई  $-$  (4) समालोचना का स्वरुप एवं प्रवृत्तियाँ  $-$

समालोचना का उदभव और विकास समालोचना की उपयोगिता अच्छे समालोचक में अपेक्षित विशेषताएँ समालोचना की प्रमुख प्रवृत्तियाँ – शास्त्रीय व्यक्तिवादी, ऐतिहासिक, तुलनात्मक, प्रभाववादी. मनोविश्लेषणवादी. सौन्दर्यशास्त्रीय. शैलीवैज्ञानिक. समाजशास्त्रीय ।

#### निर्देश—

खंड (अ) इकाई 1, 2, 3 से पाँच निबंधात्मक प्रश्न पूछे जायेंगे जिनमें से दो प्रश्न करने अनिवार्य हैं।  $2 \times 15 = 30$ 

**खंड (ब)** इकाई 4 से 7 लघु उत्तरीय प्रश्न पूछे जायेंगे जिनमें से 4प्रश्न करने अनिवार्य हैं। $4\times7 = 28$ खंड (स) निर्धारित पाठयक्रम से 12 अति लघ उत्तरीय प्रश्न पछे जायेंगे सभी प्रश्न करने अनिवार्य हैं।  $12\times1=12$ 

 $= 70$ 

## पाठयक्रम के परिणाम(course outcomes)-

इस पाठ्यक्रम को पूर्ण करने वाले छात्र सक्षम होंगे।

- CO1 काव्य के प्रयोजन,लक्षण आदि के बारे में विस्तृत जानकारी प्राप्त करेंगे और रोजगार के अवसर प्राप्त कर सकेंगें।
- CO2 रस, अलंकार का काव्य में प्रयोग करना, पाश्चात्य काव्य के बारे में जानना और समालोचना की उपयोगिता,प्रवृत्तियाँ के बारे में जानकारी प्राप्त करना।
- CO3 काव्य में निहित भाव को अपने परिवेश जोडकर देख पाना।
- CO4 भाषा की वर्तमान स्थिति और समस्याएँ के बारे में जानकारी प्राप्त कर भाषा विज्ञान एवं भाषाशास्त्र में अंतर सकेंगे जो राष्ट्रीय और विश्व स्तर पर व्यक्तित्व विकास के परक होंगे।

## **PO-CO Mapping(Please write 3, 2 ,1 wherever required)**

## **(Note: 3 for highly mapped, 2 for medium mapped and 1 for low mapped)**

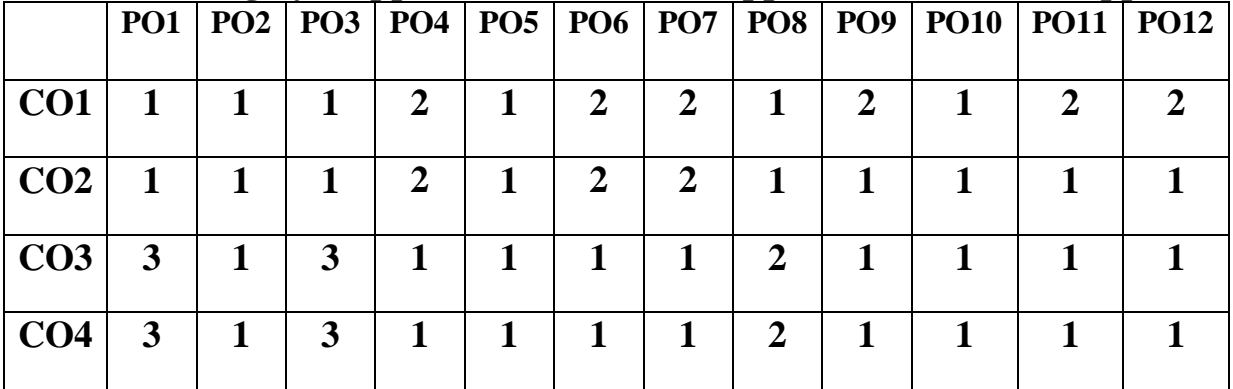

**CO-Curriculum Enrichment Mapping(Please write 3, 2 ,1 wherever required) (Note: 3 for highly mapped, 2 for medium mapped and 1 for low mapped)**

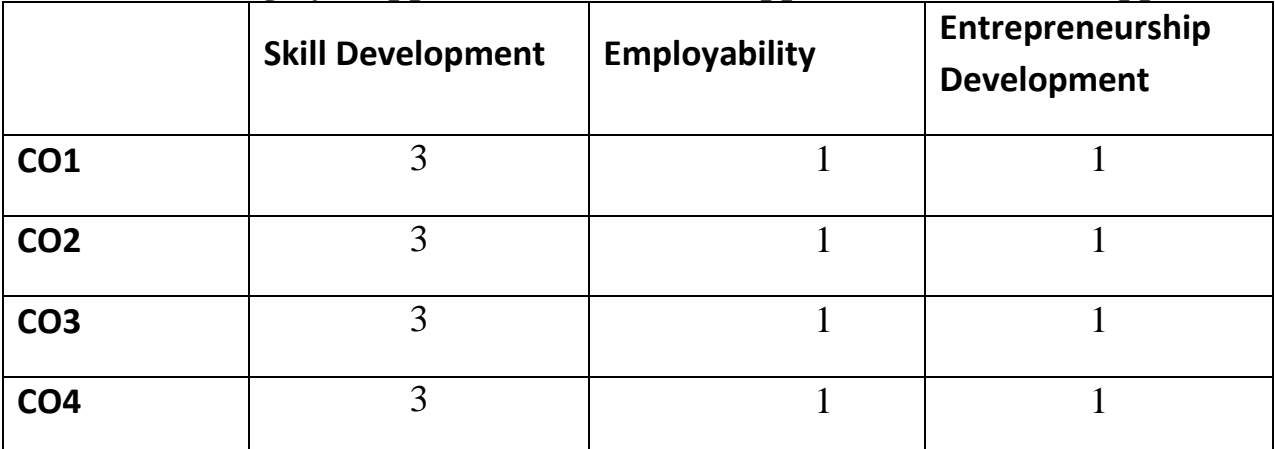

 $\overline{\text{w}}$ भागतित गन्थ $-$ 

1.शुक्ल,रामचन्द्र,रस मीमांसा,नागरी प्रचारिणी सभा,काशी ।

2.शुक्ल,उषा,भारतीय काव्य शास्त्र,कैलाश पुस्तक सदन,भोपाल ।

## **Website Sources –**

- www.hi.m.wikipedia.org
- [www.hindisahity.com](http://www.hindisahity.com/)
- www.shwetashindi.blogspot.com

## **IFTM University, Moradabad** द्वितीय वर्ष, सेमेस्टर-3 हिन्दी में कला परास्नातक कार्यकम HINEC304 रंगमंच सिद्धान्त और इतिहास

**उद्देश्य** —भारतीय नाट्य साहित्यों का उद्देश्य उच्च साहित्यिक मानदंड स्थापित करना व भारतीय भाषाओं और भारत में होने वाली साहित्यिक गतिविधियों का पोषण और समन्वय करना हैं और उद्यमिता और रोजगार के अवसर प्राप्त कर सकेंगें।

- **इकाई 1** : संस्कृत और पारंपरिक रंगमंच का स्वरूप, प्रमुख पारंपरिक नाट्य–रूप : रामलीला, रास, स्वांग, नौटंकी, ख्याल आदि
- **इकाई 2**: भरत, स्तानस्लॉवस्की, बर्तोल्त ब्रेख्त के अभिनय– सिद्धान्त
- **इकाई ३ :** भारतेन्द हरिश्चंद्र, जयशंकर प्रसाद, मोहन राकेश का रंगमंच–संबंधी चिंतन
- **इकाई 4 :** हिंदी रंगमंच का इतिहास व्यावसायिक ;पारसी थियेटर, अव्यावसायिक, ;पृथ्वी थियेटर, इप्टा पेशेवर, शौकिया, आजादी के बाद का रंगमंच, नक्कड नाटक

#### निर्देश—

खंड (अ) इकाई 1, 2, 3 से पाँच निबंधात्मक प्रश्न पूछे जायेंगे जिनमें से दो प्रश्न करने अनिवार्य हैं।  $2 \times 15 = 30$ 

खंड (ब) इकाई 4 से 7 लघु उत्तरीय प्रश्न पूछे जायेंगे जिनमें से 4प्रश्न करने अनिवार्य हैं।  $4\times7=28$ खंड (स) निर्धारित पाठयक्रम से 12 अति लघु उत्तरीय प्रश्न पूछे जायेंगे सभी प्रश्न करने अनिवार्य हैं।  $12\times1=12$ 

 $= 70$ 

#### पाठयक्रम के परिणाम (course outcomes)-

इस पाठ्यक्रम को पूर्ण करने में छात्र सक्षम होंगे।

CO1नाट्य साहित्य से मनोरंजन एवं छात्रों का सार्वभौम विकास है। इसमें न सिर्फ साहित्यिक अभिक्षमता का विकास होता है बल्कि इस एक विधा से अन्य विधाओं जैसे कविता.कहानी का कल्पना लोक भी जुड़ता हैं।

 $CO2$  नाटक में भाग लेना एवं नाटक देखना दोनों ही क्रियायें बच्चों में आलोचनात्मक चिंतन एवं उनके सौंदर्य बोध को बढाती हैं।

 $CO3$ नाट्य शिक्षा बालक के सर्वांगीण विकास के लिए अत्यन्त महत्वपूर्ण गतिविधियाँ हैं जो राष्ट्रीय और विश्व स्तर पर व्यक्तित्व विकास के पुरक होंगे।

 $CO4$  रंगमंच के निर्माण से छात्र परिचित हो सकेंगे और उद्यमिता और रोजगार के अवसर प्राप्त कर सकेंगें।

## **PO-CO Mapping(Please write 3, 2 ,1 wherever required)**

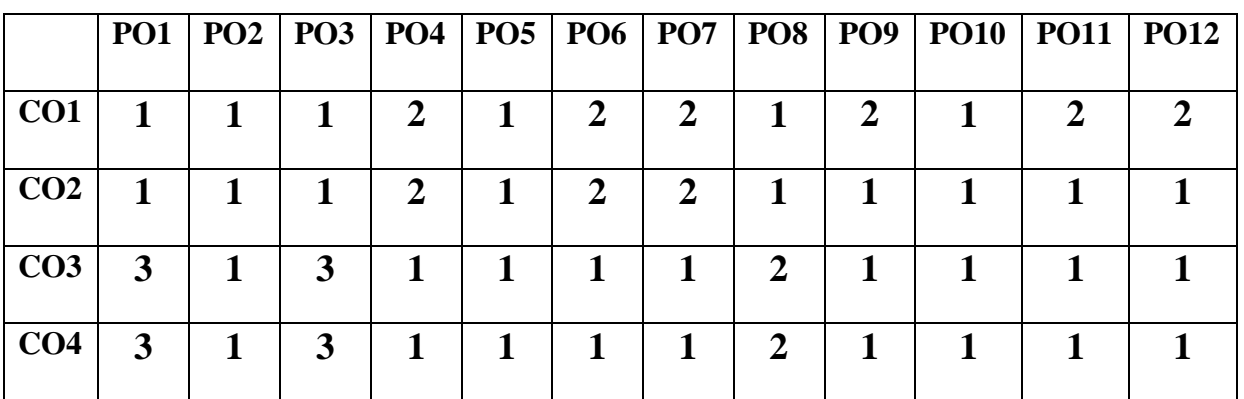

## **(Note: 3 for highly mapped, 2 for medium mapped and 1 for low mapped)**

**CO-Curriculum Enrichment Mapping (Please write 3, 2 ,1 wherever required) (Note: 3 for highly mapped, 2 for medium mapped and 1 for low mapped)**

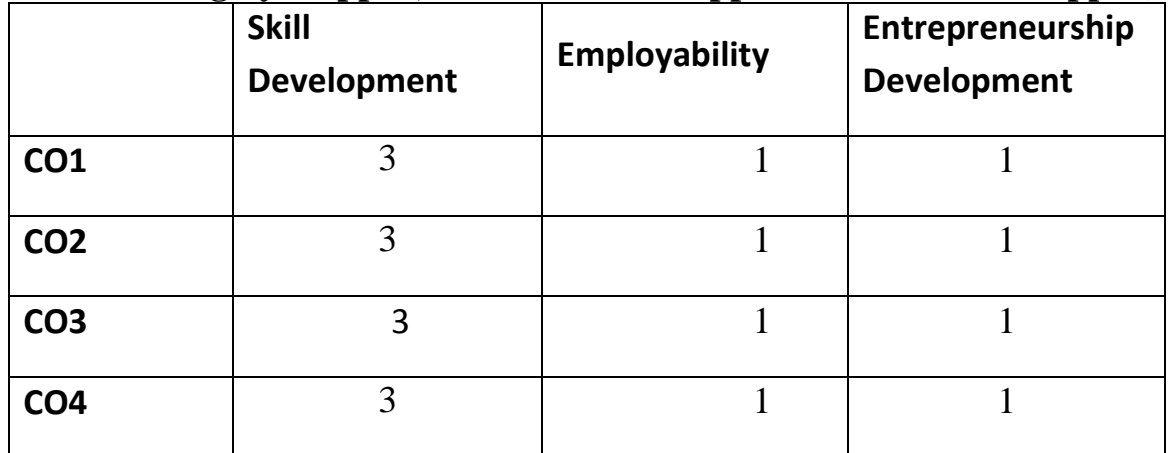

## अभिस्तावित ग्रन्थ—:

ह्रिवेदी, हजारीप्रसाद, नाट्यशास्त्र की भारतीय परंपरा और दशरूपक, जयभारती प्रकाशन, इलाहाबाद।

चतुर्वेदी, सीताराम, अभिनव नाट्यशास्त्र प्रकाशन आगरा ।

## **Website sources –**

- $\triangleright$  www.hi.m.wikipedia.org
- $\triangleright$  [www.meerut.prarang.in](http://www.meerut.prarang.in/)
- $\triangleright$  www.sg.inflibnet.ac.in

## **IFTM University, Moradabad** द्वितीय वर्ष. सेमेस्टर-3 हिन्दी में कला परास्नातक कार्यकम HINEC305; विशेष अध्ययनः हिंदी नाटक का कोई युग

**उद्देश्यः** इसका उद्देश्य शिक्षण और मनोरंजन के साथ—साथ मानवीय संवेदना, समस्या एवं समाज के यथार्थ का चित्रण करना है और उद्यमिता और रोजगार के अवसर प्राप्त कर सकेंगें।

- विषस्य विषमौषधम् : भारतेदुं हरिश्चंद्र इकाई  $-(1)$
- इकाई  $-(2)$ जैसा काम वैसा परिणाम : बालकृष्ण भट्ट
- **इकाई -(3)** देसी घी और चर्बी में व्यापार : अबिकादत्त व्यास
- **इकाई**  $-(4)$  इदरसभा : आगाहश्र कश्मीरी,

निर्देश—

खंड (अ) इकाई 1,2,3 से पाँच आलोचनात्मक प्रश्न पूछे जायेंगे जिनमें से दो प्रश्न करने अनिवार्य हैं।  $2 \times 15 = 30$ 

खंड (ब) इकाई 1,2,3 से 6 व्याख्या पूछी जायेंगी जिनमें से तीन प्रश्न करने अनिवार्य हैं।  $3 \times 8 = 24$ खंड (स) इकाई 4 से 4 लघु उत्तरीय प्रश्न पूछे जायेंगे जिनमें से दो प्रश्न करने अनिवार्य हैं।

 $2 \times 5 = 10$ खंड (द) सम्पर्ण पाठ्यक्रम से 6 अति लघ उत्तरीय प्रश्न पछे जायेंगे सभी प्रश्न करने अनिवार्य हैं।  $6\times1=6$ 

 $= 70$ 

#### पाठयक्रम के परिणाम (course outcomes)-

इस पाठ्यक्रम को पूर्ण करने में छात्र सक्षम होंगे।

CO1नाट्य साहित्य से मनोरंजन एवं छात्रों का सार्वभौम विकास है। इसमें न सिर्फ साहित्यिक अभिक्षमता का विकास होता है बल्कि इस एक विधा से अन्य विधाओं जैसे कविता,कहानी का कल्पना लोक भी जुडता हैं।

CO2 रंगमंच के निर्माणसे परिचित हो सकेंगे और उद्यमिता और रोजगार के अवसर प्राप्त कर सकेंगें ।

CO3 नाटक में भाग लेना एवं नाटक देखना दोनों ही क्रियायें बच्चों में आलोचनात्मक चिंतन एवं उनके सौंदर्य बोध को बढाती है जो राष्ट्रीय और विश्व स्तर पर व्यक्तित्व विकास के पुरक होंगे।

CO4 नाट्य शिक्षा बालक के सर्वांगीण विकास के लिए अत्यन्त महत्वपूर्ण गतिविधियाँ एवं उनके उम्र और स्तर केवल मार्गदर्शन के लिये हैं।

## **PO-CO Mapping (Please write 3, 2 ,1 wherever required) (Note: 3 for highly mapped, 2 for medium mapped and 1 for low mapped)**

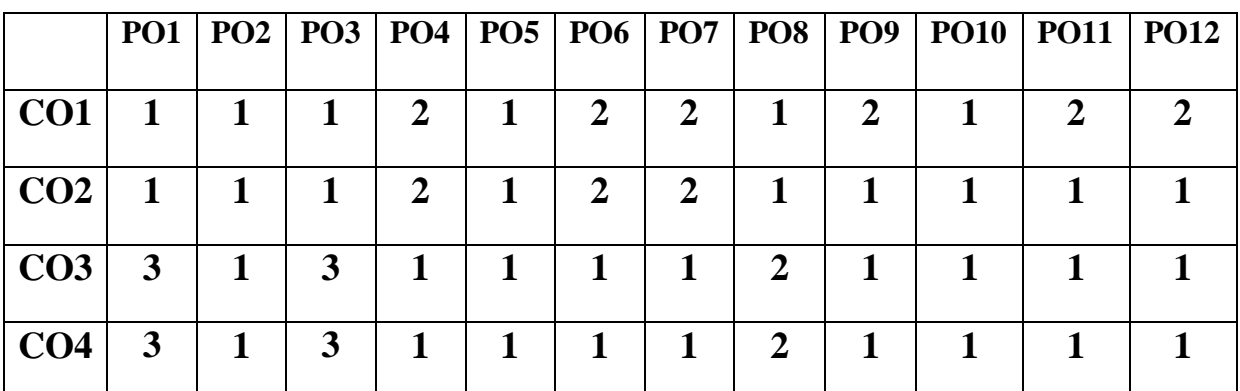

**CO-Curriculum Enrichment Mapping (Please write 3, 2 ,1 wherever required) (Note: 3 for highly mapped, 2 for medium mapped and 1 for low mapped)**

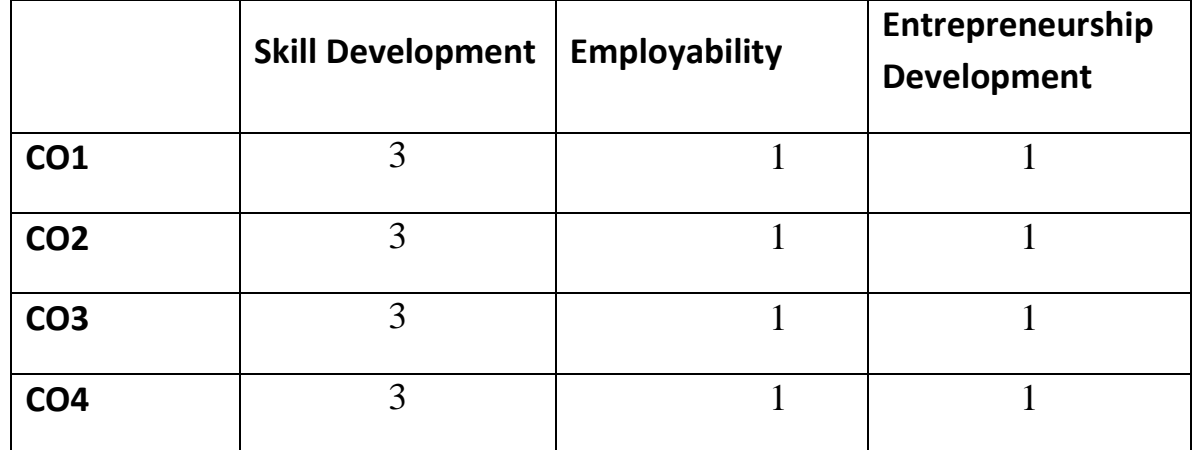

## आभिस्तावित पुस्तकें $-$

- 1. चातक गोविन्द, हिन्दी नाटक: इतिहास के सोपान, तक्षशिला प्रकाशन, नई दिल्ली।
- 2. राय, नर्वदेश्वर, हिन्दी नाट्शास्त्र का स्वरूप, मनीष प्रकाशन वाराणसी।
- 3. नाथ, त्रिलोकी, एंकाकी संकलन, रंजना प्रकाशन, आगरा ।
- 4. लाल, लक्ष्मीनारायण, आधुनिक हिन्दी नाटक और रंगमंच, साहित्य भवन, इलाहाबाद।

## **Website Sources:**

[www.hindivibhag.com](http://www.hindivibhag.com/) [www.hindikunj.com](http://www.hindikunj.com/) www.mycoaching.in

## **IFTM University, Moradabad** द्वितीय वर्ष, सेमेस्टर-3 हिन्दी में कला परास्नातक कार्यकम

## HINEC306; भारतीय भाषाओं का रंगमंच (रचनाओं के माध्यम से)

**उद्देश्य –** भारतीय नाट्य साहित्यों का उद्देश्य उच्च साहित्यिक मानदंड स्थापित करना व भारतीय भाषाओं और भारत में होने वाली साहित्यिक गतिविधियों का पोषण और समन्वय करना हैं जो विद्यार्थियों में कौशल का विकास करती है।

- इकाई 1 : तुगलक गिरीश कर्नाड
- **इकाई 2:** स्कंदगुप्त जयशंकर प्रसाद
- **इकाई ३**: पगला घोडा बादल सरकार
- इकाई 4: खामोश! अदालत जारी है विजय तेंदुलकर

#### निर्देश—

खंड (अ) इकाई 1,2,3 से पाँच आलोचनात्मक प्रश्न पूछे जायेंगे जिनमें से दो प्रश्न करने अनिवार्य हैं।  $2 \times 15 = 30$ 

- खंड (ब) इकाई 1,2,3 से 6 व्याख्या पूछी जायेंगी जिनमें से तीन प्रश्न करने अनिवार्य हैं।  $3 \times 8 = 24$ खंड (स) इकाई 4 से 4 लघु उत्तरीय प्रश्न पूछे जायेंगे जिनमें से दो प्रश्न करने अनिवार्य हैं।
	- $2\times 5 = 10$

खंड (द) सम्पूर्ण पाठ्यक्रम से 6 अति लघु उत्तरीय प्रश्न पूछे जायेंगे सभी प्रश्न करने अनिवार्य हैं।  $6\times1=6$ 

 $= 70$ 

#### पाठयक्रम के परिणाम (course outcomes)-

इस पाठ्यक्रम को पर्ण करने में छात्र सक्षम होंगे।

CO1नाट्य साहित्य से मनोरंजन एवं छात्रों का सार्वभौम विकास है। इसमें न सिर्फ साहित्यिक अभिक्षमता का विकास होता है बल्कि इस एक विधा से अन्य विधाओं जैसे कविता,कहानी का कल्पना लोक भी जडता हैं।

CO2) रंगमंच के निर्माणसे परिचित हो सकेंगेऔर उद्यमिता और रोजगार के अवसर प्राप्त कर सकेंगें ।

CO3 नाटक में भाग लेना एवं नाटक देखना दोनों ही क्रियायें बच्चों में आलोचनात्मक चिंतन एवं उनके सौंदर्य बोध को बढाती है जो राष्ट्रीय और विश्व स्तर पर व्यक्तित्व विकास के पुरक होंगे ।

CO4 नाट्य शिक्षा बालक के सर्वांगीण विकास के लिए अत्यन्त महत्वपूर्ण गतिविधियाँ एवं उनके उम्र और स्तर केवल मार्गदर्शन के लिये हैं।

| $(1000; 310)$ inglify mapped, $2101$ inequality mapped and 1 for low mapped) |                 |  |   |   |  |              |                                               |   |   |      |             |             |
|------------------------------------------------------------------------------|-----------------|--|---|---|--|--------------|-----------------------------------------------|---|---|------|-------------|-------------|
|                                                                              | PO <sub>1</sub> |  |   |   |  |              | PO2   PO3   PO4   PO5   PO6   PO7   PO8   PO9 |   |   | PO10 | <b>PO11</b> | <b>PO12</b> |
| CO <sub>1</sub>                                                              |                 |  |   | 2 |  | 2            | 2                                             |   | 2 |      |             |             |
| CO <sub>2</sub>                                                              | 1               |  |   | 2 |  | $\mathbf{2}$ | $\mathbf{2}$                                  |   |   |      |             |             |
| CO <sub>3</sub>                                                              | 3               |  | 3 |   |  |              |                                               | 2 |   |      |             |             |
| CO <sub>4</sub>                                                              | 3               |  | 3 |   |  |              |                                               | 2 |   |      |             |             |

**PO-CO Mapping (Please write 3, 2 ,1 wherever required) (Note: 3 for highly mapped, 2 for medium mapped and 1 for low mapped)**

**CO-Curriculum Enrichment Mapping(Please write 3, 2 ,1 wherever required) (Note: 3 for highly mapped, 2 for medium mapped and 1 for low mapped)**

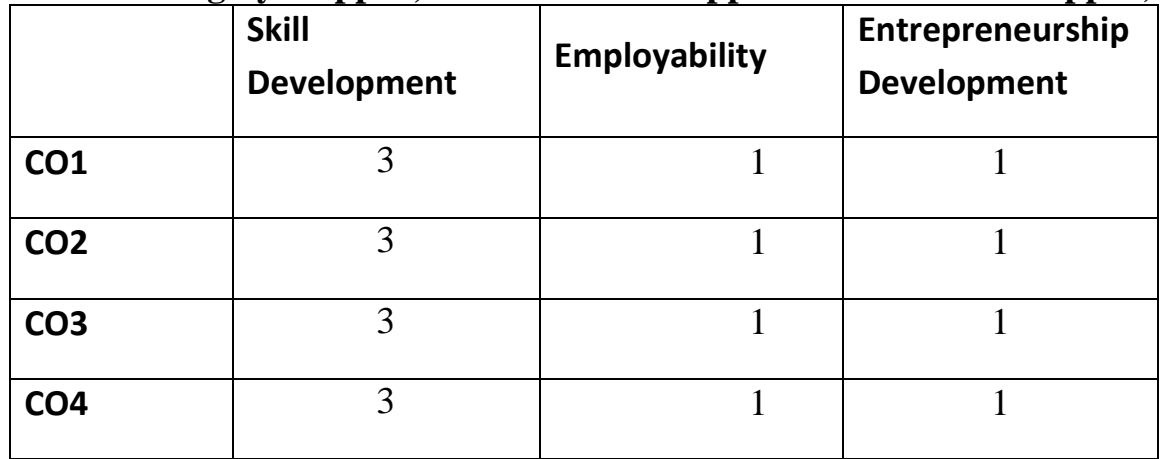

## अभिस्तावित ग्रन्थ--

1.द्विवेदी, हजारी प्रसाद, नाट्य, शास्त्र की भारतीय परंपरा और दशरूपक, जयभारती प्रकाशन, इलाहाबाद।

2.चतुर्वेदी, सीताराम, अभिनव नाट्यशास्त्र प्रकाशन, आगरा ।

## **Website sources –**

- $\triangleright$  www.hi.m.wikipedia.org
- $\triangleright$  www.meerut.prarang.in
- $\triangleright$  www.sg.inflibnet.ac.in

## **IFTM University, Moradabad** द्वितीय वर्ष, सेमेस्टर-3 हिन्दी में कला परास्नातक कार्यक्रम HINOE301; हिदी सृजनात्मक लेखन

उद्देश्य –बालकों के शब्दों वाक्यांशों तथा लोकोक्तियों आदि के कोष में वृद्वि करना। उनको शुद्धता एवं गति का निरंतर विकास करते हुए वचन का अभ्यास कराना। विभिन्न शैलियों का परिचय करा कर अपने उपयुक्त शैली के विकास में सहायता करना जो विद्यार्थियों में लेखन कौशल का विकास करती है।

- **इकाई– (1)** सृजनात्मक लेखन : काव्य एवं गद्य का संदर्भ सजनात्मक लेखन से अभिप्राय : स्वरूप एवं आयाम काव्य का स्वरूप और रचना–प्रक्रिया गीत लेखन, मुक्तक लेखन, लंबी कविता-लेखन, प्रबंध- लेखन छदं लेखन एवं मुक्त छंद लेखन लेखन की विषयवस्तु का निर्धरण एवं चयन
- **इकाई– (2)** मीडिया एवं फीचर लेखन में सुजनात्मक अपेक्षा तथा आयाम प्रिटं एवं दृश्य-श्रव्य माध्यमों के लिए लेखन के क्षेत्र एवं विस्तार मीडिया लेखन में सुजनशीलता का वैशिष्टय फीचर लेखन से अभिप्राय: स्वरूप, महत्त्व और क्षेत्र <u>फीचर लेखन की विशेषताएं</u> फीचर लेखन की रचना-प्रक्रिया रेडियो, टी.वी. और कम्प्यूटर आदि के लिए सृजनात्मक लेखन के क्षेत्र, प्रविधि और प्रक्रिया
- **इकाई– (3)** रेडियो–टी.वी. लेखन और सजूनात्मकता रेडियो-टी.वी. : बच्चों के लिए सुजनात्मक लेखन रेडियो-टी.वी. प्रहसन, एकांकी और नाटय-लेखन रेडियो-टी.वी. प्रसारण, एनीमेशन और सुजनशीलता हास्य व्यंग्य एवं मनोरंजन विषयक लेखन और सुजनशीलता कृषकों, ग्रामीणों के लिए लेखन और सृजनात्मकता
- **इकाई–(4)** गद्य की विभिन्न विधाओं का लेखन और सुजनशीलता कहानी लेखन और सृजनात्मकता संस्मरण, रेखाचित्र लेखन, संवाद-लेखन और सृजन-धर्म साक्षात्कार प्रविधि और सृजनात्मक बोध रिपोतार्ज लेखन, डायरी लेखन, जीवनी लेखन आदि में सुजनात्मकता

#### निर्देश—

खंड (अ) इकाई 1, 2, 3 से पाँच निबंधात्मक प्रश्न पूछे जायेंगे जिनमें से दो प्रश्न करने अनिवार्य हैं।  $2 \times 15 = 30$ 

**खंड (ब)** इकाई 4 से 7 लघु उत्तरीय प्रश्न पूछे जायेंगे जिनमें से 4प्रश्न करने अनिवार्य हैं। $4\times7 = 28$ खंड (स) निर्धारित पाठ्यक्रम से 12 अति लघु उत्तरीय प्रश्न पूछे जायेंगे सभी प्रश्न करने अनिवार्य हैं।  $12\times1=12$ 

 $= 70$ 

## पाठयक्रम के परिणाम (**course outcomes)-**

इस पाठ्यक्रम को पूर्ण करने में छात्र सक्षम होंगे।

- CO1 विभिन्न शैलियों का परिचय कर कर अपने उपयुक्त शैली के विकास में सहायता करना।
- $CO2$  क्रमबद्ध विचार प्रणाली में दक्ष बनाना जो विद्यार्थियों में लेखन कौशल का विकास करती है।
- CO3 साहित्य विवेक का निर्माण करते हुए सूचना प्रोद्यौगिकी के क्षेत्र में हिन्दी की जानकारी देकर मीडिया के प्रति रसास्वादन का निर्माण करना जो राष्ट्रीय और विश्व स्तर पर व्यक्तित्व विकास के परक होंगे।
- CO4 भाषा के सैद्धांतिक रूप के साथ साथ व्यावहारिक पक्ष को भी जाना जा सकेगा।

## **PO-CO Mapping (Please write 3, 2 ,1 wherever required) (Note: 3 for highly mapped, 2 for medium mapped and 1 for low mapped)**

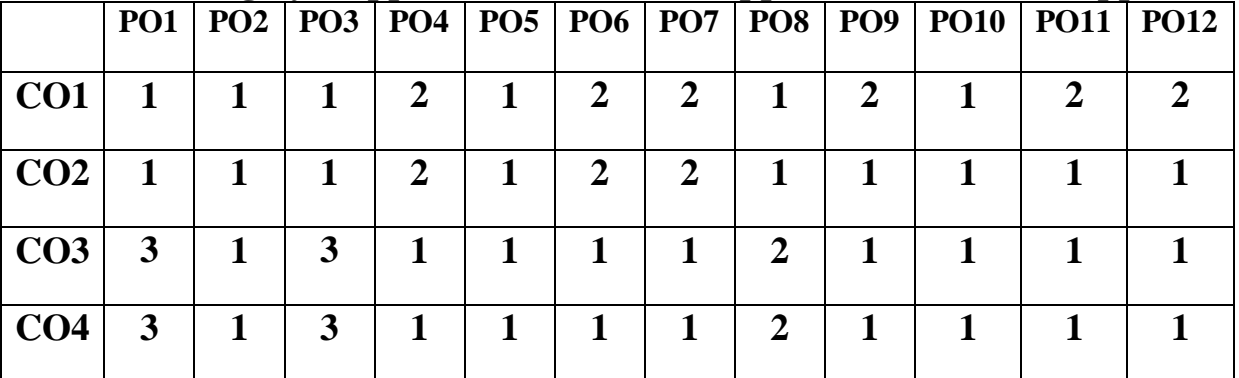

**CO-Curriculum Enrichment Mapping(Please write 3, 2 ,1 wherever required) (Note: 3 for highly mapped, 2 for medium mapped and 1 for low mapped)**

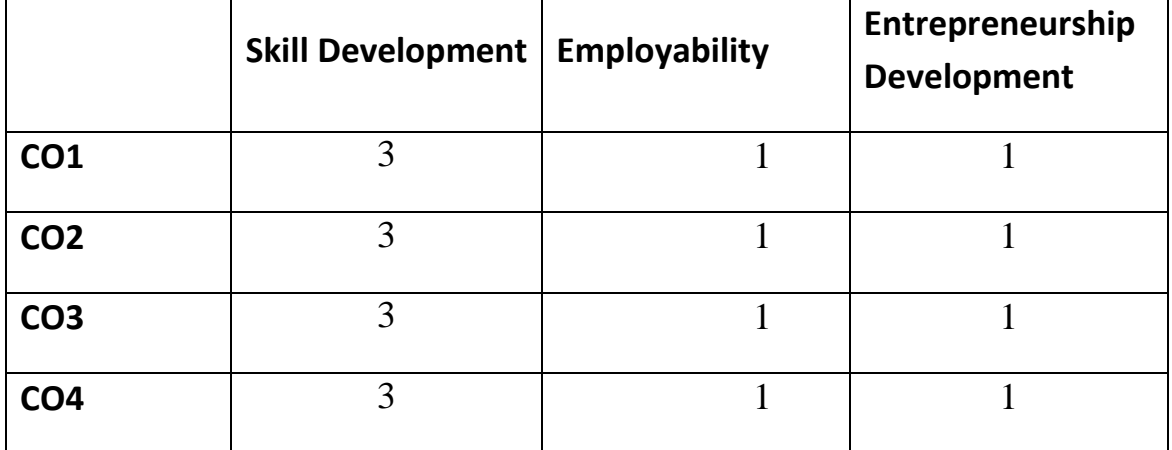

## अभिस्तावित ग्रन्थ--:

- 1. टंडन डॉ पूरन चंद सर्जनात्मक लेखन अनुवाद और हिन्दी
- 2. vjksMk gjh"k ltZukRed ys[ku ubZ fnYyh

## **Website sources**-

- $\triangleright$  [www.jvbi.ac.in.](http://www.jvbi.ac.in/)
- [www.hindisahity.com](http://www.hindisahity.com/)
- [www.hindikunj.com](http://www.hindikunj.com/)

## **IFTM University, Moradabad** द्वितीय वर्ष. सेमेस्टर-3 हिन्दी में कला परास्नातक कार्यकम

## HINOE302 भाषा विज्ञान

उद्देश्य –हिन्दी को तकनीकी की भाषा बनाना। हिन्दी में ज्ञान विज्ञान को बढावा देना। हिन्दी भाषा को राष्ट्रभाषा बनाने के लिए इसकी महत्ता को समझने की क्षमता में वृद्धि करना। हिन्दी भाषा में उच्च शिक्षा प्रदान करना जो विद्यार्थियों में लेखन कौशल का विकास करती है।

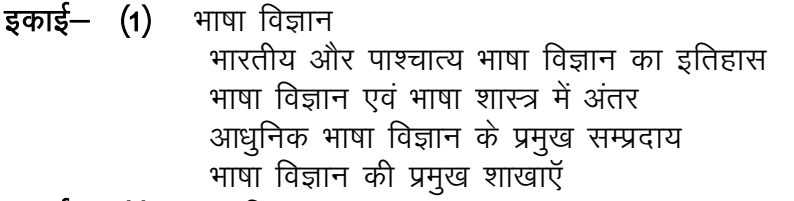

- पद विज्ञान इकाई — (2) शब्द और पद का भेद पद रचना की पद्धतियाँ वाक्य विज्ञान.परिभाषा.अर्थ.विशेषताए वाक्य रचना और वर्गीकरण
- इकाई (3) ध्वनि विज्ञानः ध्वनि यंत्र, ध्वनियों का वर्गीकरण स्वर और व्यंजन, स्वरों का वर्गीकरण, मानक स्वर, व्यंजनों का वर्गीकरण, अक्षर विभाजन ध्वनि परिवर्तन और उनके कारण ।
- **इकाई (4)** भाषा की वर्तमान स्थिति और समस्याएँ राष्ट्रभाषा के रुप में हिन्दी का विकास राष्ट्रभाषा हिन्दी की समस्याएँ

निर्देश—

खंड (अ) इकाई 1, 2, 3 से पाँच निबंधात्मक प्रश्न पूछे जायेंगे जिनमें से दो प्रश्न करने अनिवार्य हैं।  $2 \times 15 = 30$ 

**खंड (ब)** इकाई 4 से 7 लघ उत्तरीय प्रश्न पर्छ जायेंगे जिनमें से 4प्रश्न करने अनिवार्य हैं। $4\times7=28$ खंड (स) निर्धारित पाठयक्रम से 12 अति लघु उत्तरीय प्रश्न पुछे जायेंगे सभी प्रश्न करने अनिवार्य हैं।  $12\times1=12$ 

 $= 70$ 

## पाठयक्रम के परिणाम (course outcomes)-

इस पाठयक्रम को पूर्ण करने में छात्र सक्षम होंगे ।

- CO1कार्यालयों में प्रयुक्त होने वाली हिन्दी भाषा का समग्र ज्ञान प्राप्त करना जो राष्ट्रीय और विश्व स्तर
- CO2भाषा की वर्तमान स्थिति और समस्याएँ के बारे में जानकारी प्राप्त कर भाषा विज्ञान एवं भाषा शास्त्र में अंतर कर सकेंगे।
- CO3हिंदी की वाक्य रचना जानने के लिए छात्र सक्षम होंगे जो विद्यार्थियों में लेखन कौशल का विकास करती है।
- CO4 राष्ट्रभाषा और राजभाषा के रूप में हिन्दी का विकास देवनागरी लिपि का नामकरण और वर्तमान संदर्भ में उसकी सार्थकता काव्यभाषा के रूप में हिन्दी की बोलियों का विकास का ज्ञान प्राप्त करना।

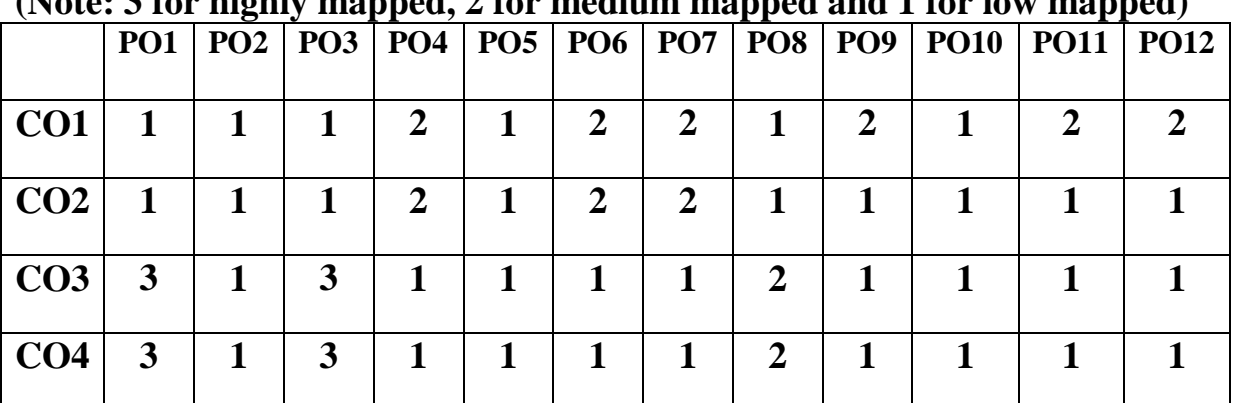

## **PO-CO Mapping(Please write 3, 2 ,1 wherever required) (Note: 3 for highly mapped, 2 for medium mapped and 1 for low mapped)**

**CO-Curriculum Enrichment Mapping(Please write 3, 2 ,1 wherever required) (Note: 3 for highly mapped, 2 for medium mapped and 1 for low mapped)**

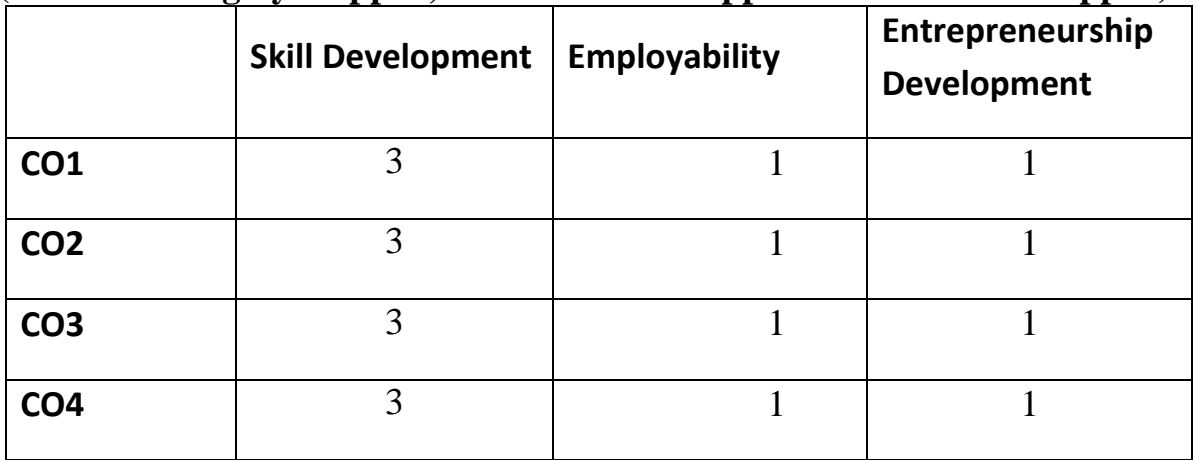

## आभिस्तावित ग्रन्थ $-$ :

- 1. दिनकर, राष्ट्रभाषा और राष्ट्रीय एकता उदयांचल प्रकाशन, पटना ।
- 2. दुबे,राजनारायण, राजभाषा के आन्दोलन में, प्रकाशन संस्थान, दिल्ली ।
- 3. भटनागर, राजेन्द्र मोहन, राष्ट्रभाषा और हिन्दी, के0 हि0 संस्थान, आगरा ।
- 4. राय, रामदरस, भाषा विज्ञान और हिन्दी भाषा, भवदीय प्रकाशन, अयोध्या ।

## **Website sources –**

- 1. www.wikiepidia.org
- 2. [www.facebook.com.](http://www.facebook.com/)
- 3. [www.microsoft.com](http://www.microsoft.com/)

## **IFTM University, Moradabad** द्वितीय वर्ष, सेमेस्टर-4 हिन्दी में कला परास्नातक कार्यकम HINCC401 आधुनिक काव्य

उद्देश्य—कामायनी का उद्देश्य है— समरसता के द्वारा आनंद की प्राप्ति, भावनाओं और दृष्टिकोणों का समन्वय ही समरसता है। साकेत का मुख्य उद्देश्य समष्टिगत कल्याण करना है।

**इकाई – (1)** कामायनी : जयशंकर प्रसाद (चिन्ता और इड़ा सर्ग)

- **इकाई (2)** सूर्यकान्त त्रिपाठी 'निराला' (राम की शक्तिपूजा) मैथिली शरण गुप्त का 'साकेत' ( नवम सर्ग)
- **इकाई (3)** महादेवी वर्मा (संधिनी)

व्याख्या भाग -16, 22, 23, 31, 37, 45, 57

#### इकाई – (4) दूतपाठ –

धर्मवीर भारती

अज्ञेय

नागार्जन

#### निर्देश—

खंड (अ) इकाई 1,2,3 से पाँच आलोचनात्मक प्रश्न पूछे जायेंगे जिनमें से दो प्रश्न करने अनिवार्य हैं।  $2 \times 15 = 30$ **खंड (ब)** इकाई 1,2,3 से 6 व्याख्या पूछी जायेंगी जिनमें से तीन प्रश्न करने अनिवार्य हैं।  $3 \times 8 = 24$ 

खंड (स) इकाई 4 से 4 लघु उत्तरीय प्रश्न पूछे जायेंगे जिनमें से दो प्रश्न करने अनिवार्य हैं।  $2\times 5 = 10$ 

खंड (द) सम्पूर्ण पाठ्यक्रम से 6 अति लघु उत्तरीय प्रश्न पूछे जायेंगे सभी प्रश्न करने अनिवार्य हैं।  $6\times1=6$ 

 $= 70$ 

#### पाठ्यक्रम के परिणाम (COUrse outcomes)-

इस पाठयक्रम को पूर्ण करने में छात्र सक्षम होंगे

- CO1 काव्य को पढ़कर उसके मुख्य भाव और अर्थ को समझना काव्य में निहित भाव को अपने परिवेश से जोडकर देख पाना
- CO2 साकेत का मुख्य उद्देश्य समष्टिगत कल्याण करना है।
- CO3 कामायनी का परिणाम है –समरसता के द्वारा आनंद की प्राप्ति भावनाओं और दृष्टिकोणों का समन्वय ही समरसता है।
- CO4 कल्पनाशीलता को बढ़ाना, काव्य पढ़ने के लिए प्रेरित करना और स्वयं काव्य लिखने के लिए प्रेरित होना

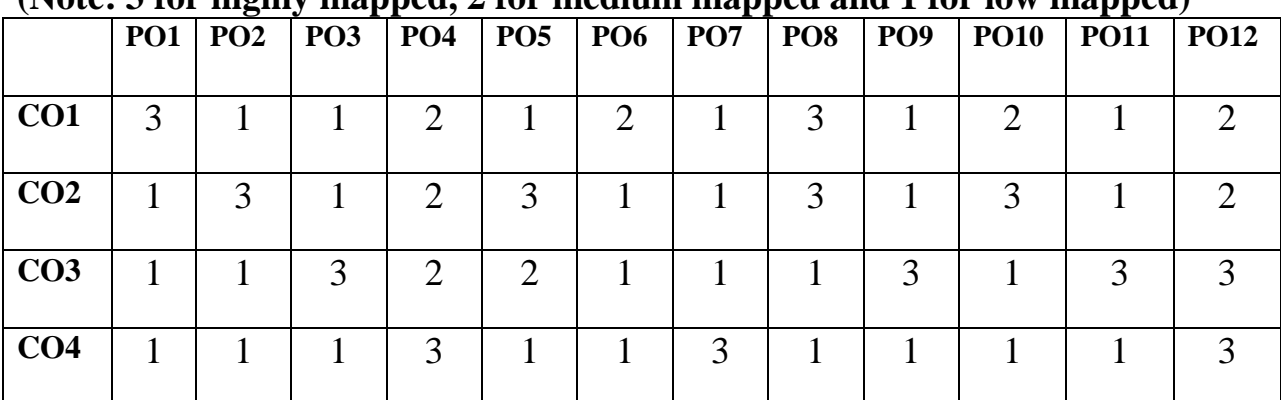

# **PO-CO Mapping (Please write 3, 2 ,1 wherever required)**

**(Note: 3 for highly mapped, 2 for medium mapped and 1 for low mapped)**

**CO-Curriculum Enrichment Mapping (Please write 3, 2 ,1 wherever required) (Note: 3 for highly mapped, 2 for medium mapped and 1 for low mapped)**

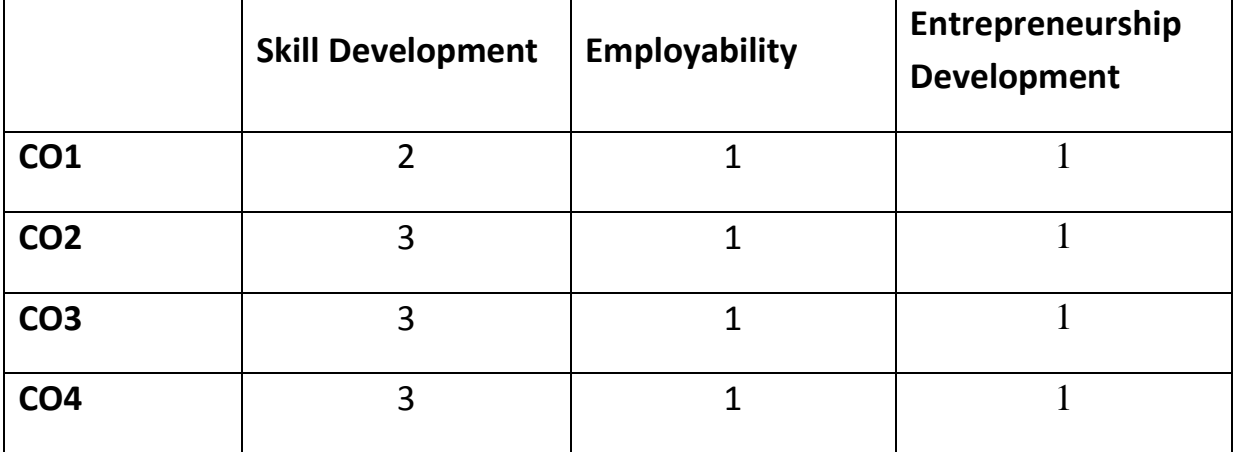

## अभिस्तावित ग्रन्थ--:

- 1. तिवारी, अशोक, हिन्दी साहित्य, संजना प्रकाशन, आगरा ।
- 2. प्रेमी, गंगासहाय, अधतन काव्य, रंजना प्रकाशन, आगरा ।

## **Website sources-**

- $\triangleright$  www.Archive.mv.ac.in
- $\triangleright$  www.hi.m.wikipedia.org
- [www.hindisamay.com](http://www.hindisamay.com/)
- [www.hindisahityadarpan.com](http://www.hindisahityadarpan.com/)

## **IFTM University, Moradabad** द्वितीय वर्ष, सेमेस्टर-4 हिन्दी में कला परास्नातक कार्यकम

#### $HINCC402$  छायावादोत्तर काव्य

उद्देश्य -छायावादोत्तर काल के कवियों में रहस्यवादी बनकर बोलने की प्रवृति अत्यंत अल्प है। काव्य के मुख्य विषय प्रेम, विरह, प्रकृति तथा समाज और राष्ट्र हो गए है।

- **इकाई (1)** अज्ञेय कलगी बाजरे की, नदी के द्वीप, बावरा अहेरी। मुक्तिबोध – ॲधेरे में पूंजीवादी समाज के प्रति
- **इकाई (2)** नागार्जुन कालिदास, बहुत दिनों बाद, अकाल और उसके बाद। केदारनाथ अग्रवाल -फूल नहीं रंग बोलते है।
- **इकाई (3)** छायावादोत्तर कालावधि राष्ट्रीय सांस्कृतिक चेतना का काव्य, व्यक्तिवादी काव्य, हालावाद प्रगतिवाद, प्रयोगवाद, नई कविता, समकालीन कविता, नवगीत, अकविता,

जनवाद, उत्तर आधुनिकतावाद

इकाई  $-$  (4) दूतपाठ

शिवमंगल सिंह 'सुमन' द्ष्यन्त कुमार रघुवीर सहाय

निर्देश—

खंड (अ) इकाई 1,2,3 से पाँच आलोचनात्मक प्रश्न पूछे जायेंगे जिनमें से दो प्रश्न करने अनिवार्य हैं।  $2 \times 15 = 30$ 

- खंड (ब) इकाई 1,2,3 से 6 व्याख्या पूछी जायेंगी जिनमें से तीन प्रश्न करने अनिवार्य हैं।  $3 \times 8 = 24$ खंड (सं) इकाई 4 से 4 लघु उत्तरीय प्रश्न पूछे जायेंगे जिनमें से दो प्रश्न करने अनिवार्य हैं।  $2\times 5 = 10$
- खंड (द) सम्पूर्ण पाठ्यक्रम से 6 अति लघु उत्तरीय प्रश्न पूछे जायेंगे सभी प्रश्न करने अनिवार्य हैं।  $6\times1=6$

 $= 70$ 

#### पाठ्यक्रम के परिणाम (course outcomes)-

इस पाठ्यक्रम को पूर्ण करने में छात्र-छात्राएँ सक्षम होंगे।

- CO1 नई कविताओं में नए भाव बोधों की अभिव्यक्ति के साथ ही नये मृत्यों और नए शिल्प विधान के अन्वेषण को समझेंगे।
- CO2 सामाजिक यथार्थवाद को प्रतिष्ठित करने के कारण प्रगतिवाद के बारे में जानना और उसकी प्रवृत्तियाँ के बारे में जानकारी प्राप्त करना।

CO3 काव्य के बारे में विस्तृत जानकारी प्राप्त कर रोजगार के अवसर प्राप्त कर सकेंगें।

CO4 काव्य में निहित भाव को अपने परिवेश जोड़कर देख पाना।

## **PO-CO Mapping (Please write 3, 2 ,1 wherever required) (Note: 3 for highly mapped, 2 for medium mapped and 1 for low mapped)**

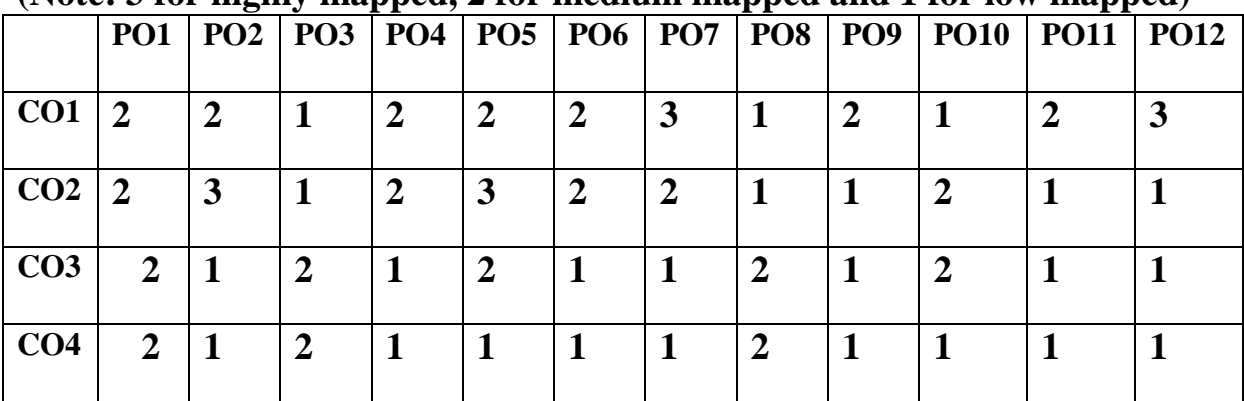

**CO-Curriculum Enrichment Mapping (Please write 3, 2 ,1 wherever required) (Note: 3 for highly mapped, 2 for medium mapped and 1 for low mapped)**

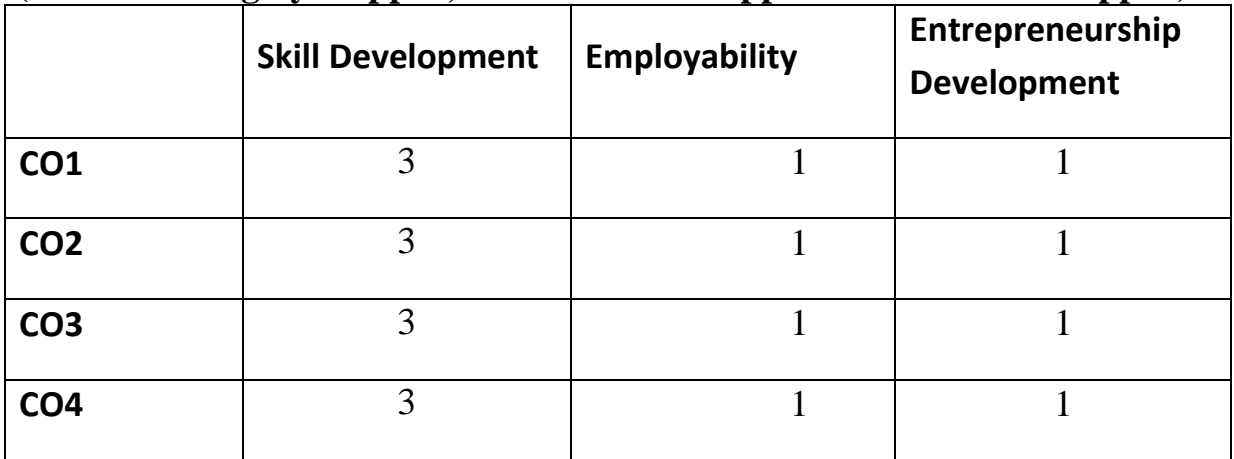

## $\theta$ अभिस्तावित ग्रन्थ $-$ :

- 1. तिवारी, अशोक, हिन्दी साहित्य, संजना प्रकाशन, आगरा ।
- 2. प्रेमी, गंगासहाय, अधतन काव्य, रंजना प्रकाशन, आगरा ।

## **Website sources-**

- www.Archive.mv.ac.in
- www.hi.m.wikipedia.org
- [www.hindisamay.com](http://www.hindisamay.com/)
- [www.hindisahityadarpan.com](http://www.hindisahityadarpan.com/)

## IFTM University, Moradabad<br>द्वितीय वर्ष, हिन्दी में कला परास्नातक कार्यक्रम HINRC451 लघु शोध एवं मौखिक परीक्षा

मौखिक परीक्षा तृतीय सेमेस्टर के सम्पूर्ण पाठ्यक्रम के आधार पर 100 (सौ) अंको की होगी, जिसका मूल्यांकन (30 अंक) आन्तरिक एवं (70 अंक) बाह्य परीक्षकों द्वारा किया जायेगा।

## द्वितीय वर्ष, सेमेस्टर-4 हिन्दी में कला परास्नातक कार्यक्रम

## HINEC403; किसी एक रचनाकार का विशेष अध्ययन

**उद्देश्य-** कबीर ग्रंथावली में कबीर का उद्देश्य था जन्म–मरण से मुक्त होना। इनके काल में राजनीति और अर्थ की प्रधानता उस समय तक स्थापित नहीं हुई थी यदि कहीं राजनीति थी भी तो धार्मिक राजनीति थी तथा विद्यार्थियों में लेखक के जीवन शैली का विश्लेषण और कौशल विकास का ज्ञान कराना है।

कबीरदास (क) कबीर ग्रन्थावली- सं0 श्यामसून्दर दास

(ख) सूरदास : सूरसागर – सार (संपूर्ण) – स 0 धीरेन्द्र वर्मा, नवीन संस्करण ।

#### अभिस्तावित ग्रन्थ--:

- गुप्ता, दीनदयाल, अष्टछाप और वल्लभ संप्रदाय, हिन्दुस्तानी एकेडमी, प्रयाग।  $3<sub>1</sub>$
- द्विवेदी, हजारी प्रसाद, सुर-साहित्य, राजकमल प्रकाशन, नई दिल्ली ।  $\mathbf{A}$

#### (ग) गोस्वामी तूलसीदास पाठ्यग्रंथ:

रामचरित मानस (अयोध्याकाण्ड – संपूर्ण) 326 दोहा) – गीता प्रेस, गोरखपुर  $\mathbf{1}$ 

#### अभिस्तावित ग्रन्थ--:

- 3. गुप्त, माताप्रसाद, तुलसीदास, हिन्दी परिषद, प्रयाग।
- 4. शक्ल, रामचन्द्र,गोस्वामी तलसीदास, आ0 नागरी प्रचारिणी सभा, काशी।

#### (घ) जयशंकर प्रसाद - पाठ्य ग्रंथ:

1 कामायनी (सम्पूर्ण)

2 ध्रुवस्वामिनी

#### अभिस्तावित ग्रन्थ—:

प्रसाद, जयशंकर, कामायनी, डायमंड पाकेट बुक्स, काशी प्रसाद, जयशंकर, ध्रुवस्वामिनी, रंजना प्रकाशक मंदिर, आगरा

#### (ङ) प्रेमचंद–: (क) रंगभूमि

- (ख) प्रेमाश्रम
	- $(1)$  गबन
	- (घ) मानसरोवर (खण्ड एक)

निर्देश—

खंड (अ) इकाई 1,2,3 से पाँच आलोचनात्मक प्रश्न पूछे जायेंगे जिनमें से दो प्रश्न करने अनिवार्य हैं।  $2 \times 15 = 30$ 

खंड (ब) इकाई 1,2,3 से 6 व्याख्या पूछी जायेंगी जिनमें से तीन प्रश्न करने अनिवार्य हैं।  $3 \times 8 = 24$ खंड (स) इकाई 4 से 4 लघु उत्तरीय प्रश्न पूछे जायेंगे जिनमें से दो प्रश्न करने अनिवार्य हैं।  $2\times 5 = 10$ 

खंड (द) सम्पूर्ण पाठ्यक्रम से 6 अति लघु उत्तरीय प्रश्न पूछे जायेंगे सभी प्रश्न करने अनिवार्य हैं।  $6\times1=6$ 

 $= 70$ 

## पाठ्यक्रम के परिणाम (course outcomes)-

इस पाठ्यक्रम को पूर्ण करने में छात्र सक्षम होंगे।

 $CO1$ -कबीरदास जी की सबद, रमैनी में नीति, व्यवहार, समता, एकता, वैराग्य और ज्ञान की बातें समझाने का प्रयास किया है। इसमें सांसारिक, अध्यामिक, नैतिक और परलौकिक विषयों की भी सहजता के साथ समझाने की चेष्टा की हैं।

CO2- सूरदास और तुलसीदास की कृष्णलीला और रामभक्ति को उनके दर्शन के साथ जोडकर उनके महत्व और आधार को समझना।

 $CO$ 3-कामायनी का परिणाम है–समरसता के द्वारा आनंद की प्राप्ति, भावनाओं और दुष्टिकोणों का समन्वय ही समरसता है।

CO4-हिन्दी साहित्य का मौलिक एवं अनुदित से परिचय होता है तथा विद्यार्थियों में लेखक के जीवन शैली का विश्लेषण और कौशल विकास का ज्ञान कराना।

## **PO-CO Mapping (Please write 3, 2,1 wherever required)** (Note: 3 for highly manned 2 for medium manned and 1 for low manned)

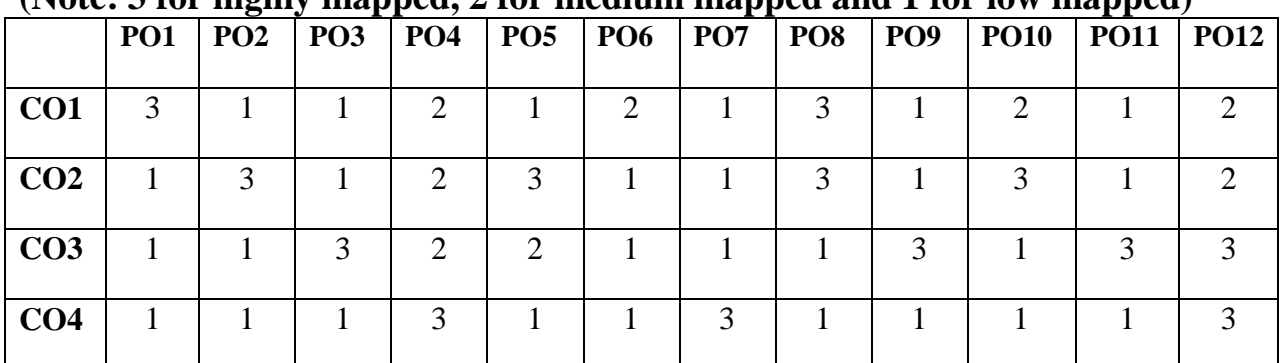

CO-Curriculum Enrichment Mapping (Please write 3, 2,1 wherever required) (Note: 3 for highly mapped, 2 for medium mapped and 1 for low mapped)

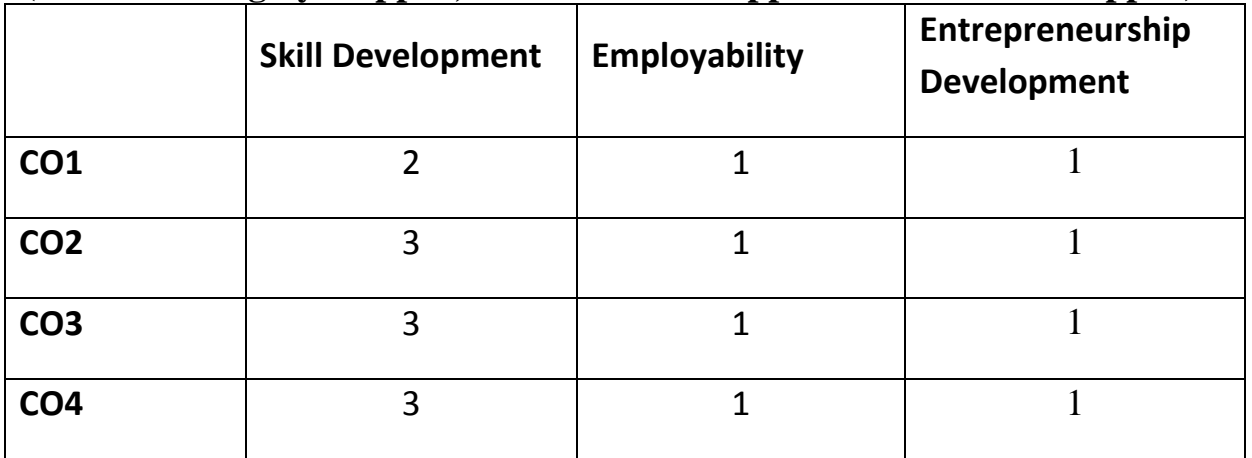

## Website sources -

- $\triangleright$  www.amarujala.com
- $\triangleright$  www.hi.m.wikipedia.org
- $\triangleright$  www.jagran.com

## **IFTM University, Moradabad** द्वितीय वर्ष. सेमेस्टर-4 हिन्दी में कला परास्नातक कार्यकम  $HINEC404$  साहित्यिक निबंध

**उद्देश्य** – निबंध गद्य लेखन की एक कला है। इसका उद्देश्य किसी विषय की तार्किक और <u>बौद्धिक विवेचना करने वाले लेखों में किया जाता है। आज सामाजिक, आर्थिक, राजनीतिक और</u> वैज्ञानिक विषयों पर निबंध लिखे जाते है। संसार का हर विषय, हर वस्तु, व्यक्ति एक निबंध का केंद्र हो सकता है।

- **1** fganh lkfgfR; dk dky foHkktu
- **2** रस शनष्पशत: शसद्ांत और व्याख्या
- **3** साधारणीकरण
- **4** काव्य में सत्यम, शिवम्, सुन्दरम
- **5** कला, कला के शलए
- **6** रहस्यवाद और सहंदी कशवता
- **7** छायावाद
- **8** हिंदी गीतिकाव्य : स्वरुप और विकास
- **9** हिंदी समालोचना <sup>.</sup> स्वरुप उदभव और विकास
- 10  $\overline{6}$ हिंदी के आंचलिक उपन्यास<sup>.</sup> स्वरुप उदभव और विकास

## निर्देश $:$

ददए गये शनबंन्धो में से दकन्ही दो शनबन्धों को शवस्तार से शलशिए 35x2 + **=70**

#### पाठ्यक्रम के परिणाम (course outcomes)–

इस पाठ्यक्रम को पूर्ण करने में छात्र / छात्राएँ सक्षम होंगे।

 $CO1$ - निबंध के द्वारा छात्र सभी क्षेत्रों में सफल विचार–विमर्श के लिए श्रेष्ठ निबंध लेखन का और सीखने का प्रयास करेंगे।

 $CO2$ -निबंध लेखन आपके विचारों के लिए एक अवसर प्रदान करता है।

## **PO-CO Mapping(Please write 3, 2 ,1 wherever required)**

**(Note: 3 for highly mapped, 2 for medium mapped and 1 for low mapped)**

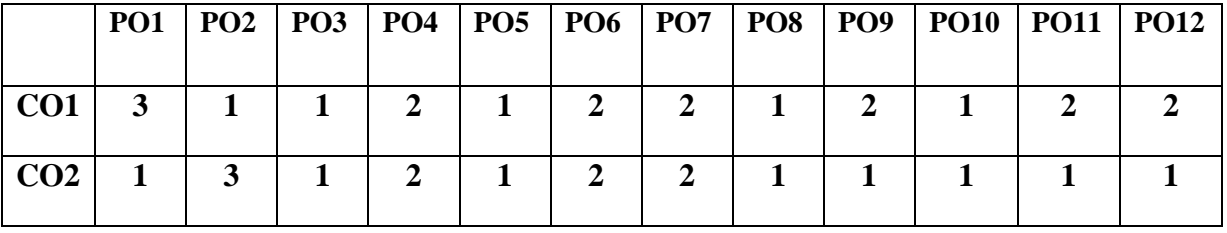

## **CO-Curriculum Enrichment Mapping (Please write 3, 2 ,1 wherever required) (N**o**te: 3 for highly mapped, 2 for medium mapped and 1 for low mapped)**

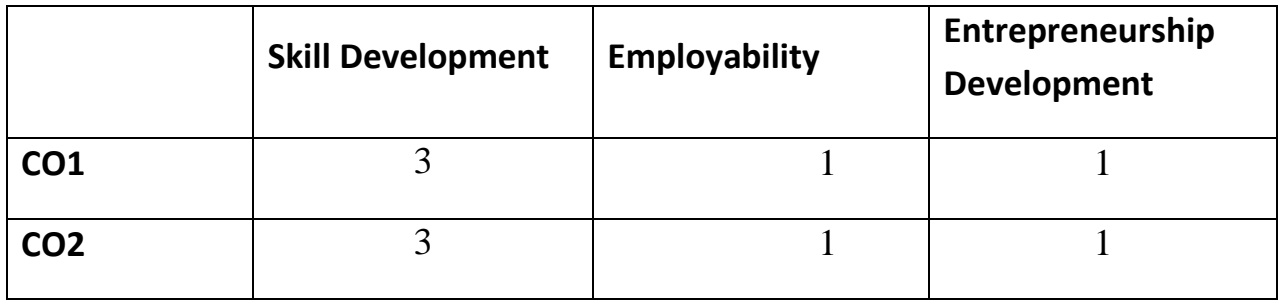

#### अभिस्तावित ग्रन्थः

- 1. सुधाकर, कहानी संग्रह, विमल प्रकाशन मंदिर, आगरा ।
- 2. त्रिलोकी, निबंध संकलन, रंजना पब्लिकेशन्स, आगरा ।

## **Website sources-**

- [www.pustak.org](http://www.pustak.org/)
- [www.essayinhindi.com](http://www.essayinhindi.com/)
- [www.pkvtechnical.com](http://www.pkvtechnical.com/)

## **IFTM University, Moradabad** द्वितीय वर्ष, सेमेस्टर-4 हिन्दी में कला परास्नातक कार्यकम HINEC405 हिन्दी साहित्य का इतिहास

उद्देश्य– हिन्दी साहित्य का उद्देश्य हमारी अनुभूतियों की तीर्वता को बढ़ाने के अलावा वर्तमान समाज और भविष्य के पथ प्रदर्शक की खोज करना होता हैं। इसलिए जिस समय साहित्य की रचना की जाती है। उस समय की परिस्थितियों का समावेश अवश्य ही होना चाहिए।

#### इकाई (1) हिन्दी साहित्य का इतिहास  $-$

हिन्दी साहित्य के इतिहास लेखन की परम्परा हिन्दी साहित्य का इतिहास – सीमा निर्धारण और नामकरण

## इकाई  $-$  (2) आदिकाल  $-$ :

आदिकाल की पृष्ठभूमि, प्रवृत्तियाँ एवं विशेषताएँ नाथ, सिद्ध और जैन साहित्य

## इकाई  $-$  (3) भक्तिकाल  $-$

भक्तिकाल की पृष्ठभूमि, परिस्थितियाँ, भक्ति आंदोलन, भक्तिकालीन कविता की प्रमुख प्रवृत्तियाँ कृष्ण एवं राम भक्ति काव्यधारा

## इकाई – (4) (क) रीतिकाल –

रीति काल का नामकरण – औचित्य रीतिबद्ध, रीतिसिद्ध एवं रीतिमुक्त

(ख) आधुनिक काल--: भारतेन्दु युग द्विवेदी युग छायावाद युग

#### निर्देश—

खंड (अ) इकाई 1, 2, 3 से पाँच निबंधात्मक प्रश्न पूछे जायेंगे जिनमें से दो प्रश्न करने अनिवार्य हैं।  $2 \times 15 = 30$ 

खंड (ब) इकाई 4 से 7 लघु उत्तरीय प्रश्न पूछे जायेंगे जिनमें से 4 प्रश्न करने अनिवार्य हैं।  $4 \times 7 = 28$ 

खंड (स) निर्धारित पाठ्यक्रम से 12 अति लघु उत्तरीय प्रश्न पूछे जायेंगे सभी प्रश्न करने अनिवार्य हैं।  $12\times1=12$ 

 $= 70$ 

#### पाठ्यक्रम के परिणाम (course outcomes)–

- इस पाठयक्रम को पूरा करने में छात्र / छात्राएँ सक्षम होंगे-
- CO1-हिन्दी साहित्य के अध्ययन से छात्र कवि, लेखक तथा हिन्दी नाटक और सिनेमा में भी भाग्य समाज को साहित्य से ज्ञान की प्राप्ति होती है। इसके द्वारा विद्यार्थियों में लेखन विकास को बढाना है।
- CO2- किसी भी भाषा का साहित्य मनुष्य को मनुष्य बनाए रखने की क्षमता रखता है।
- $CO3$  समाज को साहित्य से ज्ञान की प्राप्ति होती है। इसके द्वारा विद्यार्थियों में लेखन विकास को बताना है।
- CO4-साहित्य में विज्ञान के साथ साथ दर्शन आदि का ज्ञान भी प्राप्त होता है जो राष्ट्रीय और विश्व स्तर पर व्यक्तित्व विकास के पुरक होंगे।

## PO-CO Mapping (Please write 3, 2, 1 wherever required)

(Note: 3 for highly mapped, 2 for medium mapped and 1 for low mapped)

|                 | <b>PO1</b>   |   |                |   |                |   |              | PO2   PO3   PO4   PO5   PO6   PO7   PO8   PO9   PO10   PO11   PO12 |  |
|-----------------|--------------|---|----------------|---|----------------|---|--------------|--------------------------------------------------------------------|--|
|                 |              |   |                |   |                |   |              |                                                                    |  |
| CO1             |              |   | $\overline{2}$ | 3 | $\overline{2}$ |   | $\mathbf{2}$ |                                                                    |  |
| CO <sub>2</sub> |              |   | 2              | 3 | 3              |   |              |                                                                    |  |
| CO <sub>3</sub> | $\mathbf{2}$ | 3 |                |   |                | 2 |              |                                                                    |  |
| CO <sub>4</sub> | 3            | 3 |                |   |                | 3 |              |                                                                    |  |

CO-Curriculum Enrichment Mapping (Please write 3, 2, 1 wherever required) (Note: 3 for highly mapped, 2 for medium mapped and 1 for low mapped)

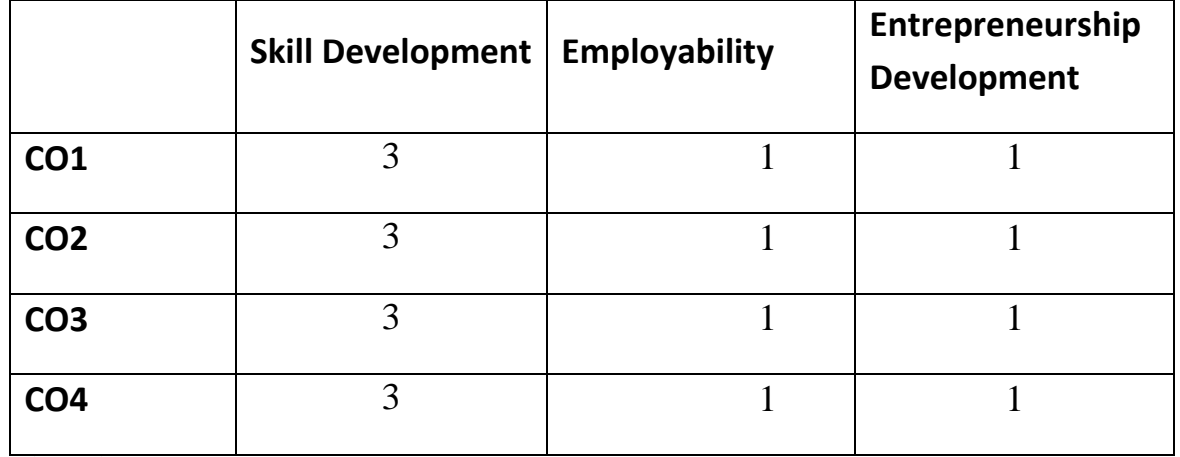

#### अभिस्तावित ग्रन्थ—:

- 3. तिवारी, अशोक, हिन्दी साहित्य, संजना प्रकाशन, आगरा।
- 4. शक्ल, रामचन्द्र, हिन्दी साहित्य का इतिहास, लोक भारती प्रकाशन, इलाहाबाद

#### Website sources -

- $\triangleright$  www.hi.m.wikipedia.org
- $\triangleright$  www.Ebooks.lpde.in
- $\triangleright$  www.ignited.in

#### **IFTM University, Moradabad** द्वितीय वर्ष. सेमेस्टर-4 हिन्दी में कला परास्नातक कार्यकम HINOE401 हिंदी भाषा-शिक्षण

उद्देश्य- हिन्दी को तकनीकी की भाषा बनाना। हिन्दी में ज्ञान विज्ञान को बढावा देना।हिन्दी भाषा को राष्ट्रभाषा बनाने के लिए इसकी महत्ता को समझने की क्षमता में वृद्धि करना। हिन्दी भाषा में उच्च शिक्षा प्रदान करना जो विद्यार्थियों में लेखन कौशल का विकास करती है।

#### इकाई–1 : भाषा–शिक्षण :

अनुप्रयुक्त भाषाविज्ञान और भाषा–शिक्षण का सबंध भाषा विशेष का व्याकरण और शैक्षिण व्याकरण भाषा-अर्जन, भाषा अधिगम और भाषा-शिक्षण

## इकाई-2: भाषा-शिक्षण और भाषा

मातभाषा-संकल्पना, अर्थ और महत्त्व मातभाषा-शिक्षण के उददर्श्य अन्य भाषा दितीय भाषा द्वितीय भाषा : संकल्पना, अर्थ और महत्त्व अन्य भाषा-शिक्षण की प्रमुख विधियाँ व्याकरण-अनुवाद विधि प्रत्यक्ष विधि संरचना-विधि तथा श्रवण-भाषण-विधि विदेशी भाषा : संकल्पना, अर्थ और महत्त्व

**इकाई–3: पाठ–नियोजन:** सिद्धांत और प्रकिया पाठ–नियोजन का अर्थ और महत्त्व

## इकाई-4: पाठ के प्रकार

पाठ–संकेत–निर्माण की प्रारभिक आवश्यकताएँ विविध पातों के पात—नियोजन की पकिया

निर्देश–

खंड (अ) इकाई 1, 2, 3 से पाँच निबंधात्मक प्रश्न पछे जायेंगे जिनमें से दो प्रश्न करने अनिवार्य हैं।  $2 \times 15 = 30$ 

खंड (ब) इकाई 4 से 7 लघु उत्तरीय प्रश्न पूछे जायेंगे जिनमें से 4 प्रश्न करने अनिवार्य हैं।  $4 \times 7 = 28$ 

खंड (स) निर्धारित पाठ्यक्रम से 12 अति लघु उत्तरीय प्रश्न पूछे जायेंगे सभी प्रश्न करने अनिवार्य हैं।  $12\times1=12$ 

#### $= 70$

#### पाठयक्रम के परिणाम (course outcomes)-

इस पाठयक्रम को पूर्ण करने में छात्र सक्षम होंगे ।

CO1 कार्यालयों में प्रयुक्त होने वाली हिन्दी भाषा का समग्र ज्ञान प्राप्त करना जो राष्ट्रीय और विश्व स्तर पर व्यक्तित्व विकास के परक होंगे।

- $CO2$  भाषा की वर्तमान स्थिति और समस्याएँ के बारे में जानकारी प्राप्त कर भाषा विज्ञान एवं भाषा शास्त्र में अंतर कर सकेंगे।
- $CO3$  हिंदी की वाक्य रचना जानने के लिए छात्र सक्षम होंगे जो विद्यार्थियों में लेखन कौशल का विकास करती है।
- $CO4$  राष्टभाषा और राजभाषा के रूप में हिन्दी का विकास देवनागरी लिपि का नामकरण और वर्तमान ्<br>संदर्भ में उसकी सार्थकता काव्यभाषा के रूप में हिन्दी की बोलियों का विकास का ज्ञान प्राप्त करना $\mathsf{I}$

## **PO-CO Mapping(Please write 3, 2 ,1 wherever required)**

## **(Note: 3 for highly mapped, 2 for medium mapped and 1 for low mapped)**

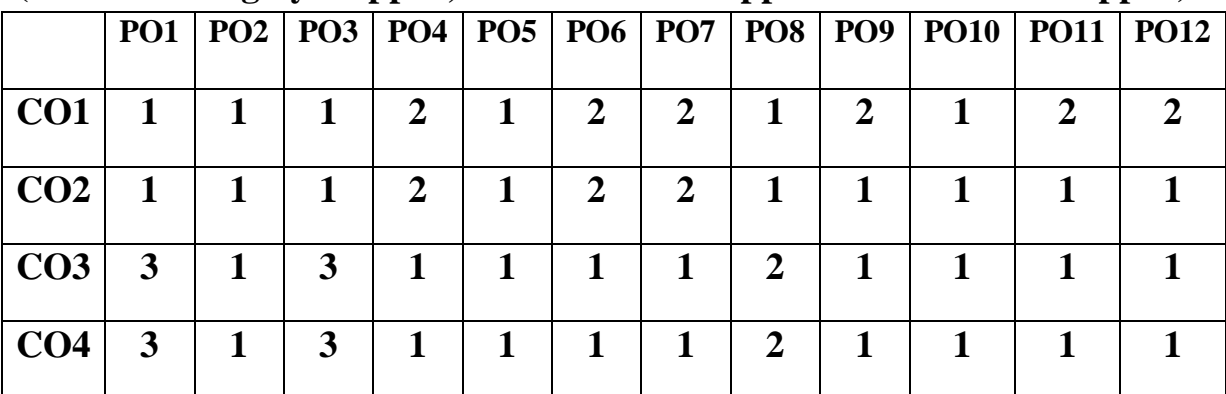

**CO-Curriculum Enrichment Mapping (Please write 3, 2 ,1 wherever required) (Note: 3 for highly mapped, 2 for medium mapped and 1 for low mapped)**

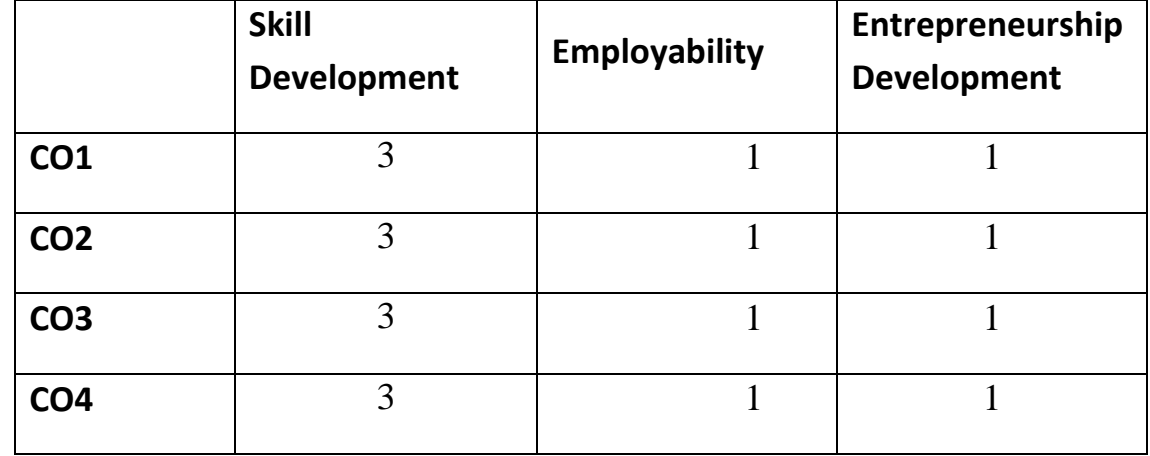

## आमिस्तावित ग्रन्थ $-$

- 1. दिनकर, राष्ट्रभाषा और राष्ट्रीय एकता उदयांचल प्रकाशन, पटना ।
- 2. दुबे, राजनारायण, राजभाषा के आन्दोलन में, प्रकाशन संस्थान, दिल्ली ।
- 3. भटनागर, राजेन्द्र मोहन, राष्ट्रभाषा और हिन्दी, के0 हि0 संस्थान, आगरा ।
- 4. राय, रामदरस, भाषा विज्ञान और हिन्दी भाषा, भवदीय प्रकाशन, अयोध्या ।

## **Website sources –**

- 1. www.wikiepidia.org
- 2. [www.facebook.com.](http://www.facebook.com/)
- 3. [www.microsoft.com](http://www.microsoft.com/)

## **IFTM University, Moradabad** द्वितीय वर्ष, सेमेस्टर-4 हिन्दी में कला परास्नातक कार्यकम HINOE402 लोक संस्कृति : विस्तार और अभिव्यक्ति के आयाम

**उद्देश्य —**लोक संस्कृति की सहजता, सरलता और ग्राह्मता महत्वपूर्ण उद्देश्य है भाषा और अभिव्यक्ति मे न जटिलता और न कठिनाई है जैसा उनका सरल जीवन है वैसी उनकी सरल संस्कृति भी है ।

**इकाई: 1—**बोली, भाषा, लोकभाषा, देशज) शब्द, महावरे, लोकोक्ति

**इकाई: : 2** -लोकसाहित्य मे अभिव्यक्ति और अनुभूति का दर्शन

**इकाई: : 3—**छंद, ताल, लय और वाद्य, भाषा और संगीत का अंतसंबंध

**इकाई: : 4—**लोक सरंकृति, लोकाचार, लोक–विश्वास, लोकोत्सव

निर्देश—

खंड (अ) इकाई 1, 2, 3 से पाँच निबंधात्मक प्रश्न पूछे जायेंगे जिनमें से दो प्रश्न करने अनिवार्य हैं।  $2 \times 15 = 30$ 

खंड (ब) इकाई 4 से 7 लघु उत्तरीय प्रश्न पूछे जायेंगे जिनमें से 4 प्रश्न करने अनिवार्य हैं।

 $4 \times 7 = 28$ 

खंड (स) निर्धारित पाठ्यक्रम से 12 अति लघु उत्तरीय प्रश्न पूछे जायेंगे सभी प्रश्न करने अनिवार्य हैं।  $12\times1=12$ 

 $= 70$ 

## पाठयक्रम के परिणाम (course outcomes)-

इस पाठयक्रम को पूर्ण करने में छात्र सक्षम होंगे-

CO1 लोक संस्कृति से सामूहिक प्रेरणा, सामूहिक हिस्सा लेने की भावना विकसित होंगी CO2 लोक संस्कृति के विकास से विद्याार्थियों को अवगत कराना। CO3 भाषा साहित्य तथा संस्कृति की अन्तर्सम्बद्धता में समझ विकसित होगी। CO4 विद्यार्थियों में राष्ट्रीयता तथा नैतिक चरित्र की भावना का विकास होगा।

**PO-CO Mapping (Please write 3, 2, 1 wherever required)** 

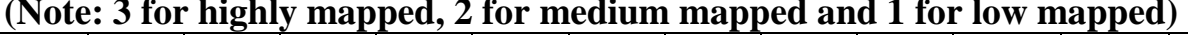

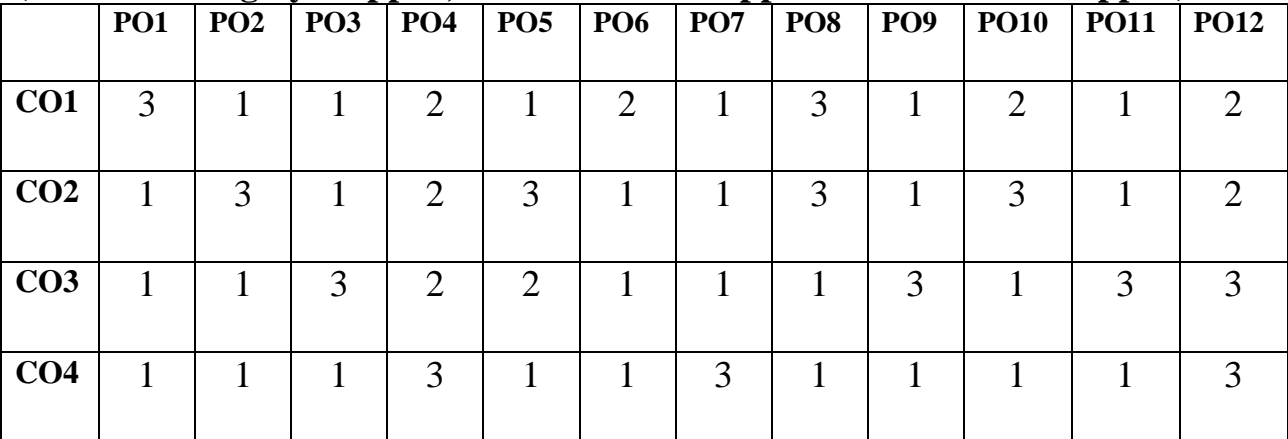

## **CO-Curriculum Enrichment Mapping (Please write 3, 2 ,1 wherever required) (Note: 3 for highly mapped, 2 for medium mapped and 1 for low mapped)**

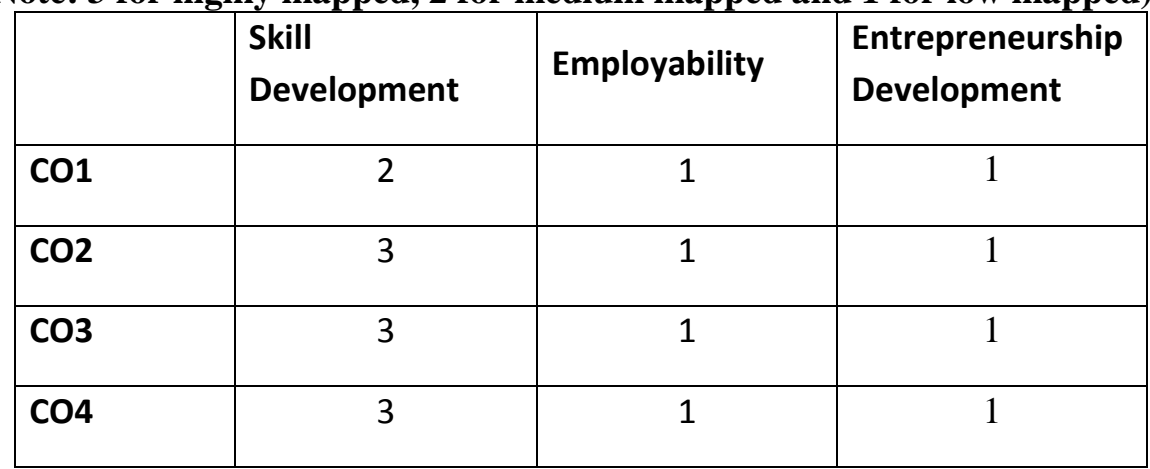

## अभिस्तावित ग्रन्थ--

कुकरेती, हेमेन्त, भारत की लोक संस्कृति, प्रभात प्रकाशन 2018 ँ<br>उपाध्याय, कृष्णदेव, लोक संस्कृति की रूपरेखा, लोक प्रकाशन

## **Website sources –**

- 1- www.wikiepidia.org
- 2- [www.facebook.com.](http://www.facebook.com/)
- 3- [www.microsoft.com](http://www.microsoft.com/)